# *Digging in with Google:*

*Search Tips & Strategies for Researchers* 

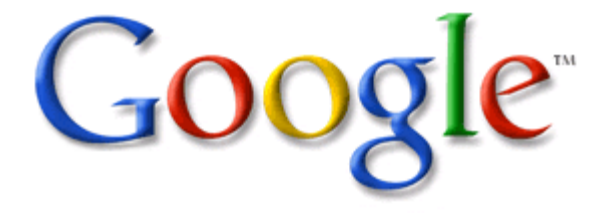

1

# **Daniel M. Russell**

Űber Tech Lead Google Search Quality & User Experience Research

**drussell@google.com** 

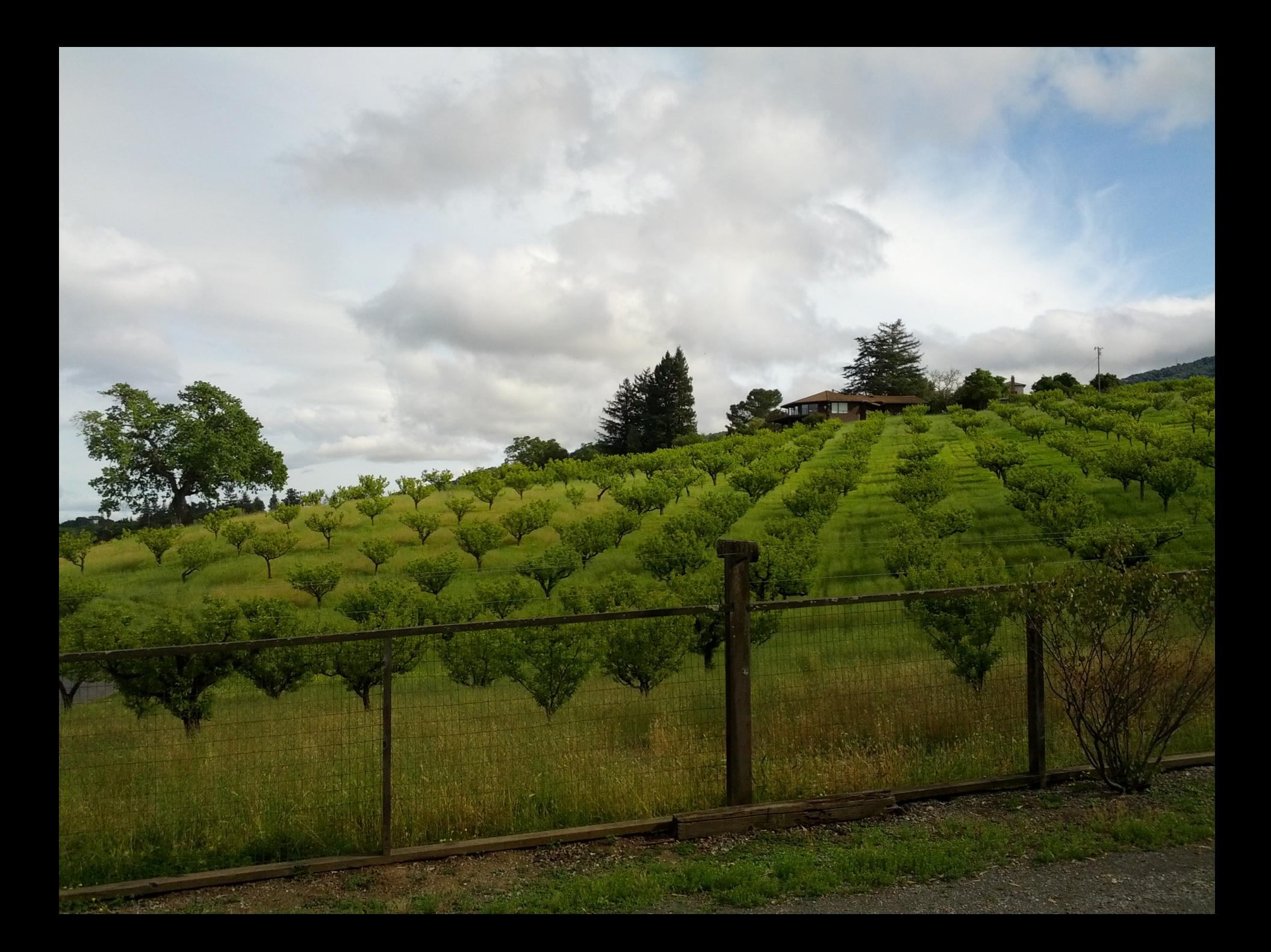

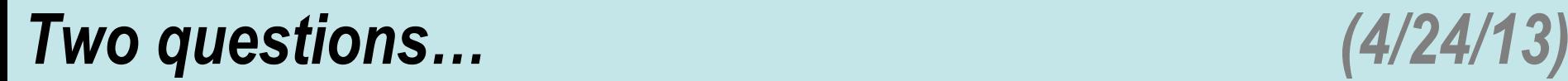

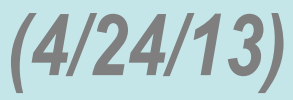

# **1. What kind of trees are these?**

(No guessing. You should be able to figure this out definitively.)

# **2. When I took this picture, I could hear a bell ringing in the distance. Why was the bell ringing?**

(Hint: It wasn't from someone's house.)

## *Most pictures have metadata*

Exif Metadata:

#### • Download EXIF data (lat, long): 37.3648083333333, -122.146610833333

Contrast: 0 LightSource: 9 Flash: 0 ImageUniqueID: OAEL01 ExposureMode: 0 CompressedBitsPerPixel: 0.0 **FNumber: 2.75** Saturation: 0 PixelYDimension: 1.944 Sharpness: 0 ApertureValue: 2.75 ExposureBiasValue: 0.0 MeteringMode: 4 ShutterSpeedValue: 10.455 SceneCaptureType: 0 MaxApertureValue: 2.75 FlashEnergy: 0.0 CustomRendered: 1 ExposureIndex: 0.0 FocalLength: 3.43 SubjectDistRange: 0 DateTimeOriginal: 2013:04:04 16:35:18 SceneType: 1 ColorSpace: 1 PixelXDimension: 2.592 SensingMethod: 2 DigitalZoomRatio: 1 BrightnessValue: 0.0 DateTimeDigitized: 2013:04:04 16:35:18 WhiteBalance: 0 SubjectDistance: 0.0 ExposureTime: 0.00071 ExposureProgram: 3

#### **GPS Metadata:**

Latitude: 37.3648083333333 AltitudeRef: 0 DateStamp: 2013:04:04 Altitude: 139 Longitude: 122.146610833333

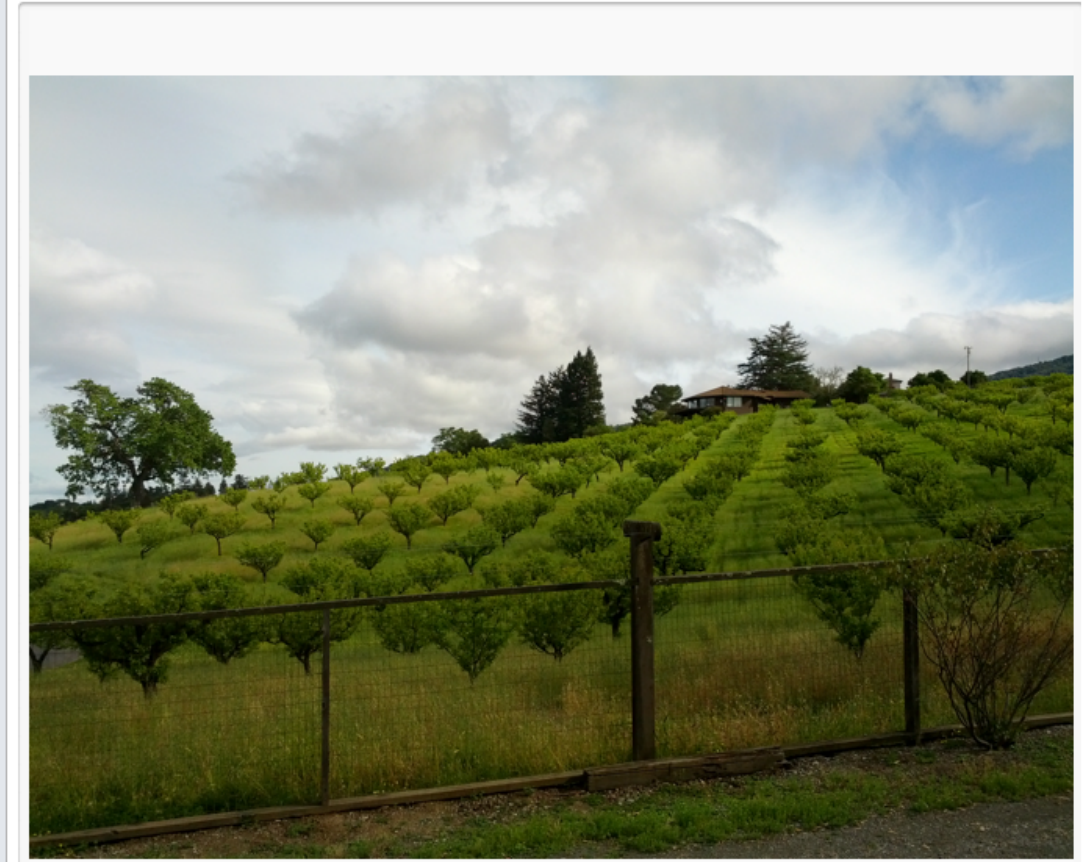

# *Streetview to reproduce image*

• Go to Google Streetview and put in lat/long:

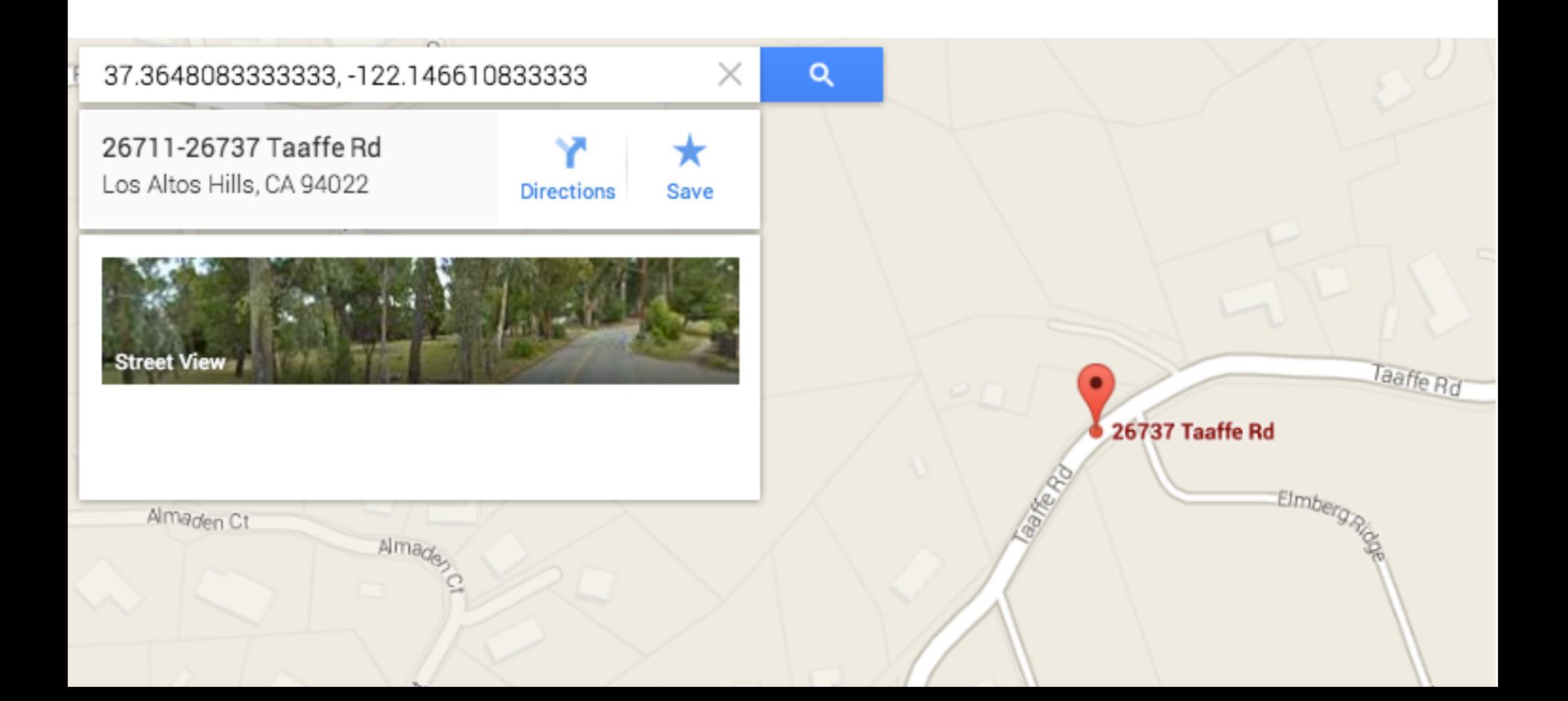

# **Click through to Streetview...**

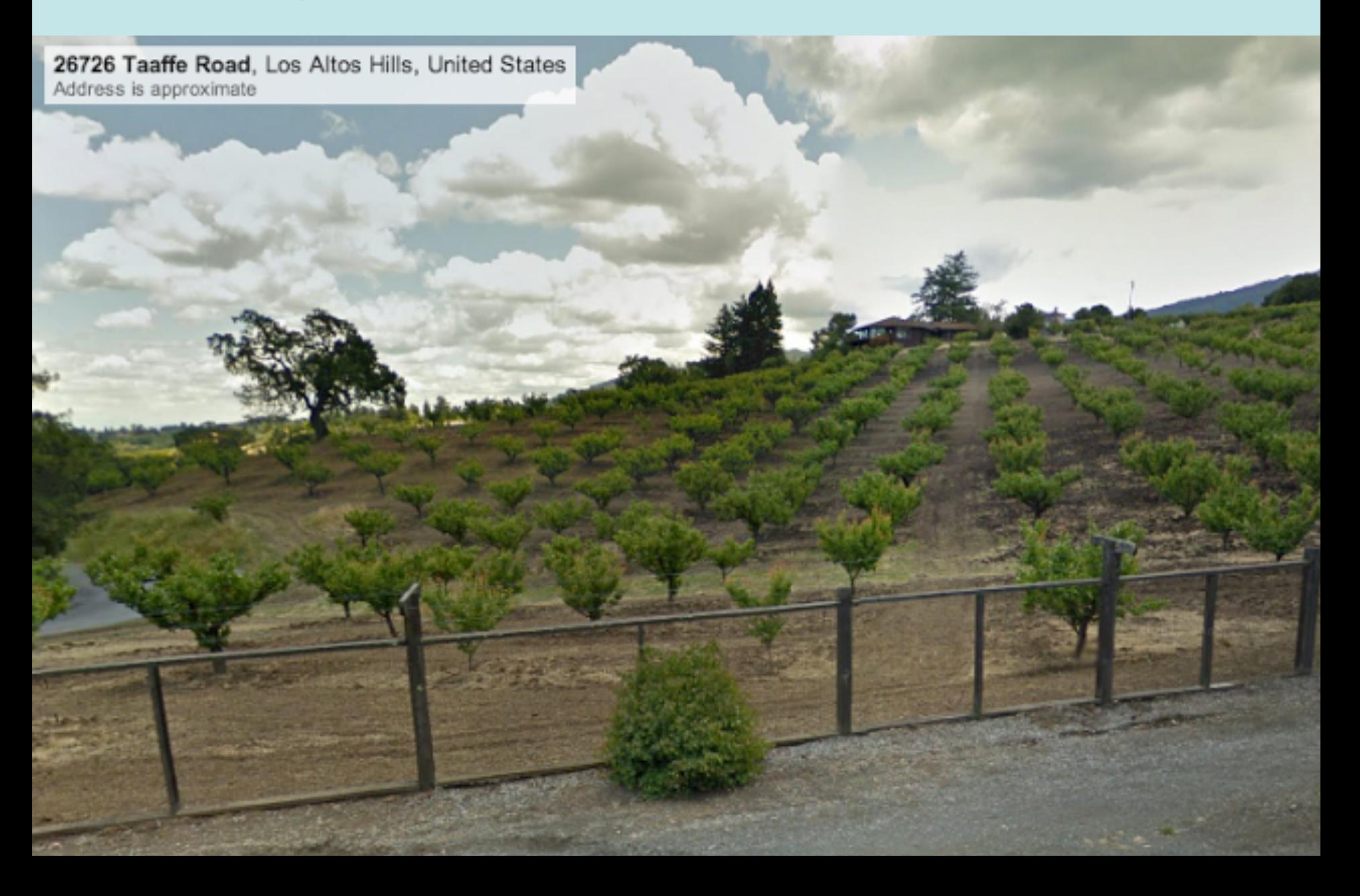

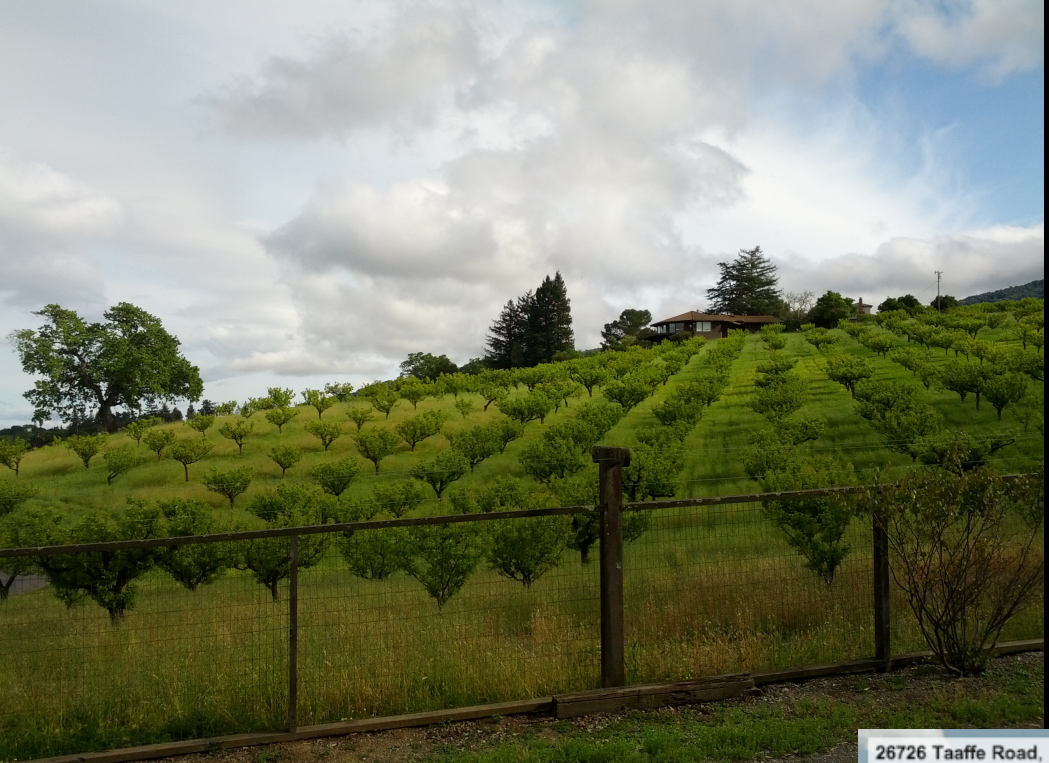

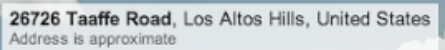

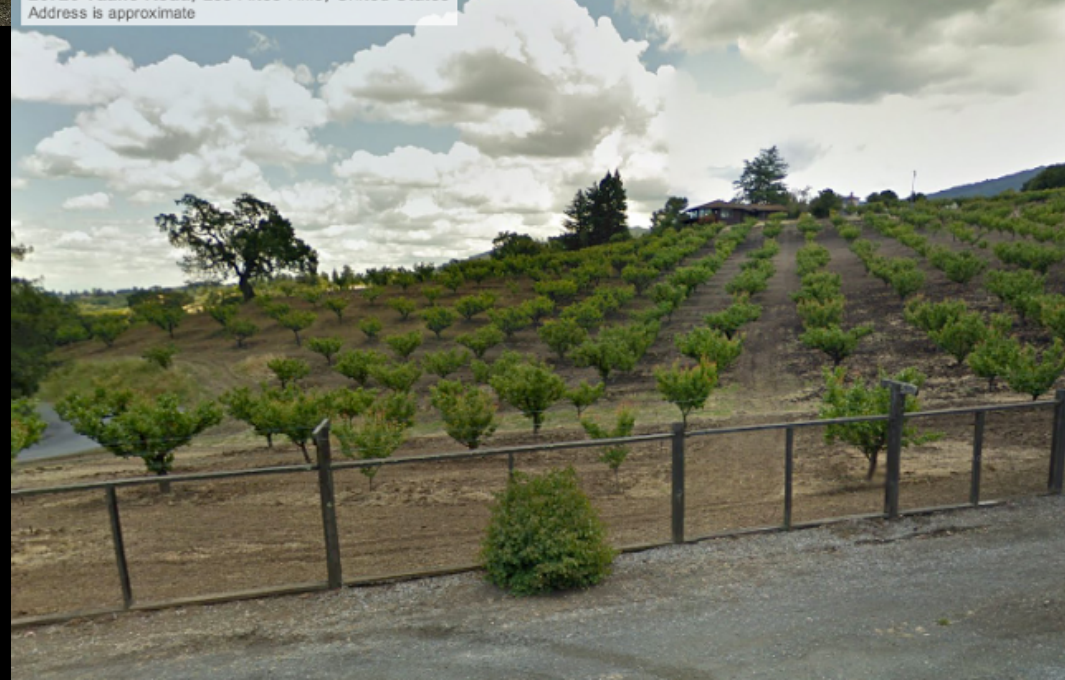

# *Rotate your point-of-view to see street sign; Zoom in.*

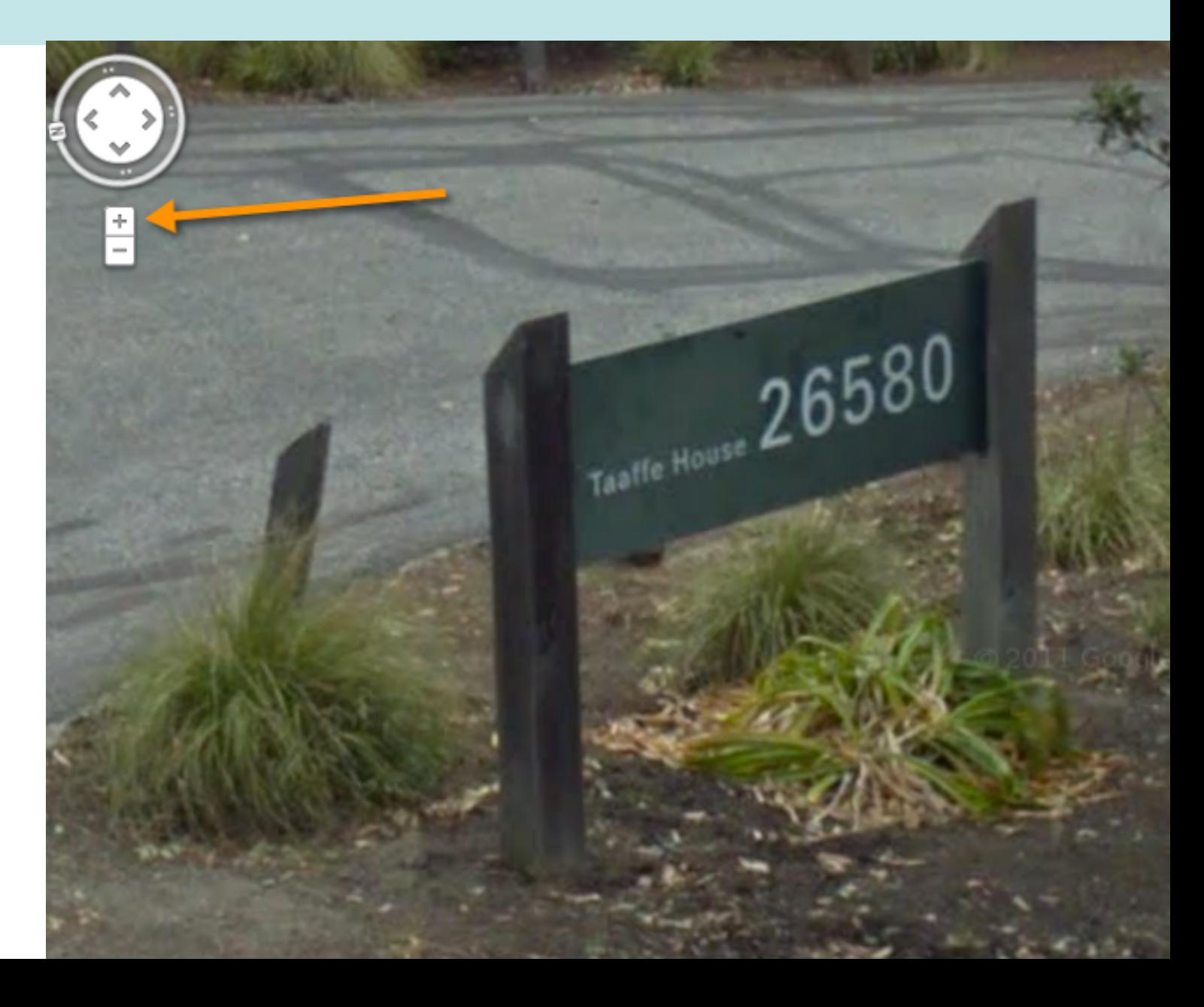

# *Do the obvious search:*

### [ **Taaffe House Los Altos Hills** ]

### [ **Taaffe House William Packard** ]

### [ **\*** ]

# Look for all likely bell sources...

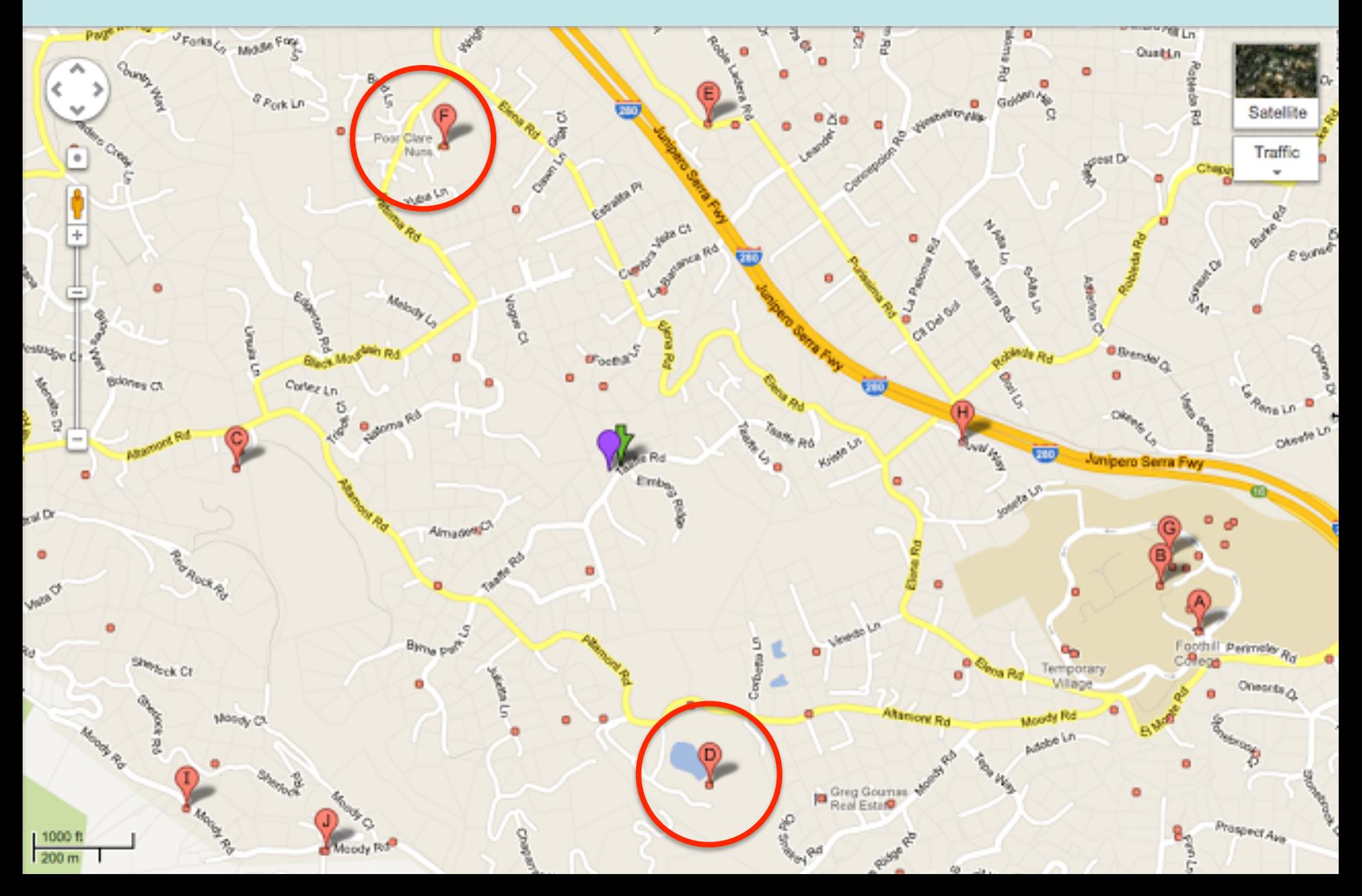

# *Either a church (too far away) or a monastery nearby*

EXIF data shows picture time: 2013:04:04 16:35:18 April 4, 2013 at 4:35PM

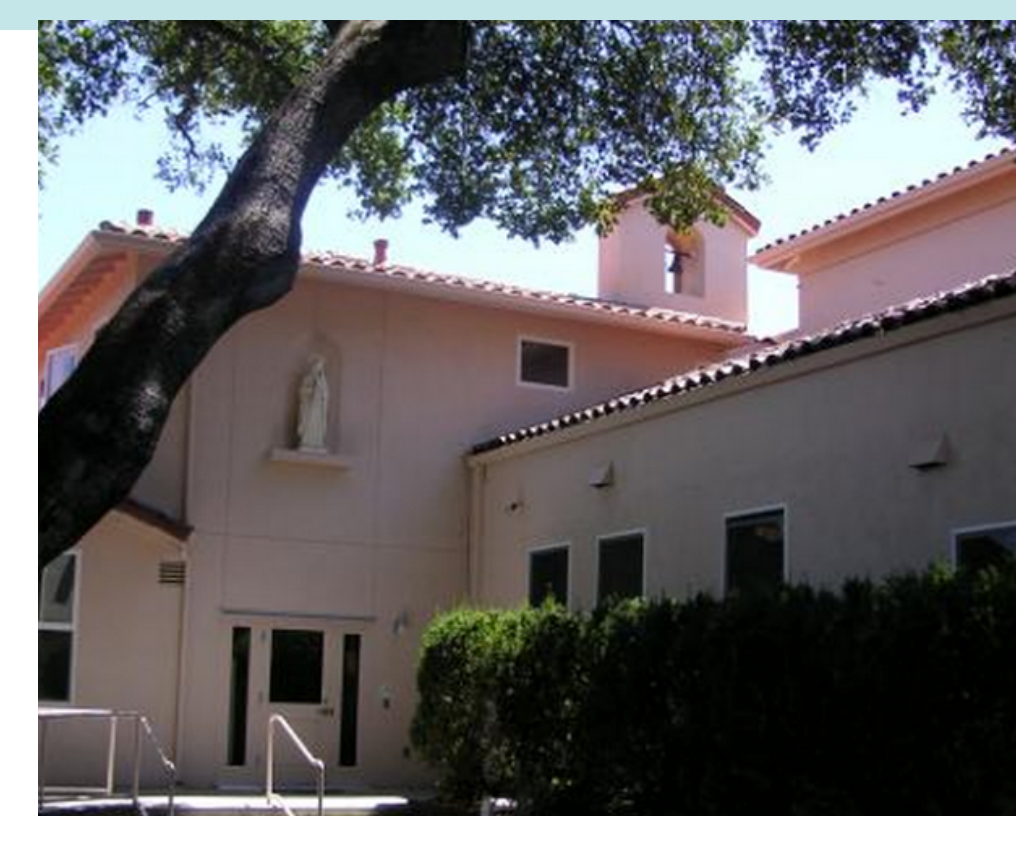

#### [ **Poor Clare's Los Alto Hills bells** ]

 $\rightarrow$  http://poorclares.wordpress.com/a-day-in-the-monastery/

# Now you know:

- what kind of trees...
- why the bell...
- who lived there...

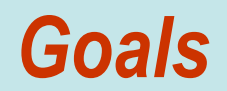

### **Examples / Tactics / Strategies / Gotchas**

**define: filetype: site: Control-F antireading Search-by-image…** 

### **8 Lessons in what expert searchers know**

## *8 Lessons*

- 1. Know what's possible to ask
- 2. Use more than 1 resource
- 3. Understand language
- 4. Understand concepts of genre & media
- 5. Know capabilities of tools
- 6. Know the structure of information
- 7. Able to search for tools
- 8. Know how to use different media types

# *Basics: Control-F to find a word on the page*

• **Does the California Vehicle Code regulate the use of** "**pocket bikes**" **on roads?** 

 **[ California Vehicle Code ]**

# *It'll look like this…*

 $\sim$  2 (C) Wordnik (C) gDefine (Spanish) | 1 Dan's FB page | G GoogleWebSearchE... (C) Palo Alto City Librar...

 $\blacktriangle$ 

目

#### **VEHICLE CODE SECTION 100-680**

• It's 65 pages long

100. Unless the provision or context otherwise requires, these definitions shall govern the construction of this code.

102. "Ability to respond in damages" means financial responsibility.

105. An "agricultural water-well boring rig" is a motor vehicle which is used exclusively in the boring of water-wells on agricultural property.

Is the phrase "**pocket bike**" used here?

108. "Airbrakes" means a brake system using compressed air either for actuating the service brakes at the wheels of the vehicle or as a source of power for controlling or applying service brakes which are actuated through hydraulic or other intermediate means.

109. "Alcoholic beverage" includes any liquid or solid material intended to be ingested by a person which contains ethanol, also known as ethyl alcohol, drinking alcohol, or alcohol, including, but not limited to, alcoholic beverages as defined in Section 23004 of the Business and Professions Code, intoxicating liquor, malt beverage, beer, wine, spirits, liqueur, whiskey, rum, vodka, cordials, gin, and brandy, and any mixture containing one or more alcoholic beverages. Alcoholic beverage includes a mixture of one or more alcoholic beverages whether found or ingested separately or as a mixture.

For purposes of the Driver License Compact, "intoxicating liquor" as used in Section 15023 has the same meaning as "alcoholic beverage" as used in this code.

110. "Alley" is any highway having a roadway not exceeding 25 feet in width which is primarily used for access to the rear or side entrances of abutting property; provided, that the City and County of San Francisco may designate by ordinance or resolution as an "alley"

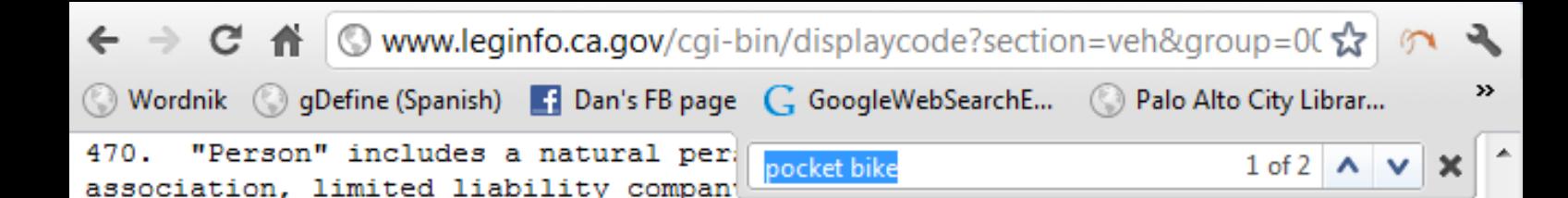

471. A "pickup truck" is a motor truck with a manufacturer's gross vehicle weight rating of less than 11,500 pounds, an unladen weight of less than 8,001 pounds, and which is equipped with an open box-type bed not exceeding 9 feet in length. "Pickup truck" does not include a motor vehicle otherwise meeting the above definition, that is equipped with a bed-mounted storage compartment unit commonly called a "utility body."

472. A "pilot car" is a motor vehicle, except a motorcycle, motorized bicycle, or motorized quadricycle, which is used to escort one or more other vehicles, when required, due to the vehicles' size or character of load, in accordance with conditions set forth in a permit issued by the appropriate state agency or by a local authority.

473. (a) A "pocket bike" is a two-wheeled motorized device that has a seat or saddle for the use of the rider, and that is not designed or manufactured for highway use. "Pocket bike" does not include an off-highway motorcycle, as defined in Section 436.

(b) For purposes of this section, a vehicle is designed for highway use if it meets the applicable Federal Motor Vehicle Safety Standards, as contained in Title 49 of the Code of Federal Regulations, and is equipped in accordance with the requirements of this code.

 $\equiv$ 

# *Control-F aka CMD-F aka Edit>Find*

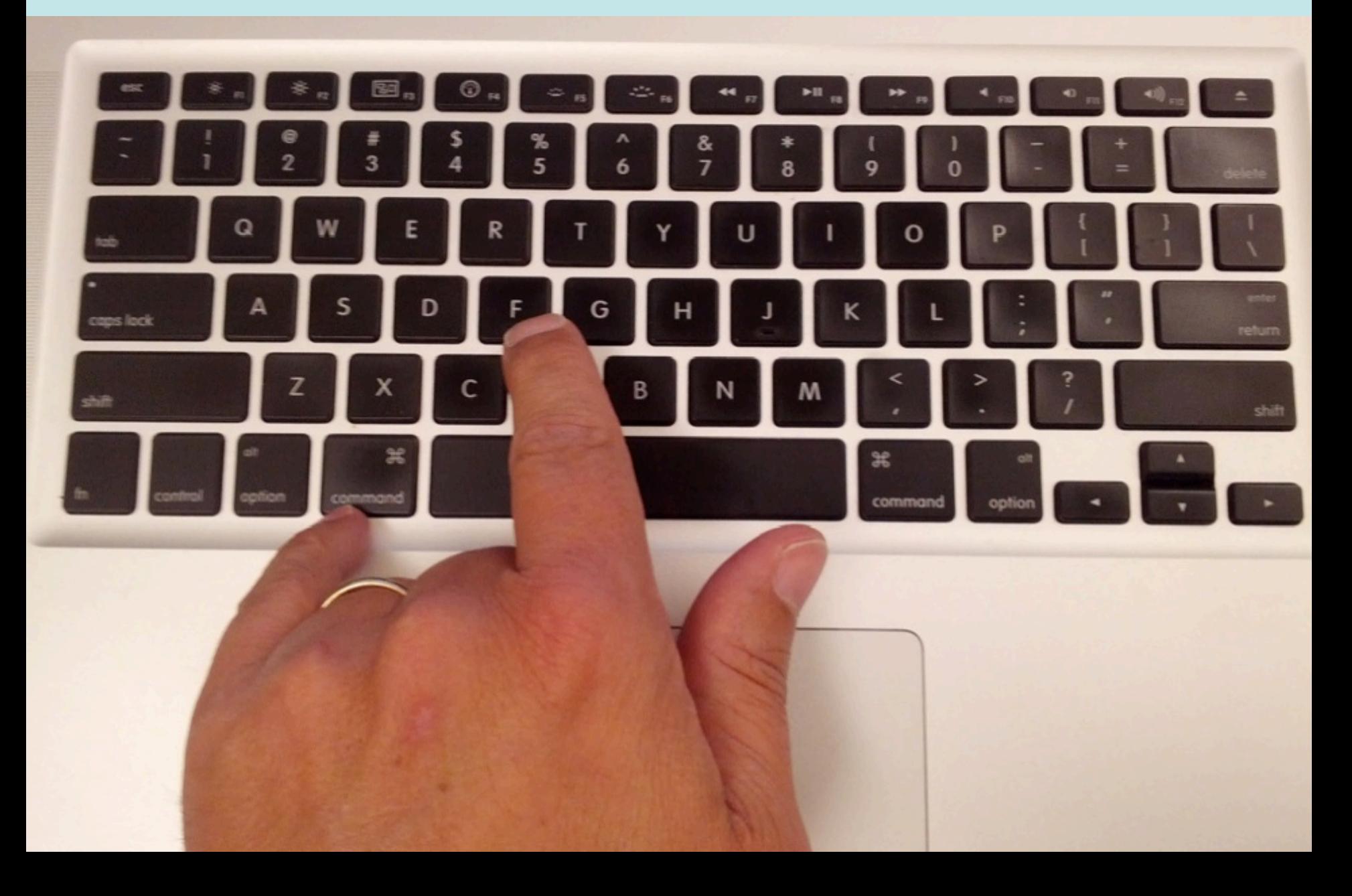

# **Control-F**

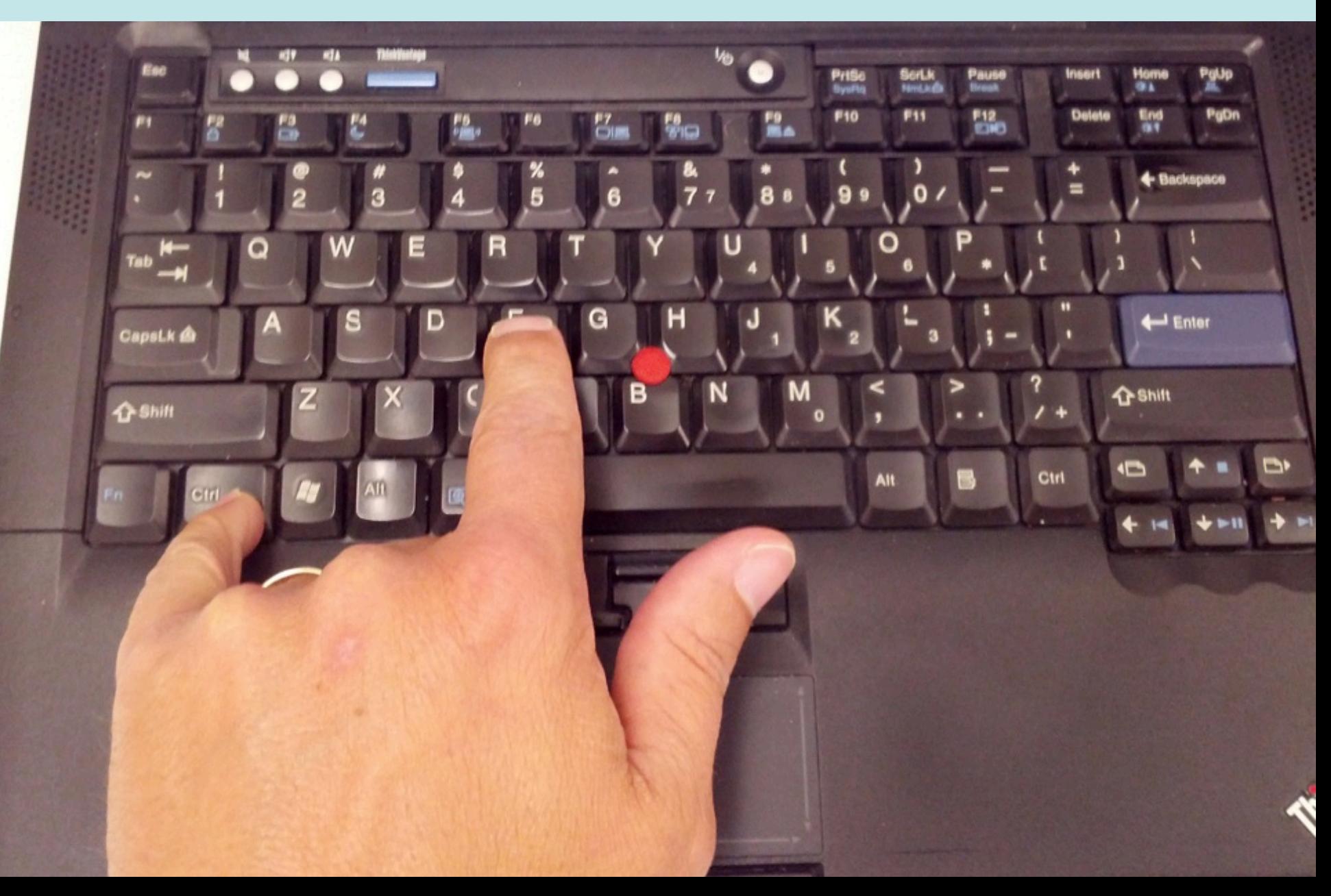

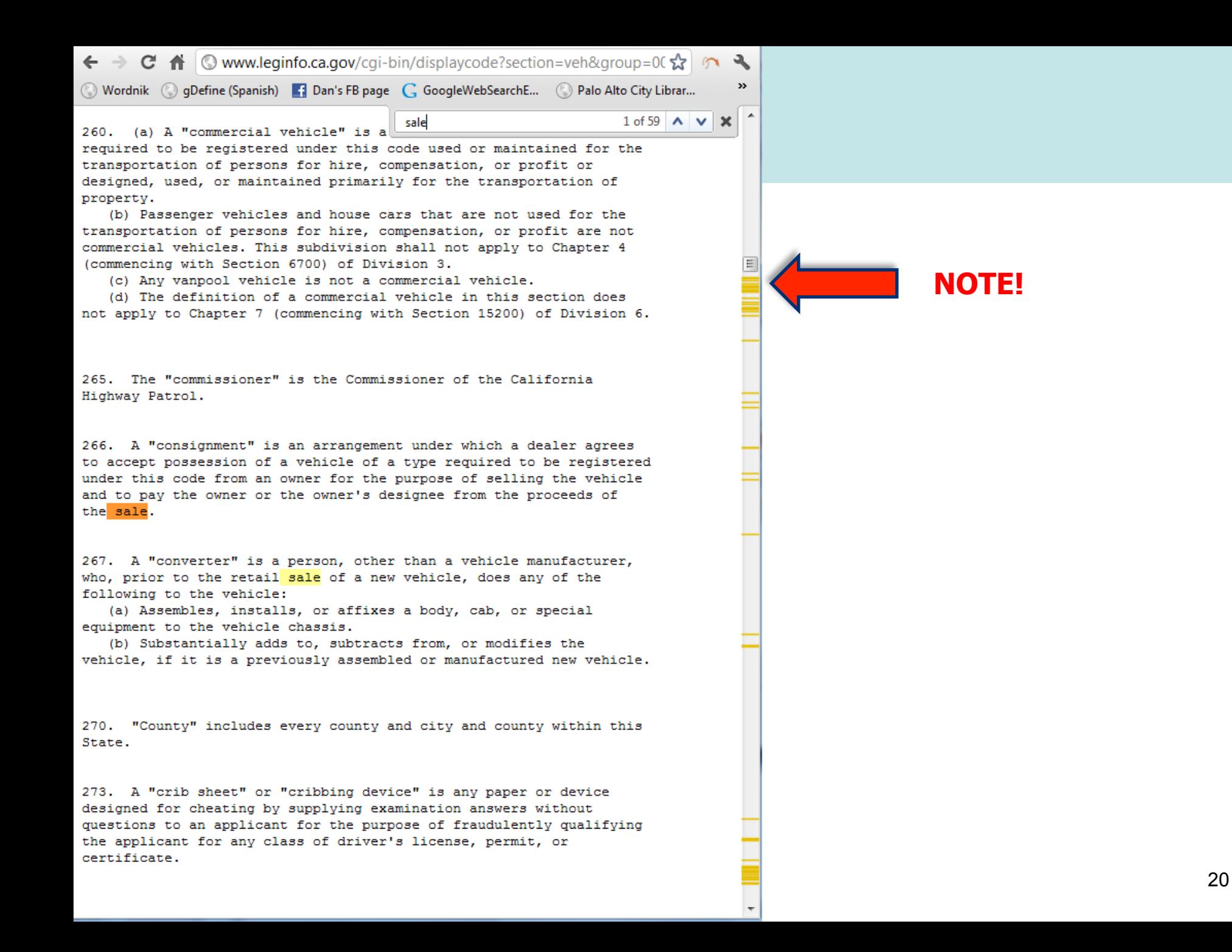

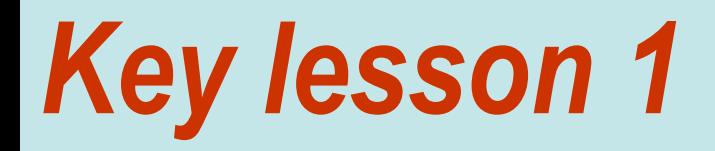

# **Expert searchers know what's possible to ask.**

# *\* Finding and using other resources*

Someone told me that in the mid-1800's, people often would carry around a special kind of notebook. They would use the notebook to write down quotations that they heard, or copy passages from books they'd read. The notebook was an important part of their education, and it had a particular name.

**Question:** What was this kind of notebook called?

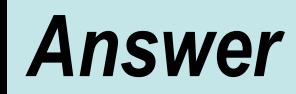

• This is a really hard question. The best way to answer it is to first look for a reverse dictionary.

**[ reverse dictionary ]** 

Then, go to the reverse dictionary http://www.onelook.com/reverse-dictionary.shtml

#### … and type in the words **[ notebook quotations ]** then look thru the list of words it shows you.

• **Answer:** "commonplace book"

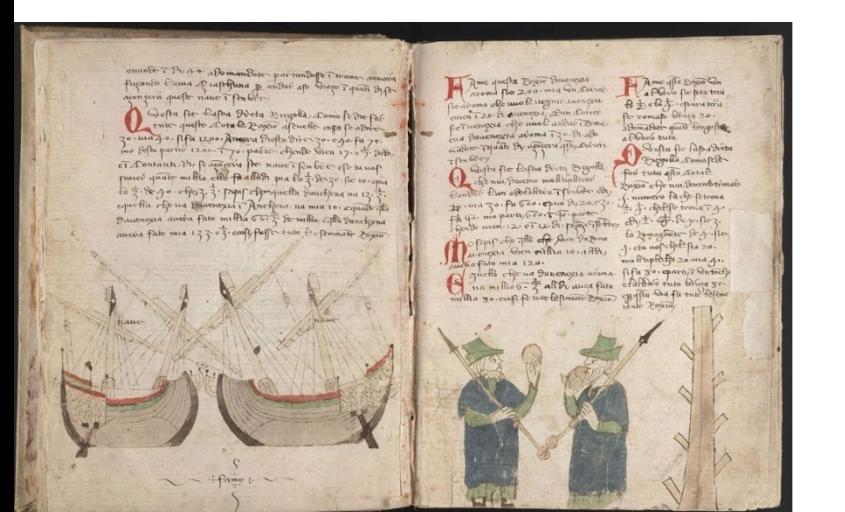

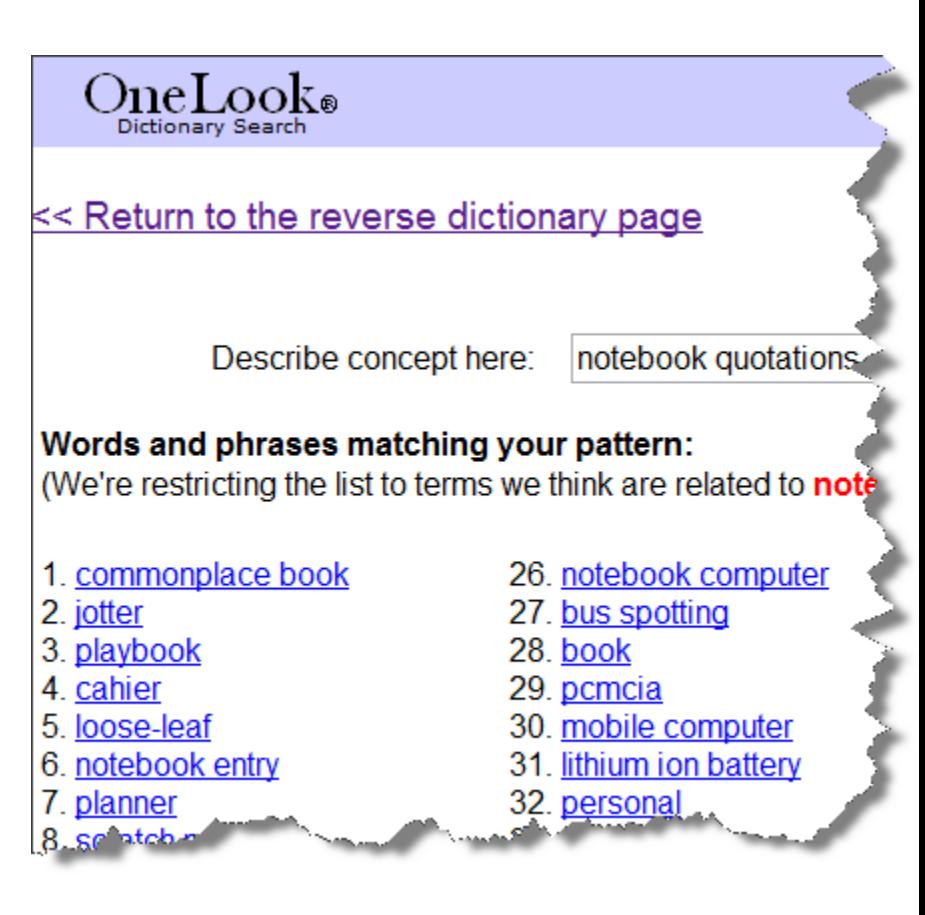

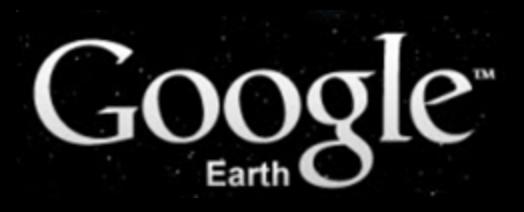

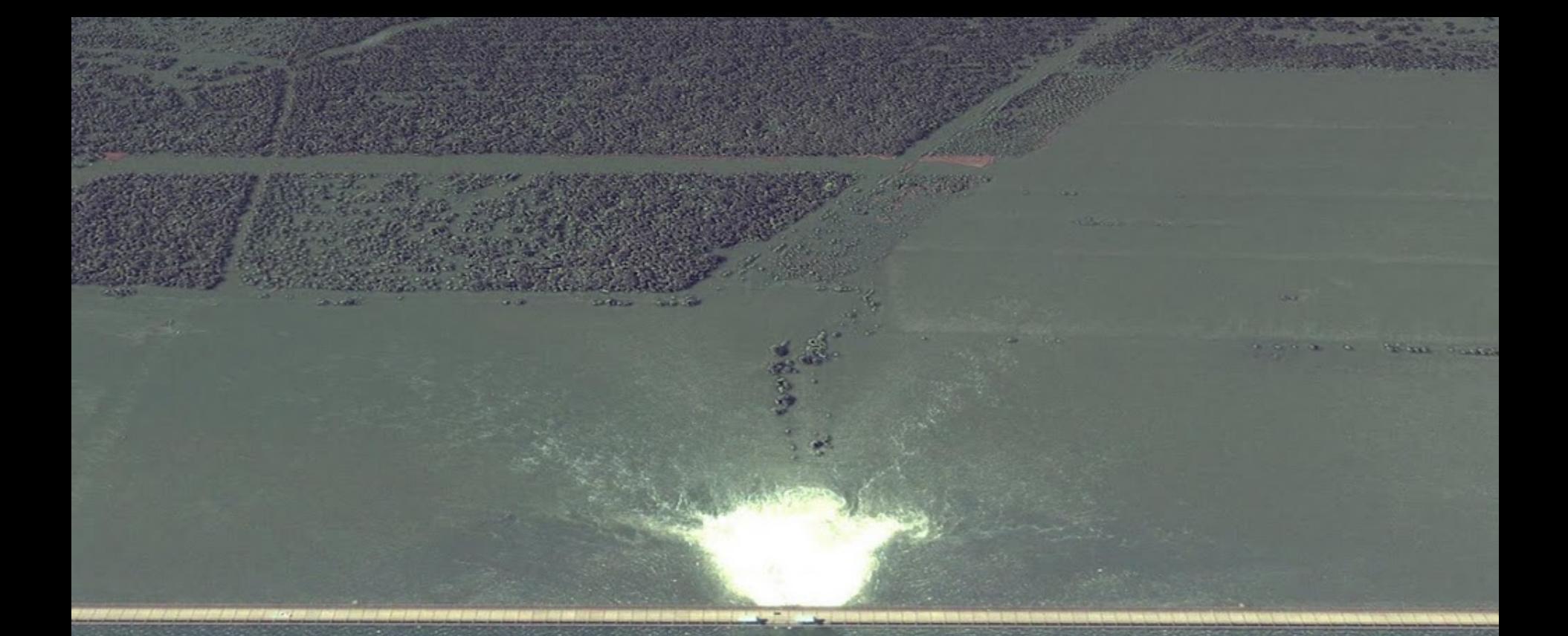

Opened floodgate in Morganza spillway in Louisiana on May 15, 2011 © 2011 Google, GeoEye

> © 2011 GeoEye Image USDA Farm Service Agency<br>Image U.S. Geological Survey

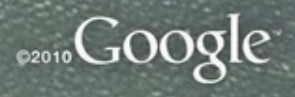

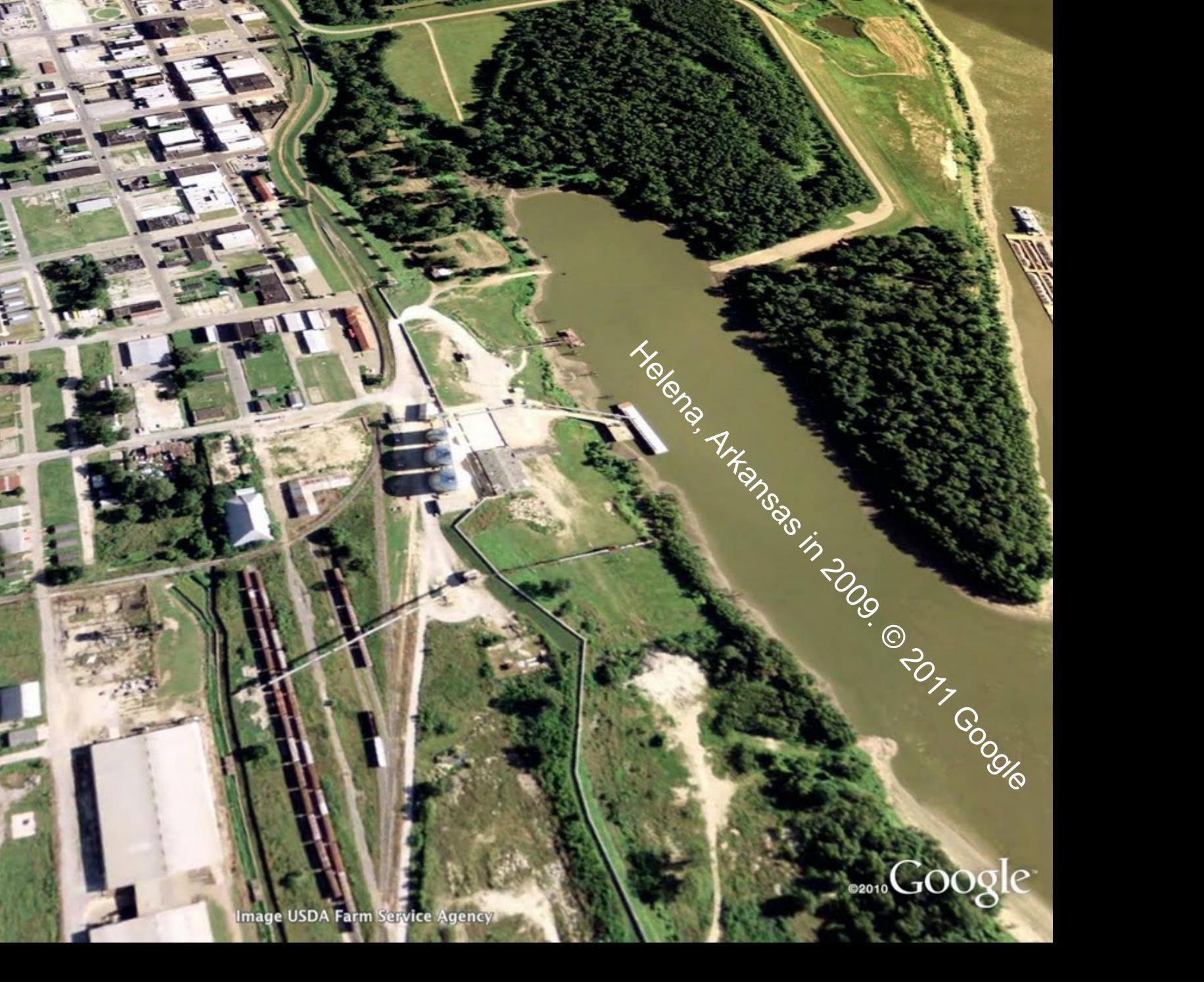

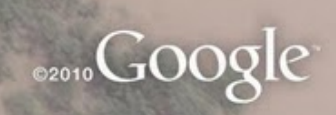

Constants Tripped on May 7, 2011. @ 2017. Google

#### $\frac{1}{N}$   $\mathcal{O}^{\dagger}$   $\mathcal{S}$   $\mathcal{O}^{\dagger}$   $\mathcal{O}$   $\mathcal{O}$   $\mathcal{O}$  $\varnothing$  $\boxtimes$   $\boxtimes$   $\boxtimes$ E

 $-6/15/2012$ 

**ONew Orleans, Orleans, Louisiana** 

**Google** earth

N

#### $80388021$  $\boxtimes$   $\boxtimes$   $\boxtimes$

**Hood** 

 $2/22/1998$ 

1.5 ry Date: 1/23/1998 **ONew Orleans, Orleans, Louisiana** 

mage U.S. Geological Survey

30°02'03.45" N 90°04'37.08" W elev -8 ft

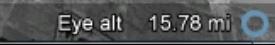

Google earth

N

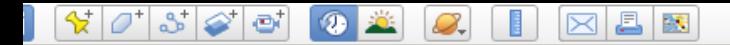

 $\overline{X}$ 

廢

 $\begin{array}{c}\n\text{minimize } \mathbf{M} \\
2011\n\end{array}$ 

 $\overline{\mathbf{a}}$   $\overline{\mathbf{a}}$ 

14 7/1950

 $\mathbf{F}$ 

 $\blacksquare$ 

Image NASA<br>Image U.S. Geological Survey

 $\mathbb{F}$ 

C Las Vegas, NV, USA

ery Date: 7/11/1950 3 1950

36°06'52.73" N 115°10'22.15" W elev 2114 ft

Eye alt 18856 ft O

Google earth

 $\vec{Q}^{\mu}$ 

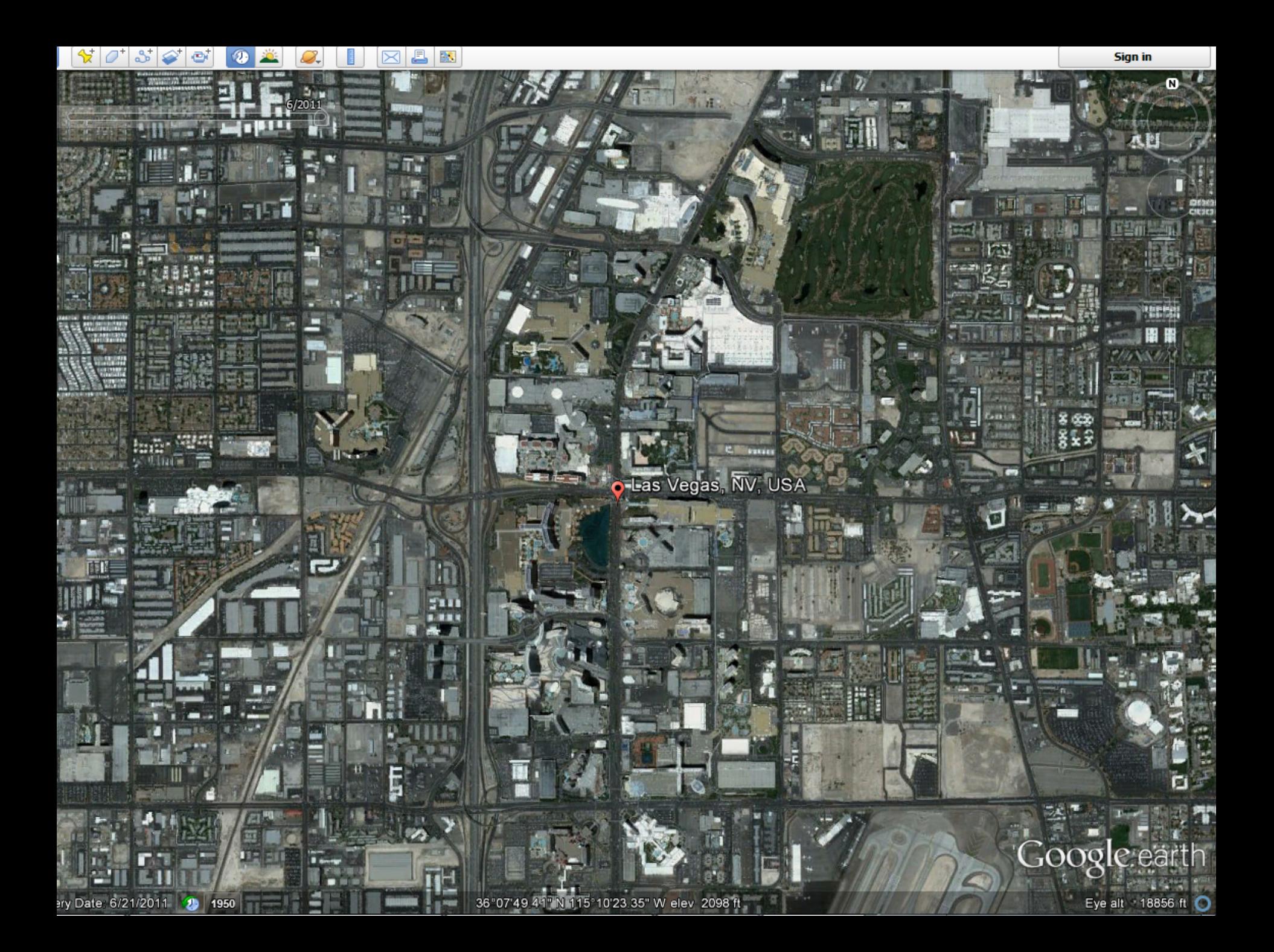

# *http://followyourworld.appspot.com/*

#### Google Follow Your World

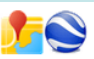

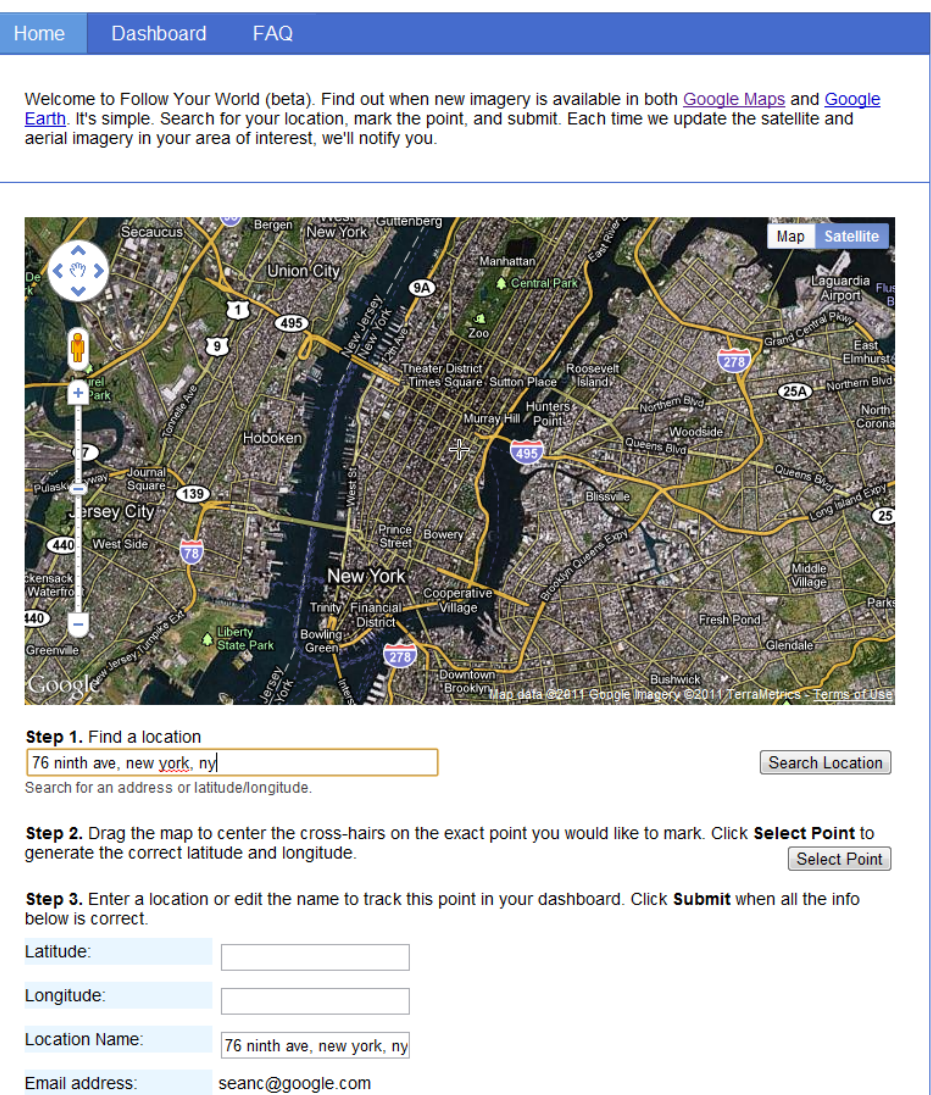

Submit

# *Search / Visualize Public Data*

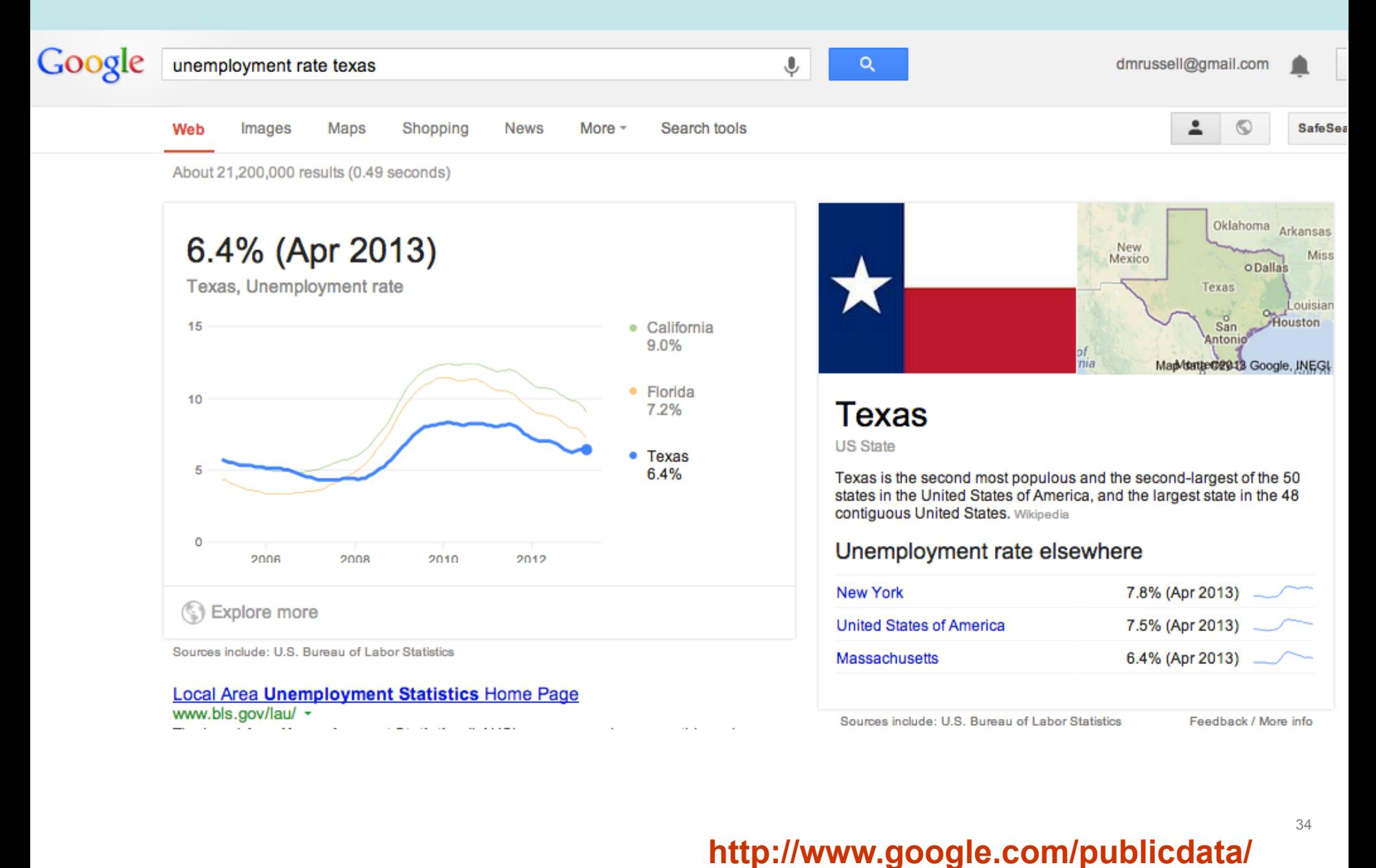

# *Search, Visualize, and Upload datasets*

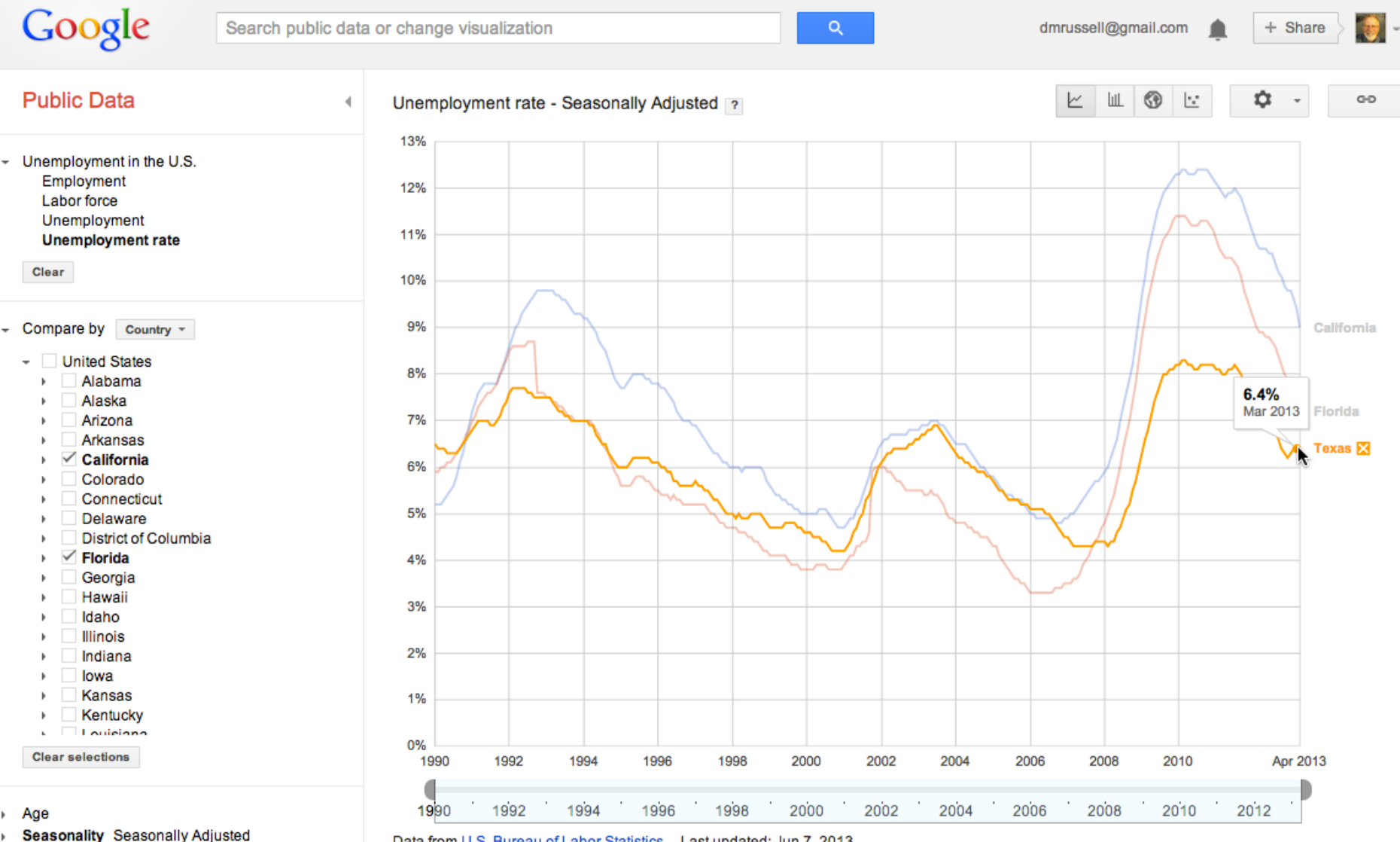

Data from U.S. Bureau of Labor Statistics Last updated: Jun 7, 2013

▶ Sex

©2012 Google - Help - Terms of Service - Privacy - Disclaimer - Discuss

#### **http://www.google.com/publicdata/**

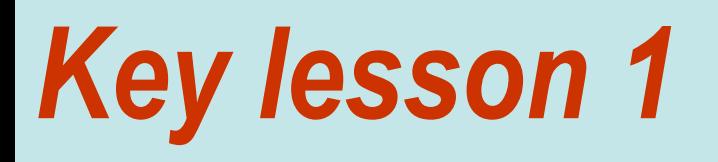

# **Expert searchers what's possible to ask.**

- **Google Earth**
- **Public Data Explorer**
- **Medline**
- **Reverse Dictionary**
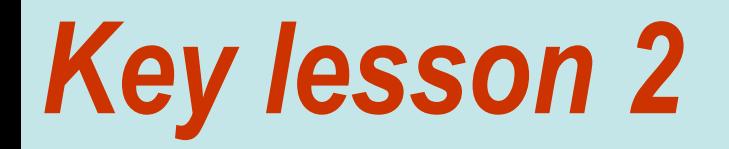

# **Expert searchers use more than one resource.**

### *Using more than one resource…*

Nearby there's a very famous statue that's clad with an exterior of steatite that's placed in very, very prominent location. His right hand points to the strip of sand I was on; a world-famous beach that's famed in song and story. **What beach am I on?** 

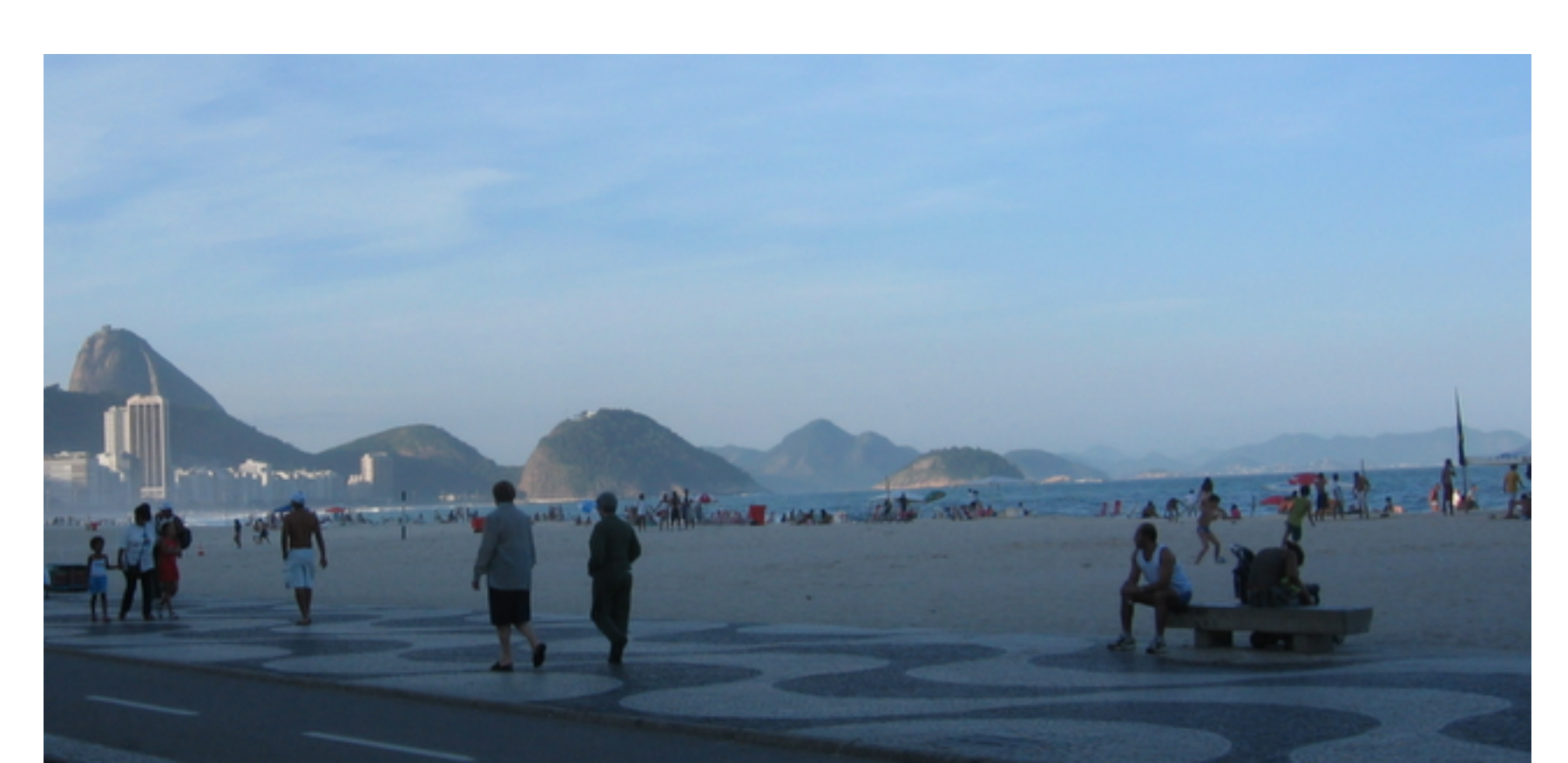

### *Using more than one resource*

- **1.** [ define steatite ]  $\rightarrow$  soapstone
- **2. [ statue covered soapstone ]**  $\rightarrow$  "Christ the Redeemer"
- 3. View "Cristo Redentor" in Google Earth (or Maps) to direction

**Cristo Redentor** 

y Date: 6/24/2009

22°57'06.55" S 43°12'35.73" W elev 2170 ft

Eye alt 2520 ft  $\bullet$ 

Google earth

### *Draw line…*

• Right hand points to Ipanema and Copacabana

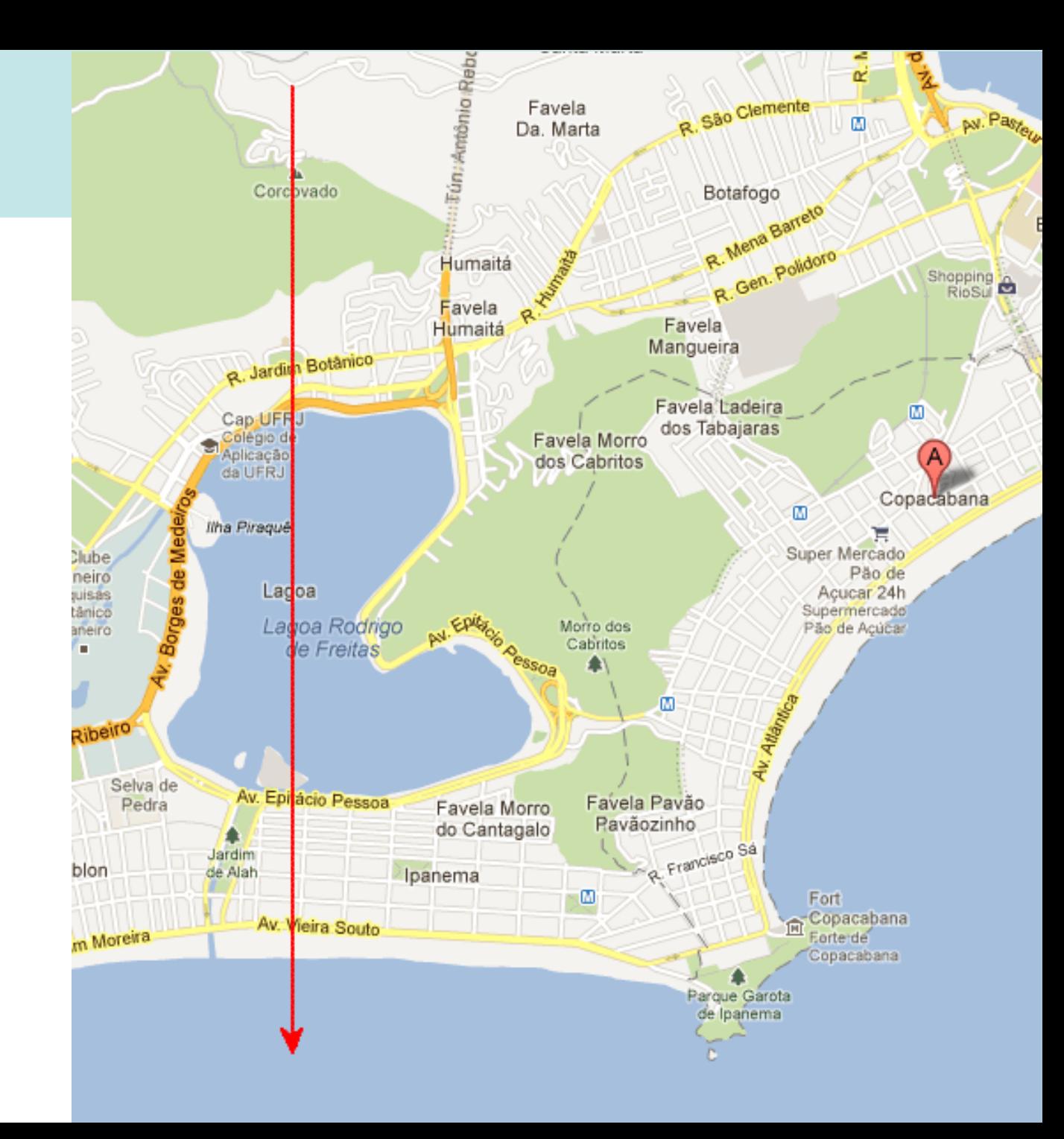

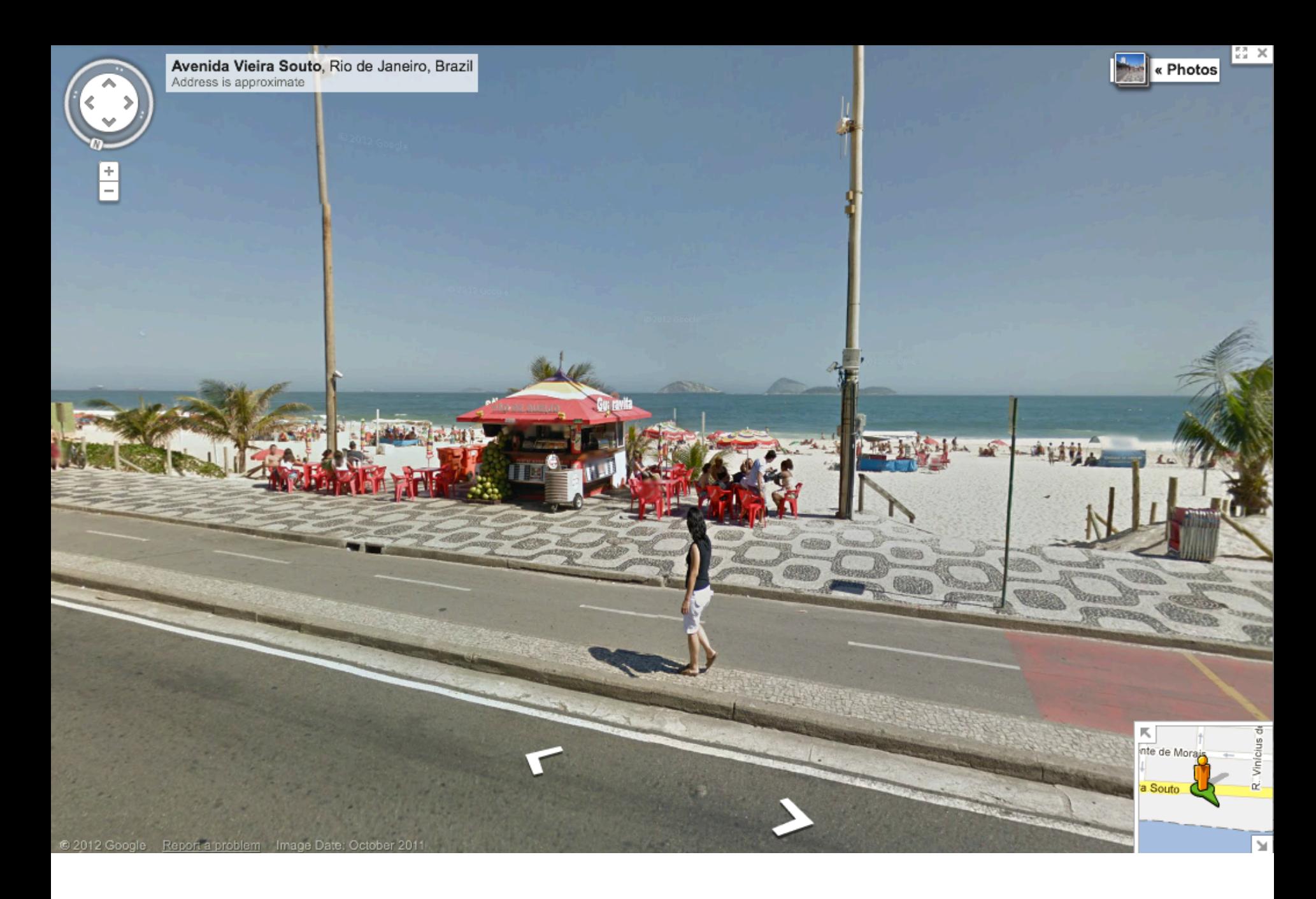

### **Ipanema** 42

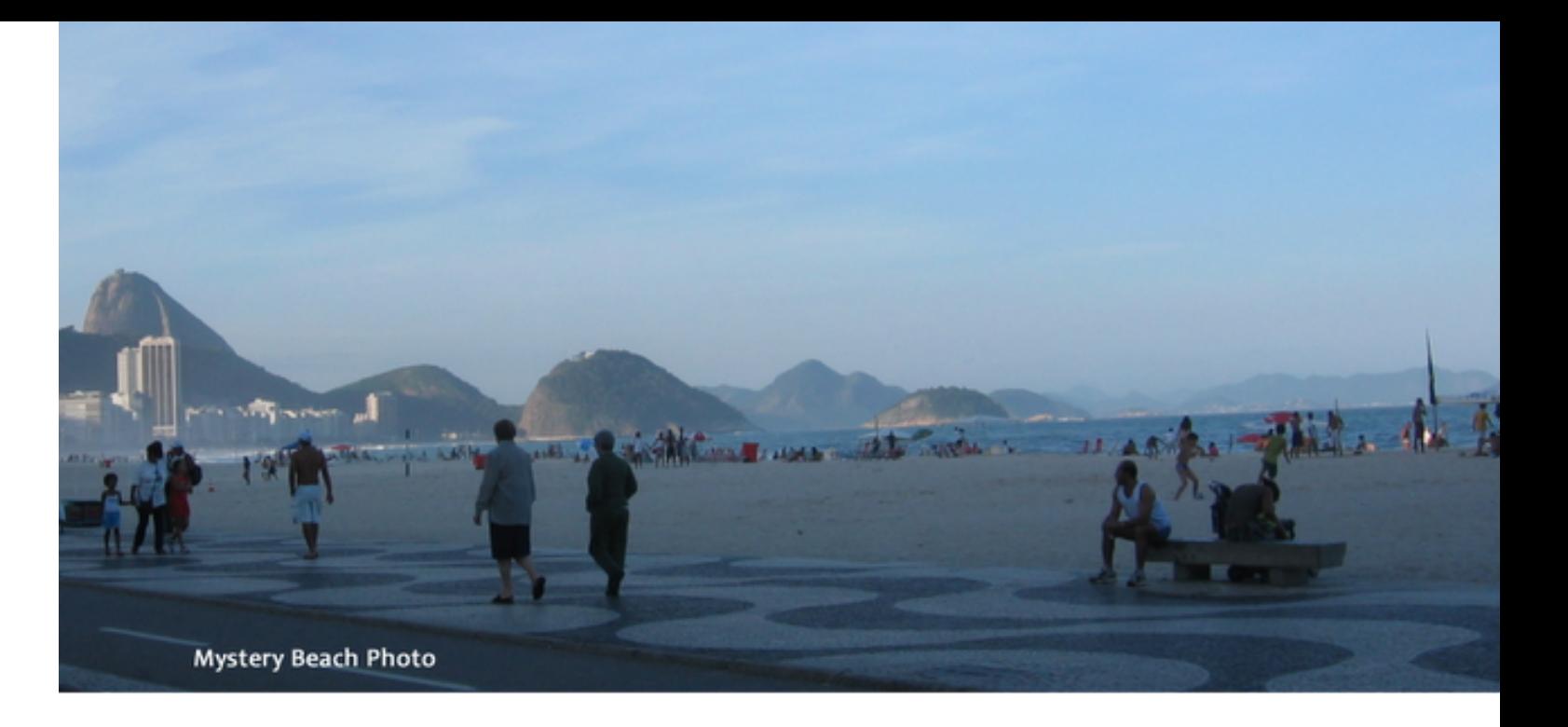

### **Streetview:**

Copacabana

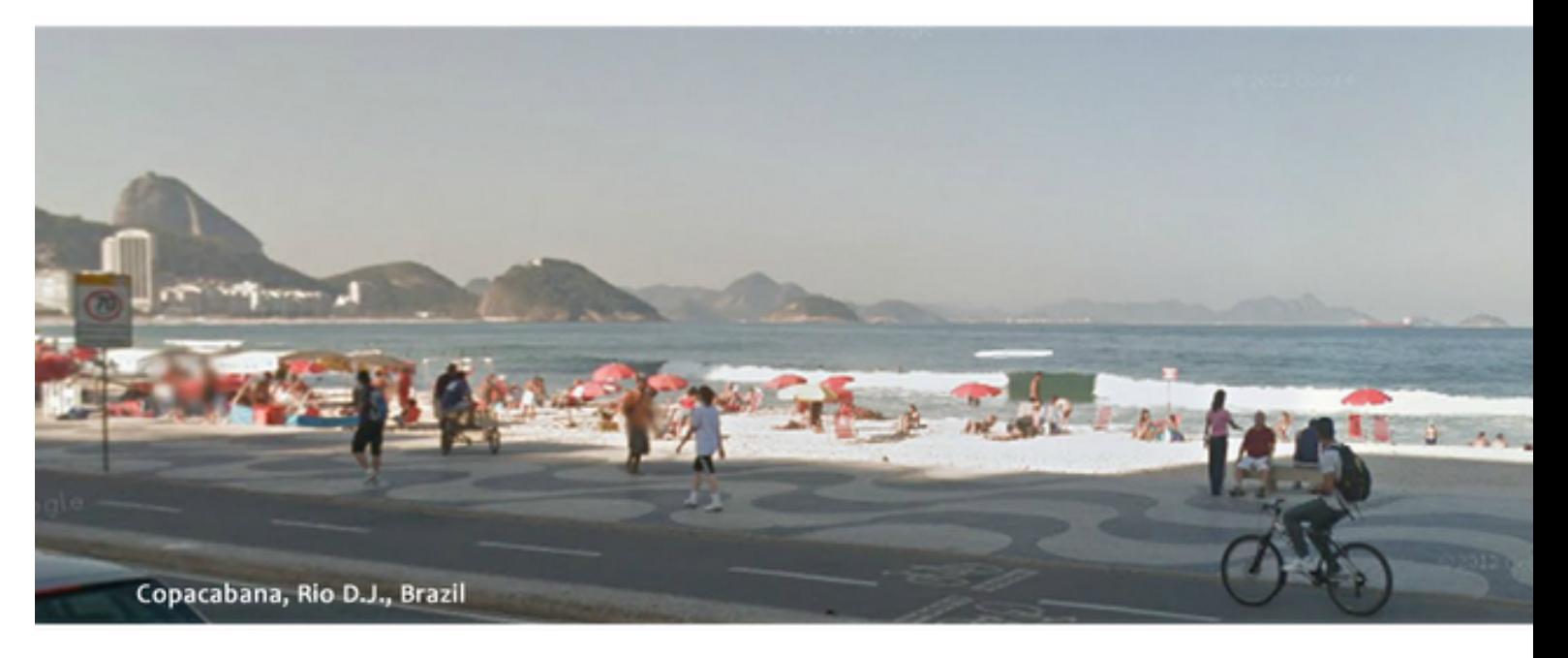

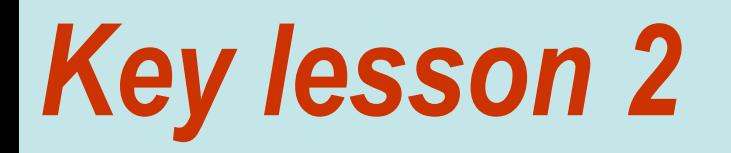

# **Expert searchers use more than one resource.**

- **using multiple resources**
- **linking results**

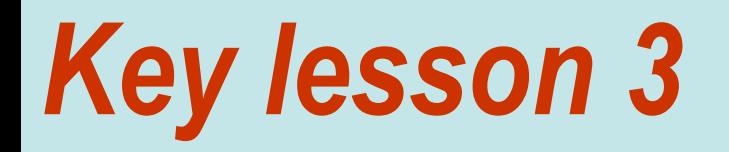

# **Expert searchers deeply understand their language, especially synonyms.**

## *Skill: Choosing search terms… Naming the un-namable*

While searching for information about plastic surgery, I wanted to know what to call… this….

**Question:** What's this boundary between lip and skin called?

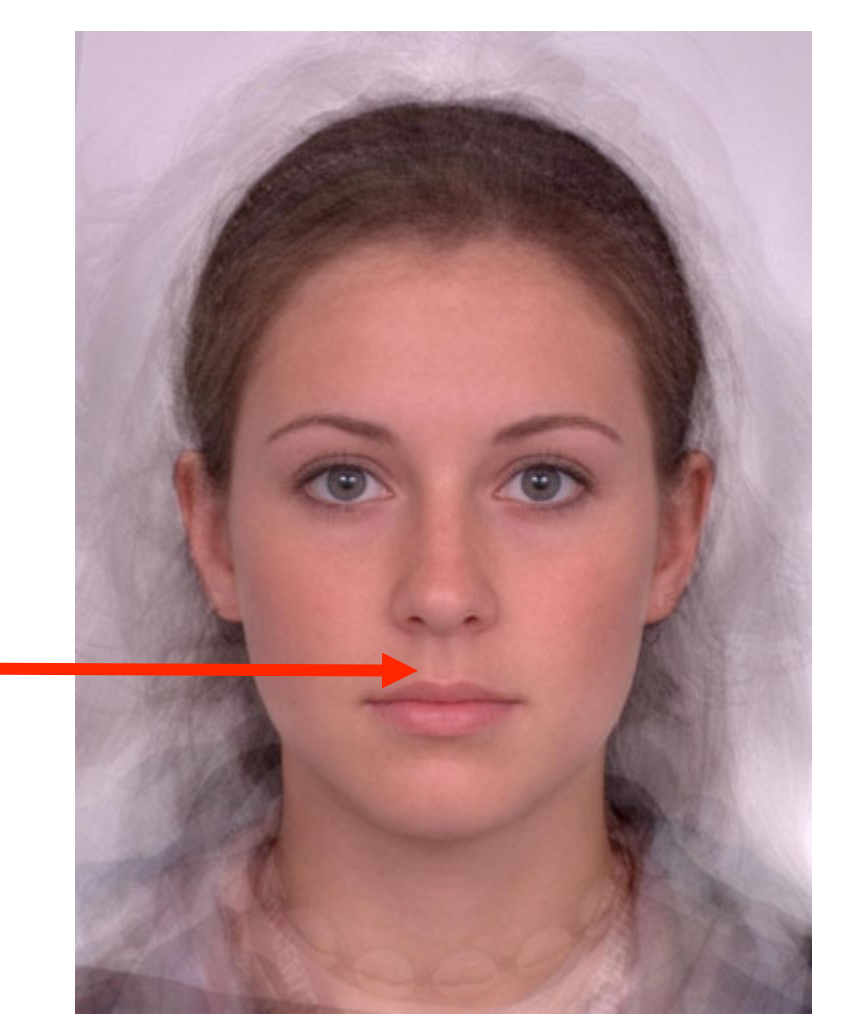

### *Answer*

• Start with the simplest search you can think of:

### **[ boundary between lip and skin ]**

If it's not right, you can always modify it.

- When I did this, I clicked on the first result. There's a nice article there about something called the **vermilion border**
- Then I double checked on that by doing a **[ define vermilion border ]**

## *Skill: Use most obvious language*

• What is this thing called?

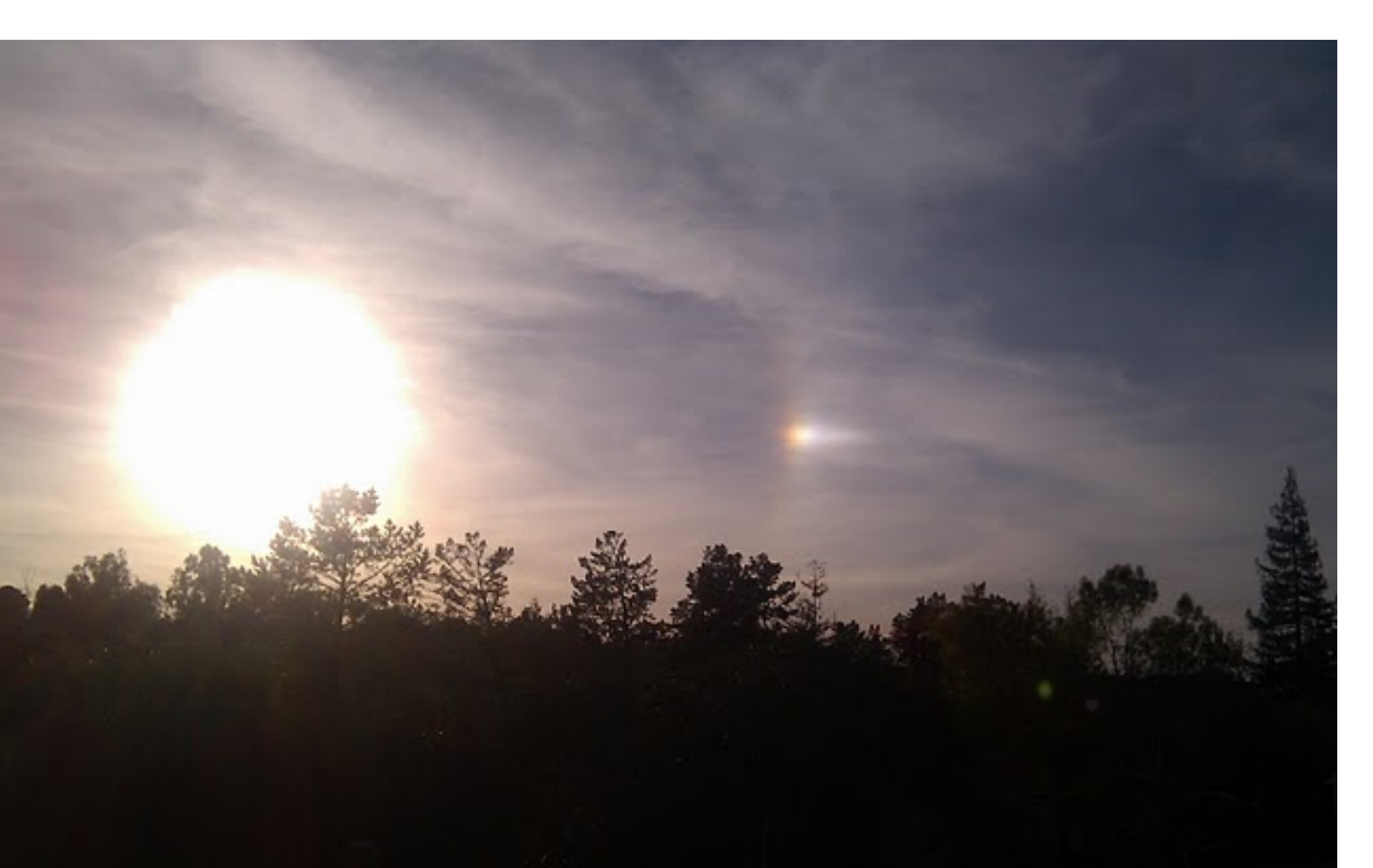

### **Try this query: [ bright spot in sky near sun ]**

**Moral #1:** when in doubt, describe the object-of-interest in the way you think others will…

**Moral #2:** the first answer may-or-may-not be what you're looking for… Evaluate the result wrt your search goal.

# *Skill: Think of synonyms!*

• Sometimes you need to keep trying, thinking your problem through in different ways. Usually, if you think about how someone else would describe the thing you're looking for, that will suggest search terms for you.

### *Gotcha: Side-effect of framing in synonyms*

• **Question:** A friend told me that there is an forgotten city in the waters of San Francisco Bay. Is that true?

> If it IS true, what was the name of the supposed city?

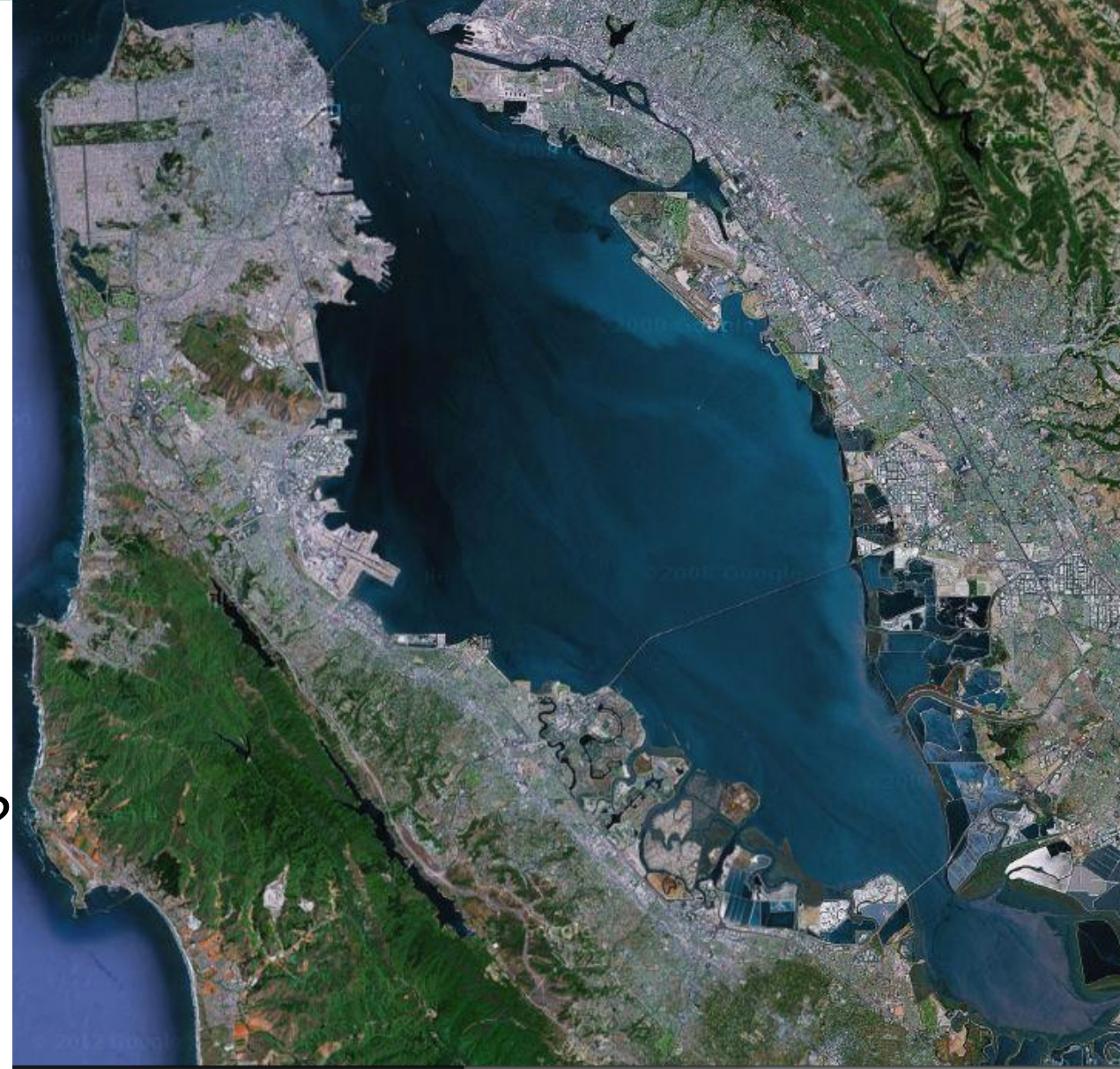

### *Answer*

- Yes, it's true... there IS an abandoned city near what is now Fremont. It was called **Drawbridge**.
- The trick here is to think about other ways of describing an "abandoned city"—don't just assume that's the best way to describe it. Try this search:

### **[ ghost town san francisco bay ]**

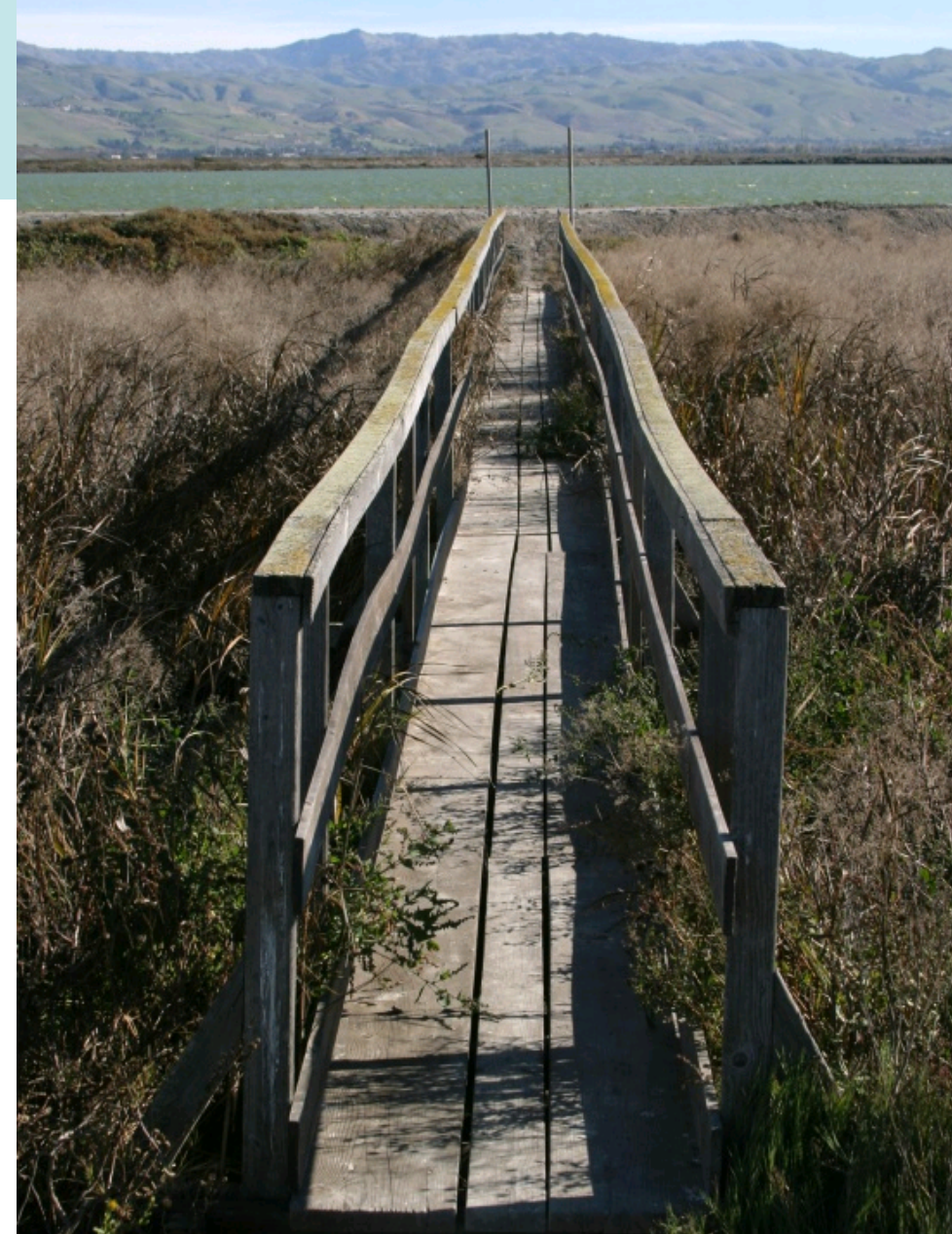

The former town of Drawbridge (Story about [ abandoned city ] )

### **Strategy** Term choice.. the 3 Elses

# • When you're failing at a search:

- Sit back and figure out how **ELSE** you can say it...

- How would someone **ELSE** talk about what you seek?

- It's not about your language, it's about someone **ELSE!** 

## *Strategy: Another way to syn… related searches*

• Or... use the Reverse Dictionary w/ **[ abandoned city ]** 

- Or… try **Related Searches** 
	- **Explore the concepts**
	- **Look for synonyms**
	- **Related searches**

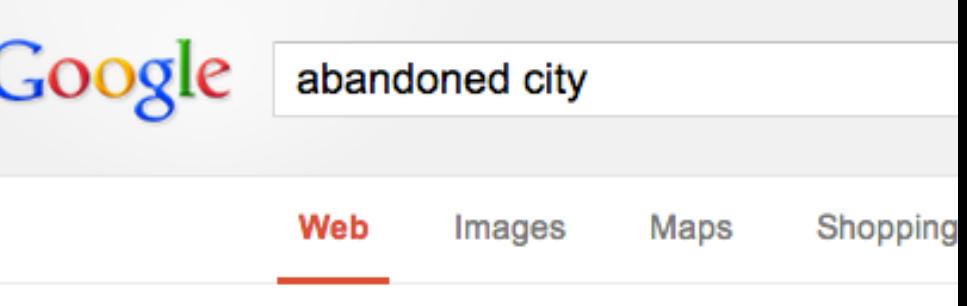

About 91,400,000 results (0.49 second...

#### The world's ten creepiest abandon

www.gadling.com/.../the-worlds-ten-creepie Apr 27, 2011 - Some cities die. The people takes on the macabre shape of a forlorn ghe

**HowStuffWorks "Five Modern Abar** adventure.howstuffworks.com/abandoned-Abandoned cities are haunting sights: Ent behind ghost towns. Read about abandone

#### Images for abandoned city - Report

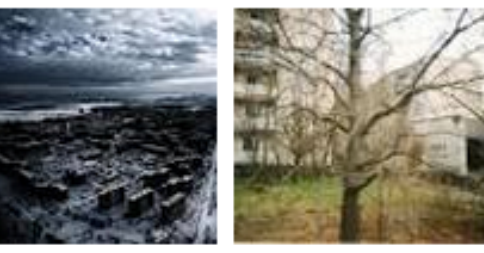

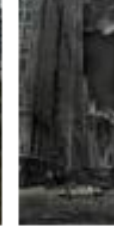

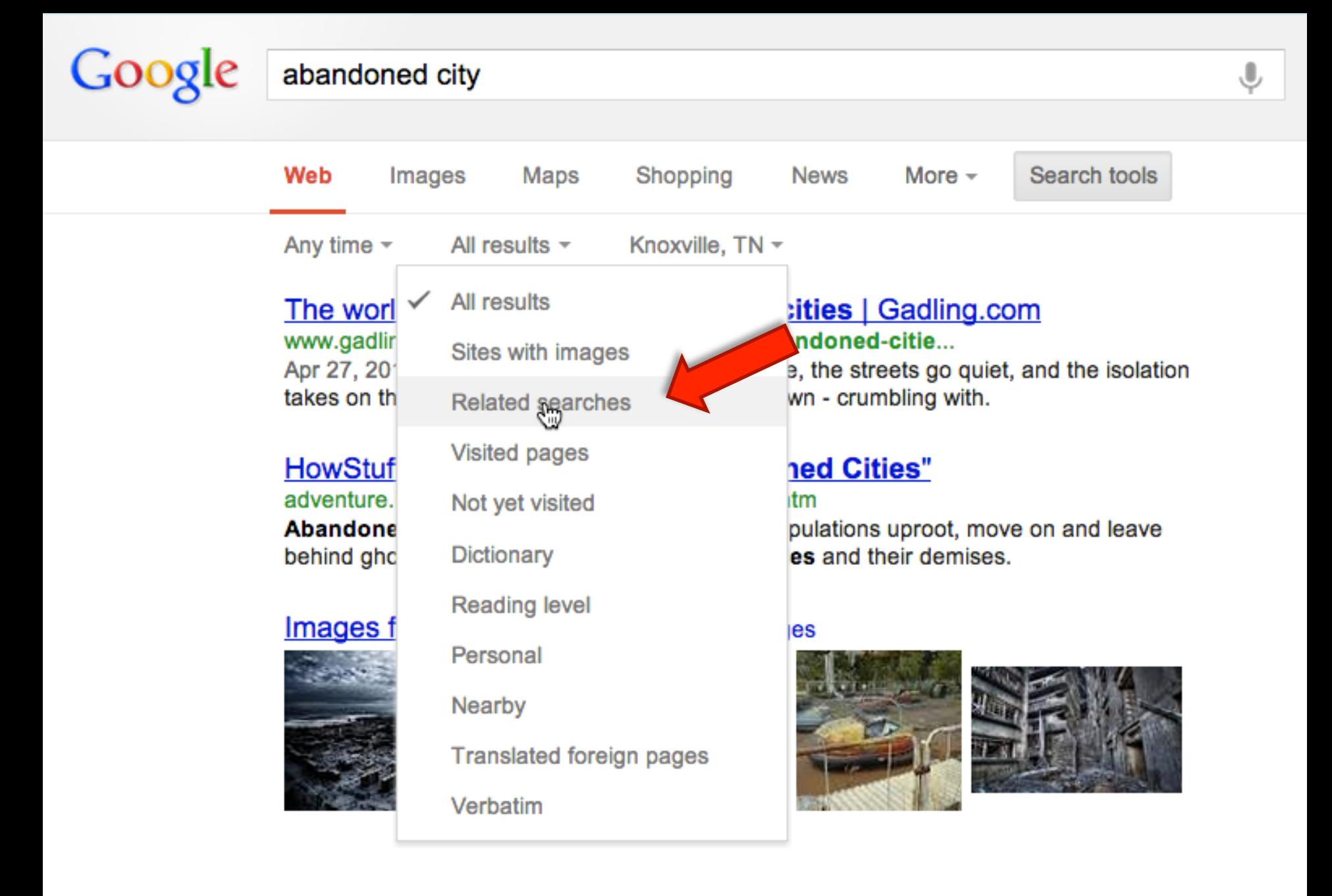

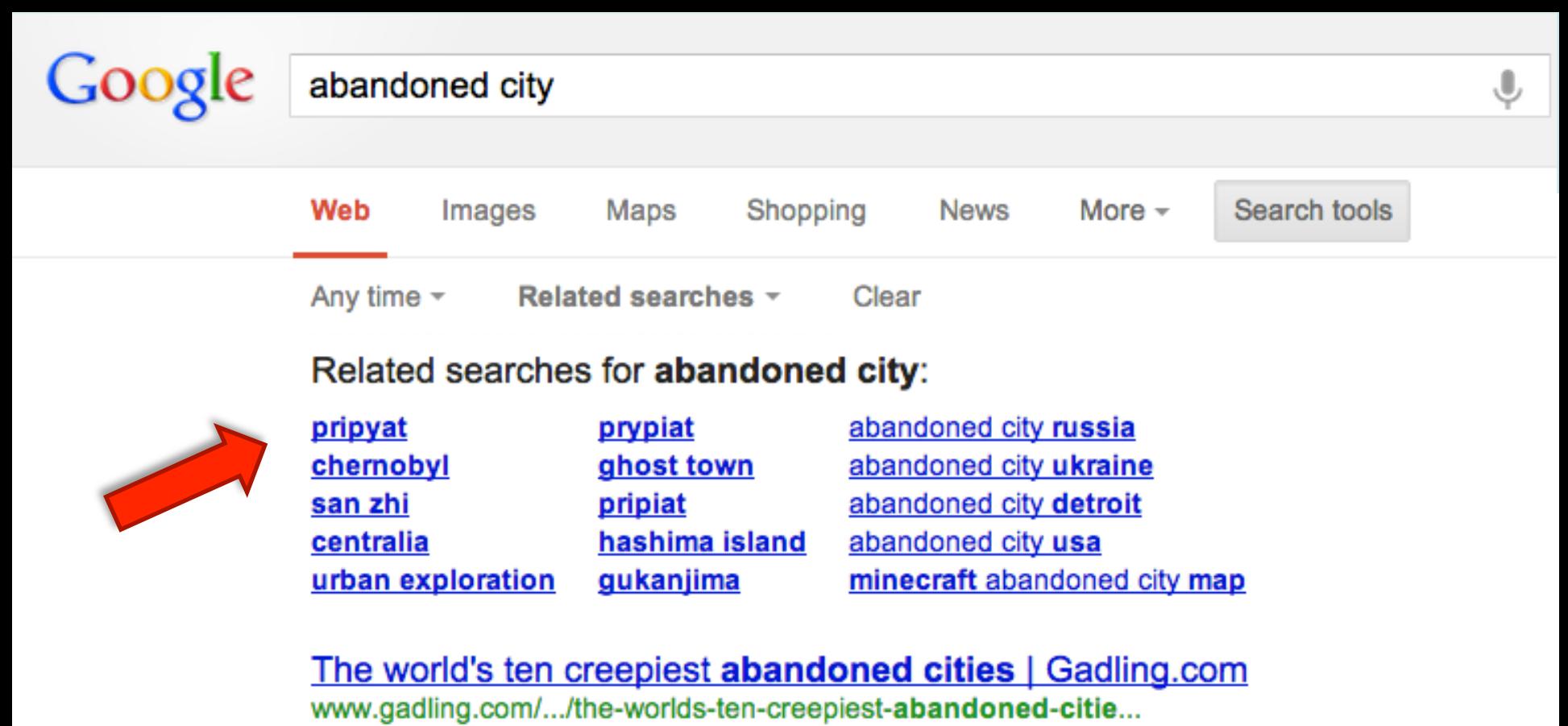

Apr 27, 2011 – Some cities die. The people leave, the streets go quiet, and the isolation takes on the macabre shape of a forlorn ghost-town - crumbling with.

#### **HowStuffWorks "Five Modern Abandoned Cities"**

#### adventure.howstuffworks.com/abandoned-city.htm

Abandoned cities are haunting sights: Entire populations uproot, move on and leave behind ghost towns. Read about **abandoned cities** and their demises.

#### Images for **abandoned city** - Report images

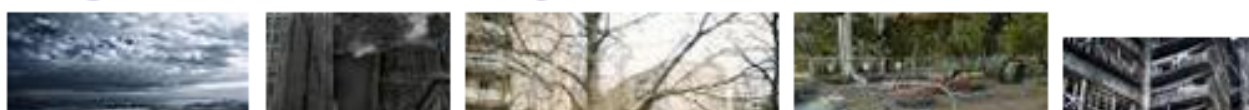

## *Tactic: Think about synonyms within language variants*

• You know that when you eat pig, the meat is called "pork." When you eat sheep, the meat is called "mutton."

When you eat deer, the meat is called "venison."

• Consider shift in language from place-to-place – PIN (property identification number) differs by state – creek, run, stream, brook, burn, rivulet…

## *Consider regional variations:*

- Don't have to tell you about UK vs. US English
	- $-$  bonnet = windshield, etc.
- But US regional variations can be impressive:
	- branch, brook, beck, burn, creek, crick, gill (occasionally ghyll), kill, lick, rill, river, syke, bayou, rivulet, streamage, wash, run or runnel.

## *Skill: Anti-reading*

• **Anti-reading:** Looking for terms you don't know

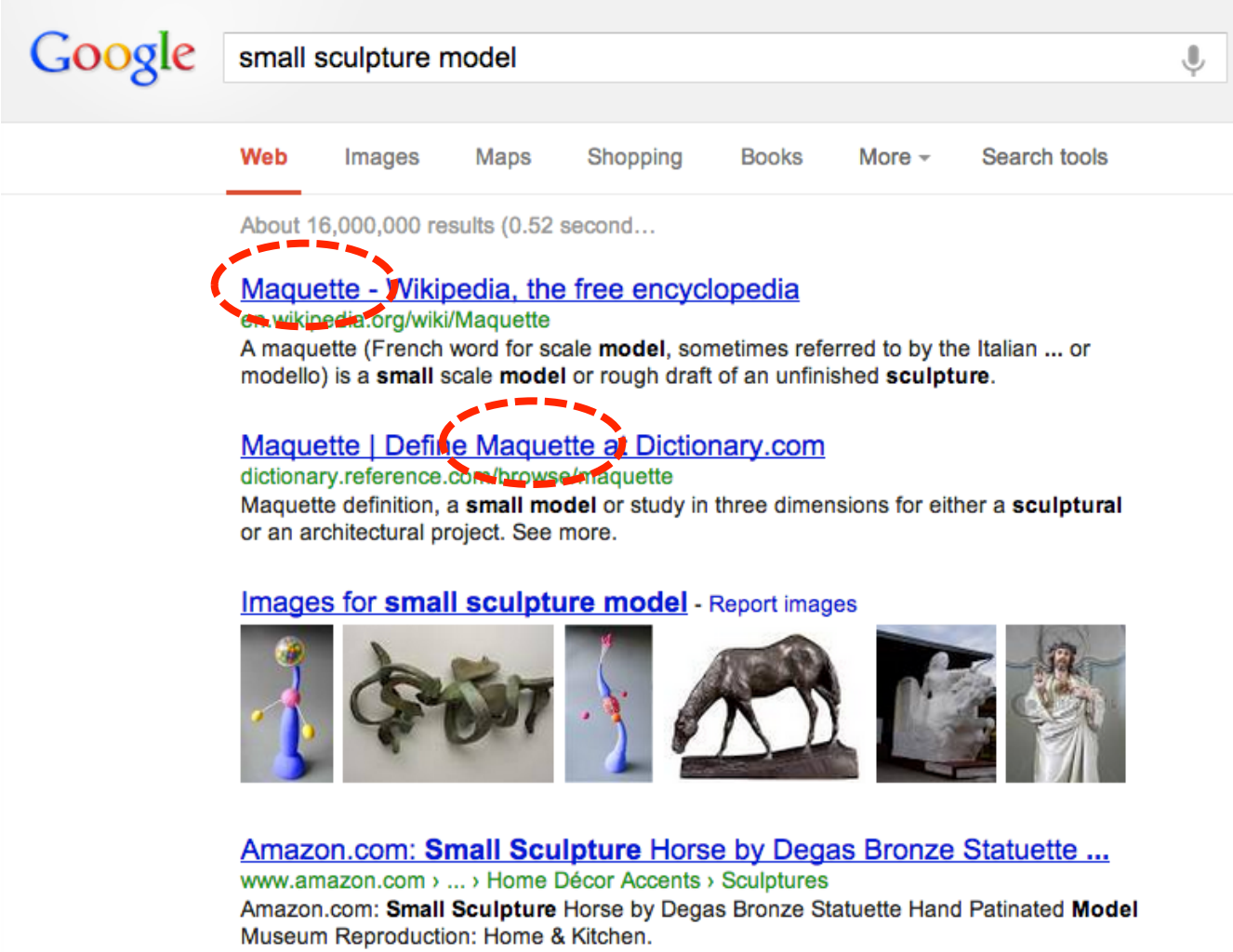

# **Skill: SERP Reading...**

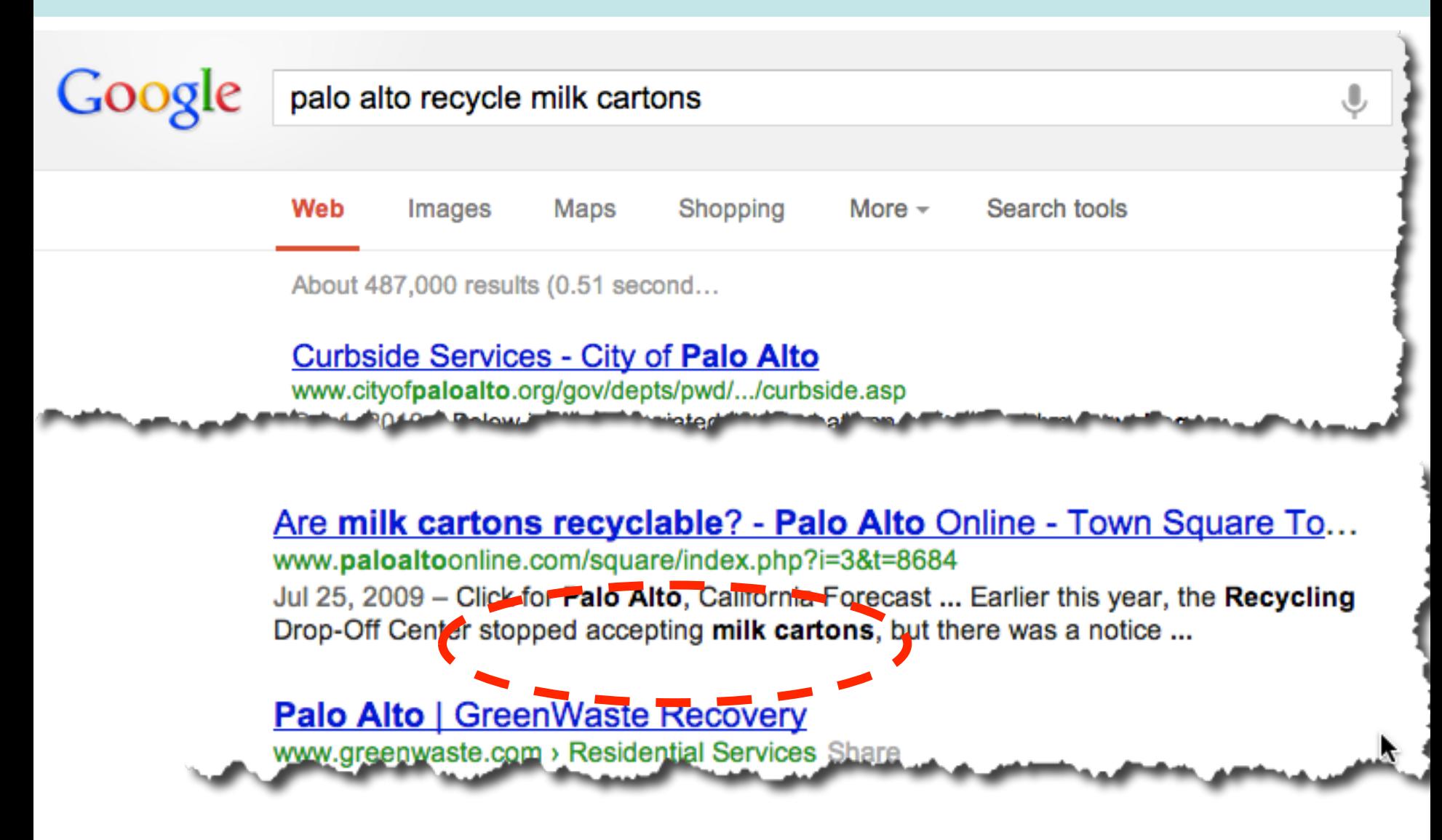

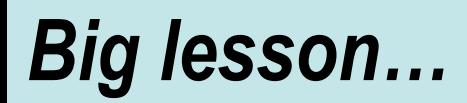

... you **CANNOT** just read the snippet and understand the story...

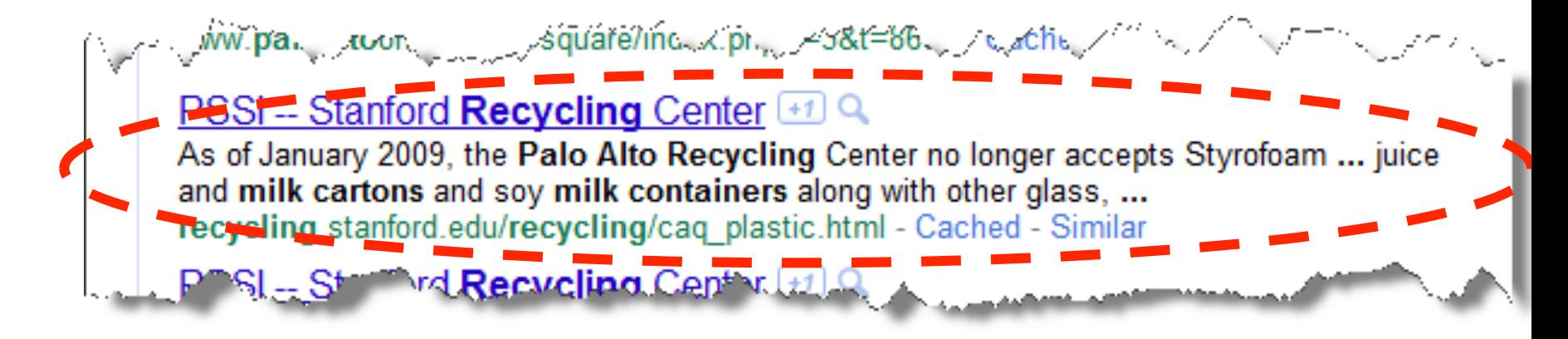

### *Skill: Use of define*

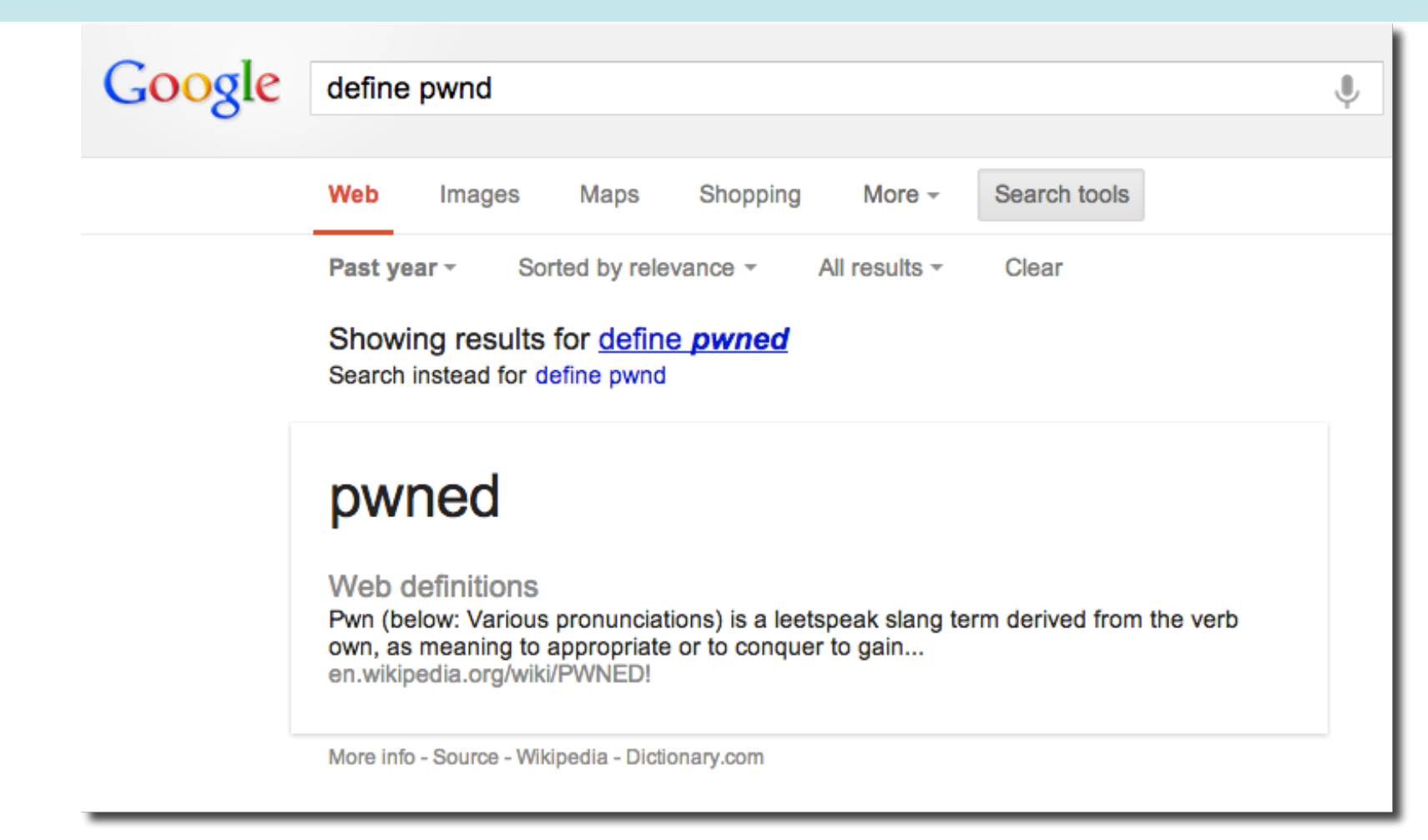

Example: [ define loxodrome ] [ define Mollweide projection ]

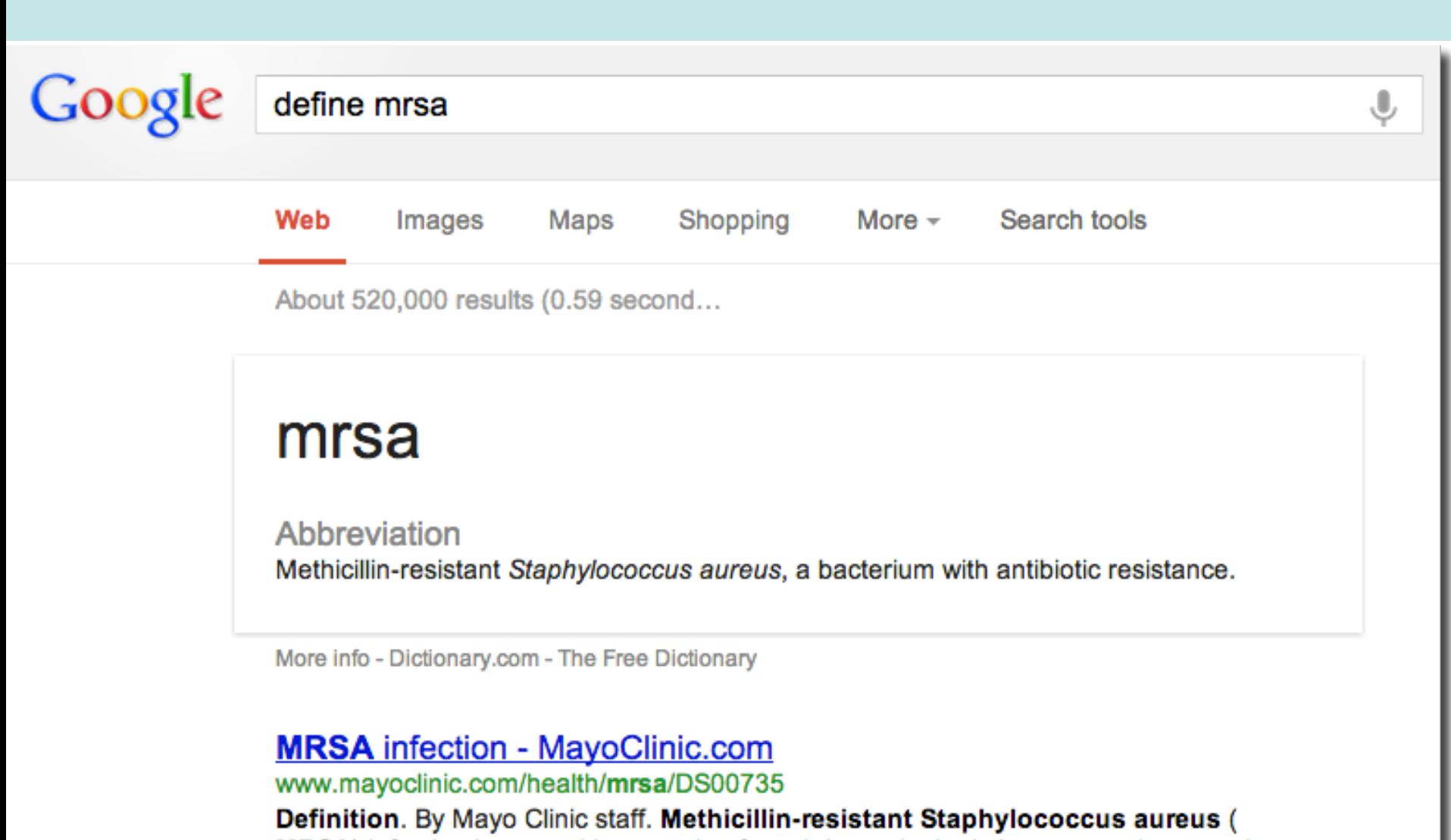

**MRSA**) infection is caused by a strain of staph bacteria that's become resistant to the ...

Symptoms - Treatments and drugs - Causes - Prevention

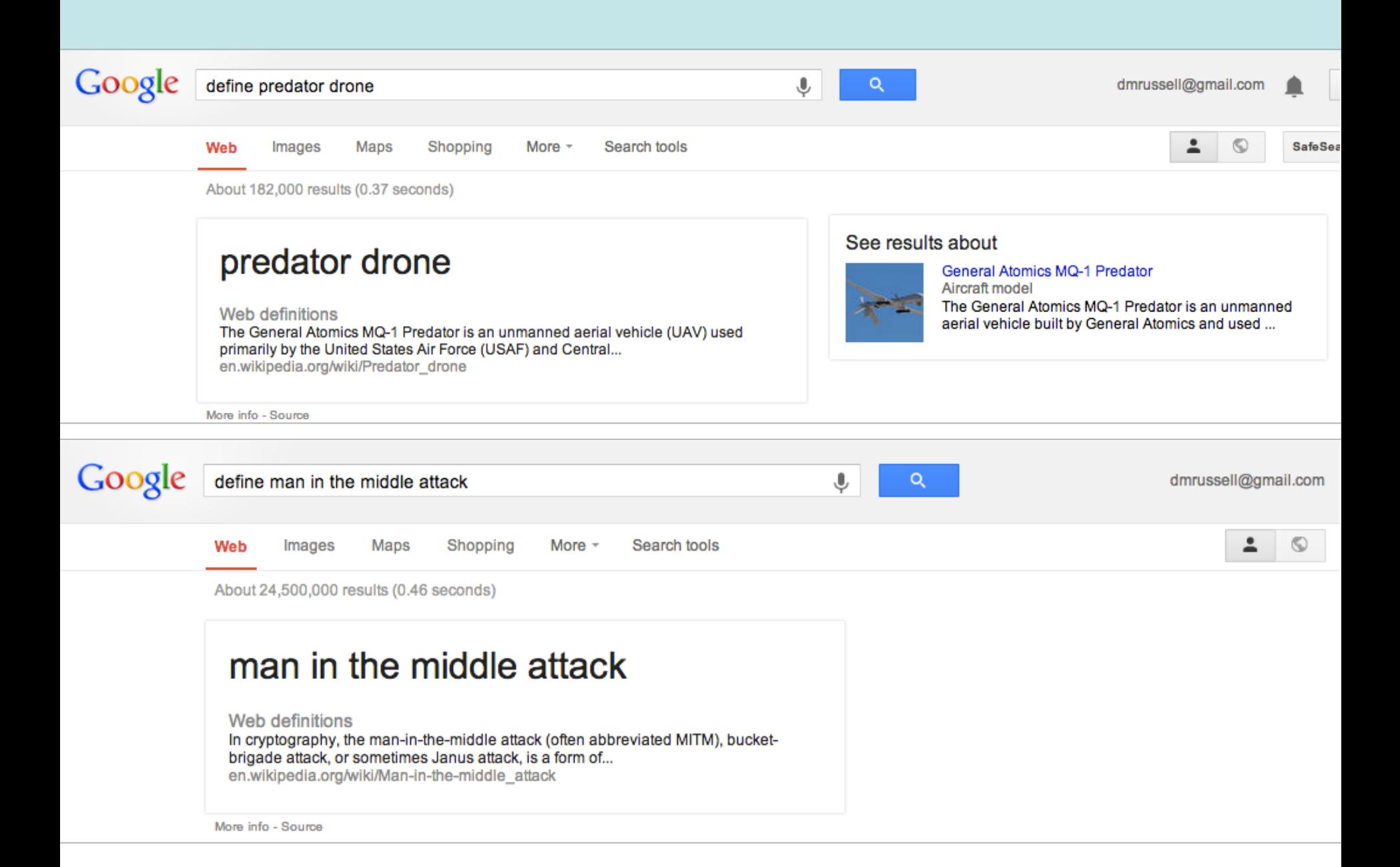

### *Boilerplate / repeated language*

[ "pertusiss" **OR** "whooping cough" "confirmed cases" **OR** "new cases" ]

[ "Smith denied" **OR** "Smith claimed" **OR** "Smith argued" ]

[ "postive findings" **OR** "confirmed cases" **OR** "positive results" ]

*Key lesson 3* 

# **Expert searchers deeply understand their language, especially synonyms.**

- **use of boilerplate language**
- **how to read summaries**
- **anti-reading** 66

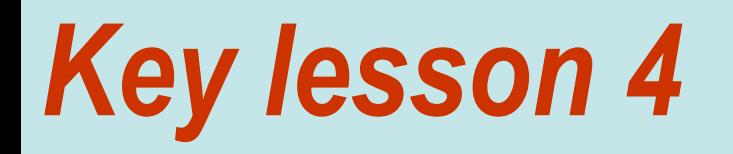

# **Expert searchers understand the language of their domain AND know how to read the genre.**

## *Strategy: Use images*

• I was hiking in the woods nearby in March when I saw a pretty blue flower. It was about 3 feet high, and grew along the pathway in the middle of the woods in Henry Coe State Park.

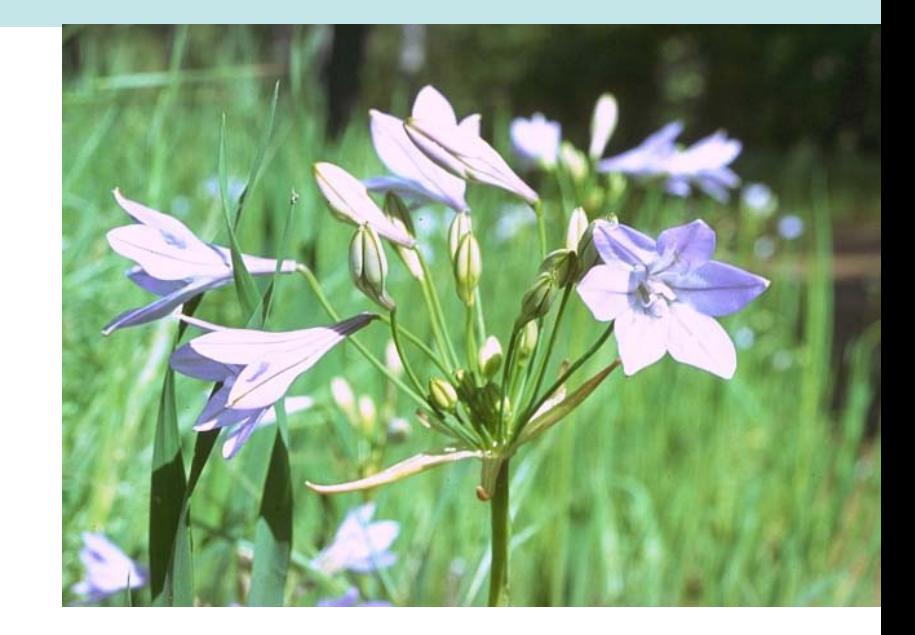

• **Question:** Here's the picture… can you tell me what the common and Latin name is of this flower?

### What are the common AND the Latin names of this flower?

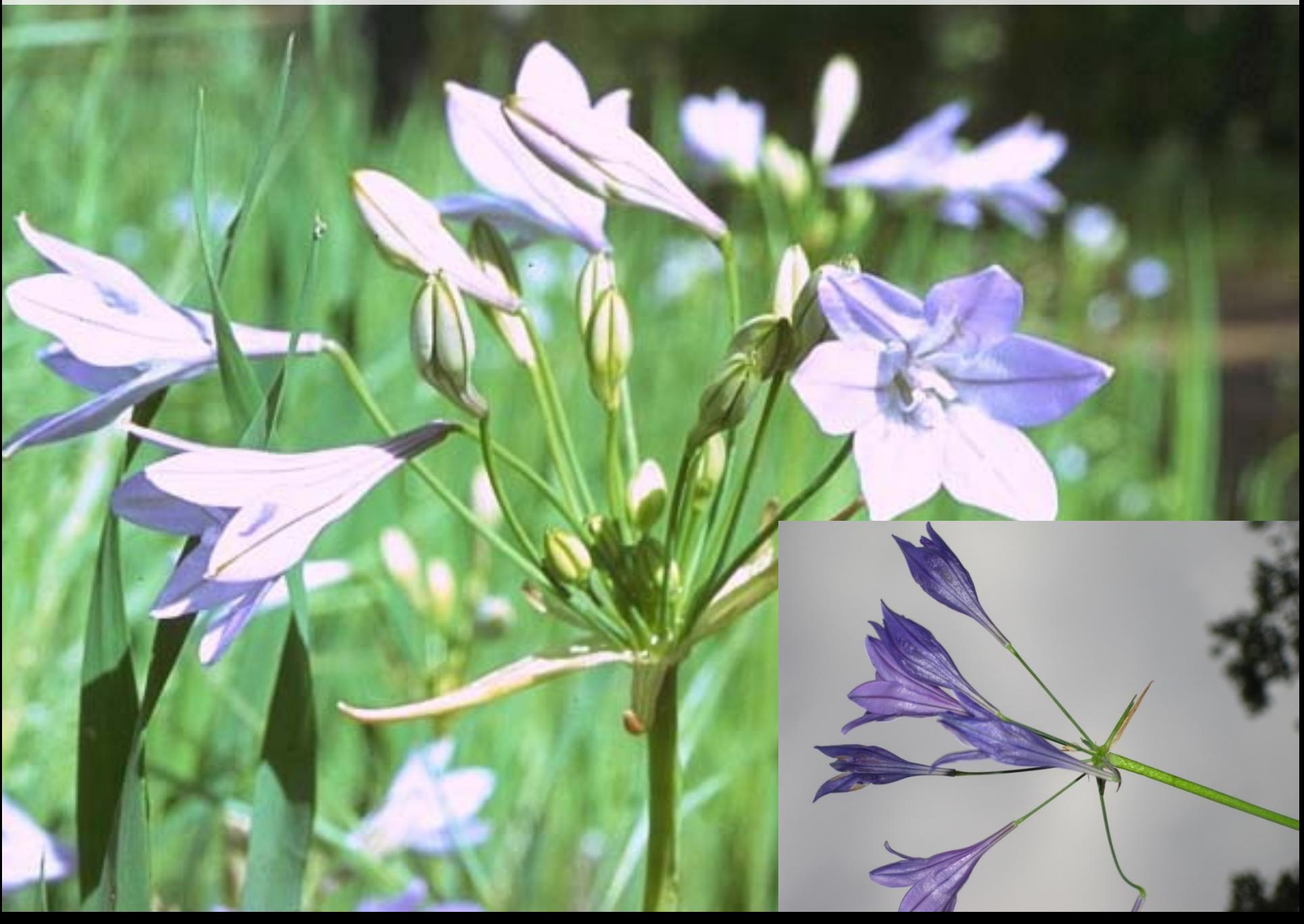

## *Tactic: Using a georef as context term*

**WHY? Georeference**

• Search: web for [ blue wildflowers henry coe ]

- Look for collections of pictures. Look for a matching / similar picture.
- Trick: add a context term to look for collections of pictures
	- [ blue wildflowers henry coe album ]
	- [ blue wildflowers henry coe image collection ]

- **Answer:** Ithuriel's Spear (*Triteleia laxa*)
	- AKA Grass Nut, Wally's Basket…

## *Tactic: Using domain specific language*

- I kind of like that wildflower! What else can I find out about it of a horticultural or botanical nature?
	- Where does it grow near my home?
	- Does it like to live in the sun or the shade?
	- What level of acidity does it prefer in the soil?
	- Where can I buy this plant for my home garden?

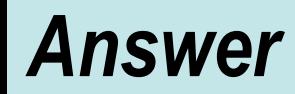

• I started with the Latin name because it's the MOST specific term you can use. So I did a copy & paste from the previous search:

### **[Triteleia laxa]**

and then started looking around. I quickly found that I could see it in Coe Park, near Morgan Hill.

• When I looked up the Wikipedia entry, I found that it likes shady conditions. I then checked my work by doing a search for

### **[Triteleia laxa shady ]**

Sure enough, other places say the same thing. It checks out!
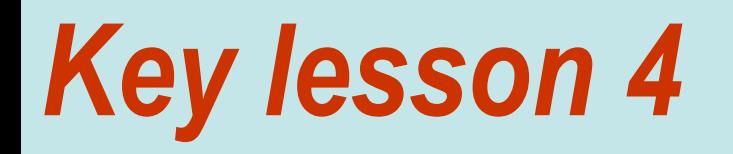

# **Expert searchers understand the language of their domain AND know how to read the genre.**

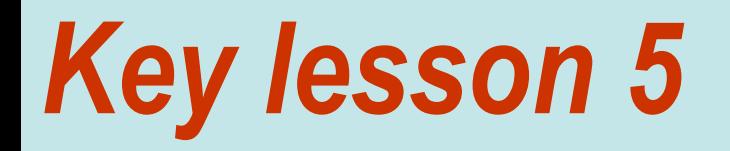

# **Expert searchers know the capabilities of their tools.**

### *\* Using Maps*

• **Using Google Maps is a great way to find where something is. But suppose you want to find out how far APART two things are.** 

### **Question**:

- (a) Can you figure out how far the De Young museum is from the San Francisco train station?
- (b) Suppose you want to hike from the Yosemite Visitor's Center up to Glacier Point. How would you figure out how far a hike that is?
- (c) Can you find a tool that will let you measure arbitrary distances on the map? (Example: that will let you measure the length of a path or trail that you define… not one that's already given.)

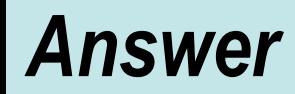

- Use maps with driving directions to get the rough distance from point to point.
- For Yosemite, you have to look for a map at the Yosemite Park website.
- Then... use the maps "Create a New Map" (under My Maps)

### Google

 $\left( \bullet \right)$ 

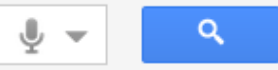

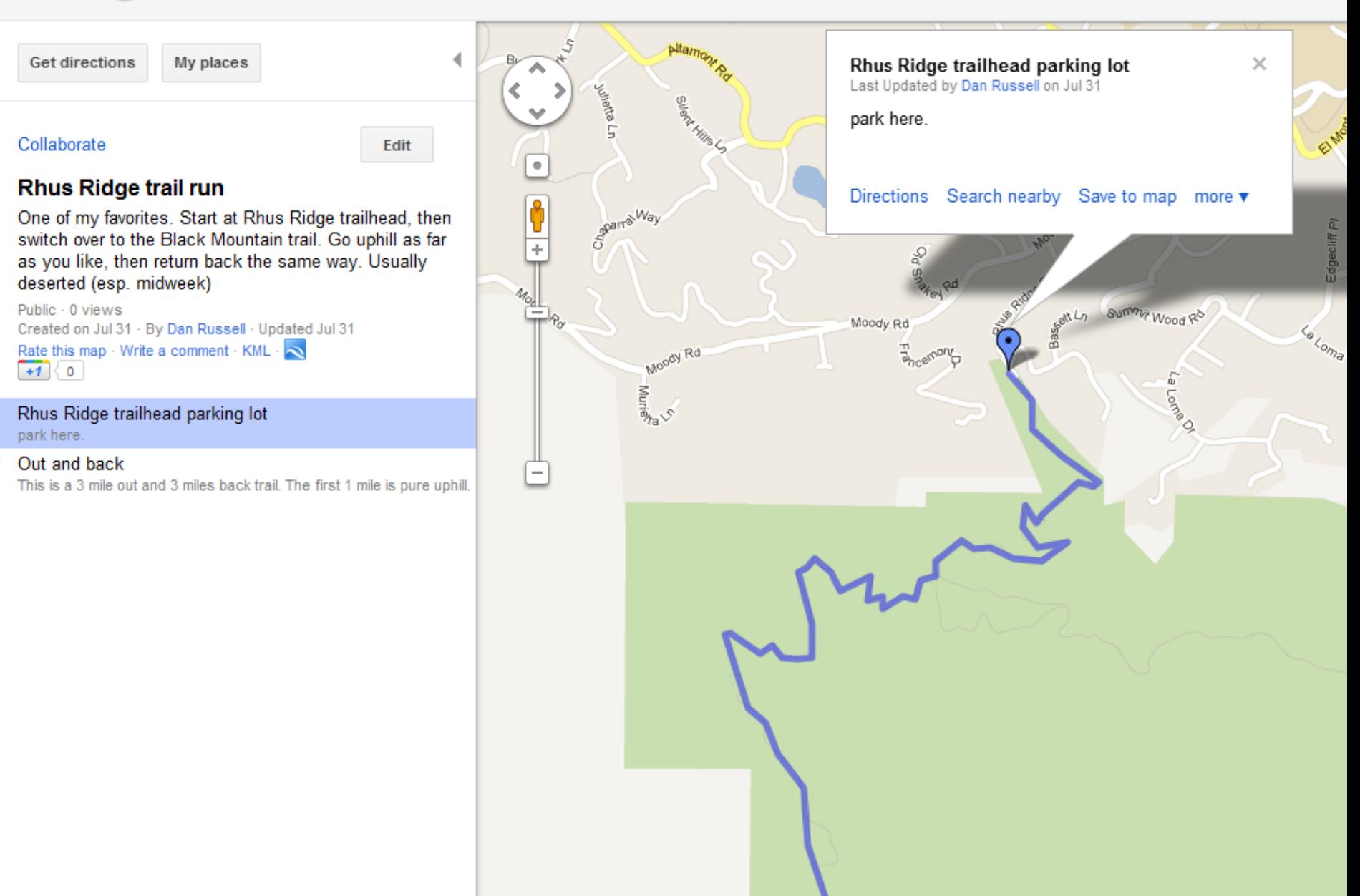

### *Goal: Find a B&B that has a view of this fog…*

Must be in coastal range; within 10 miles of B&B; Near a long lake… Near the Googleplex….

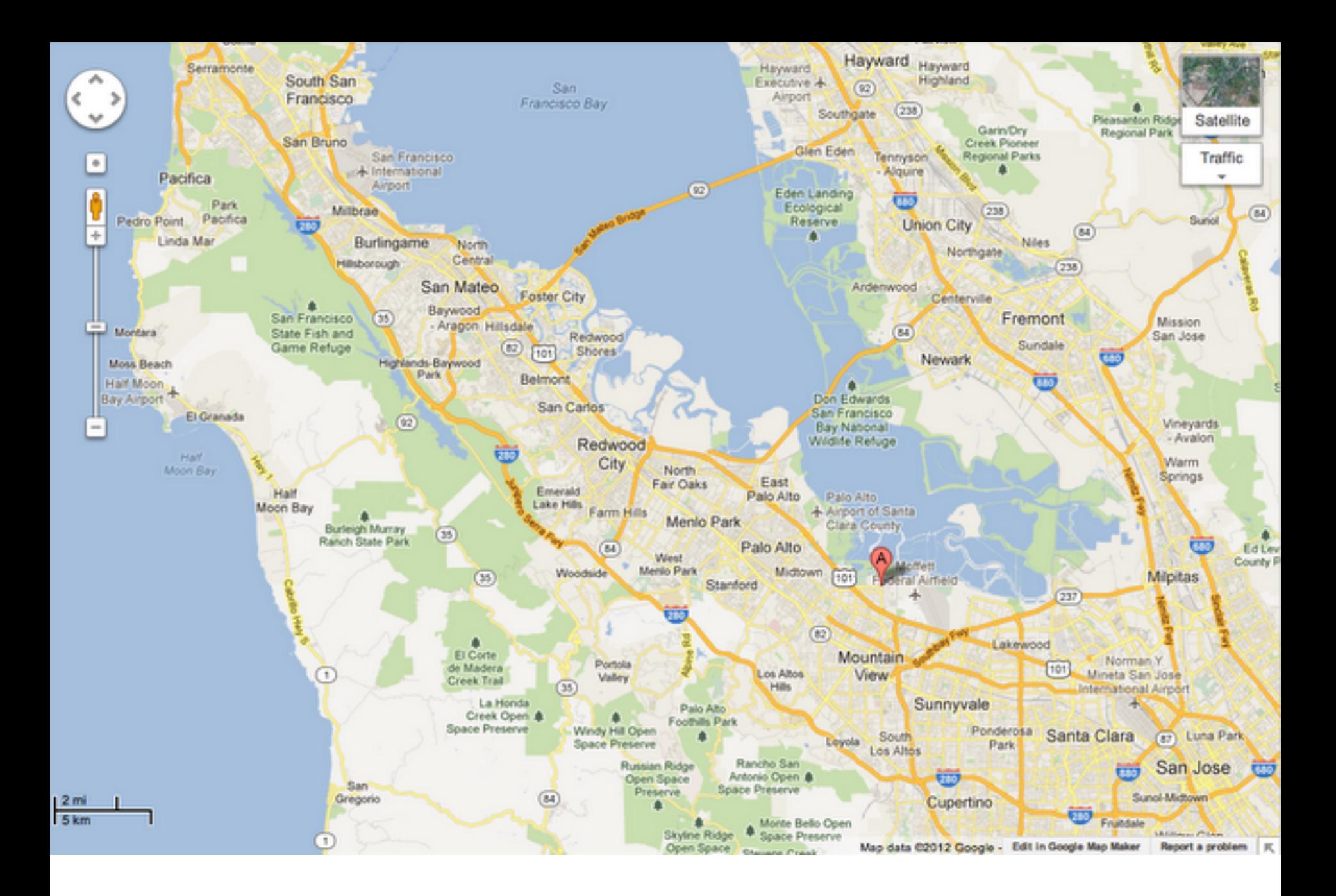

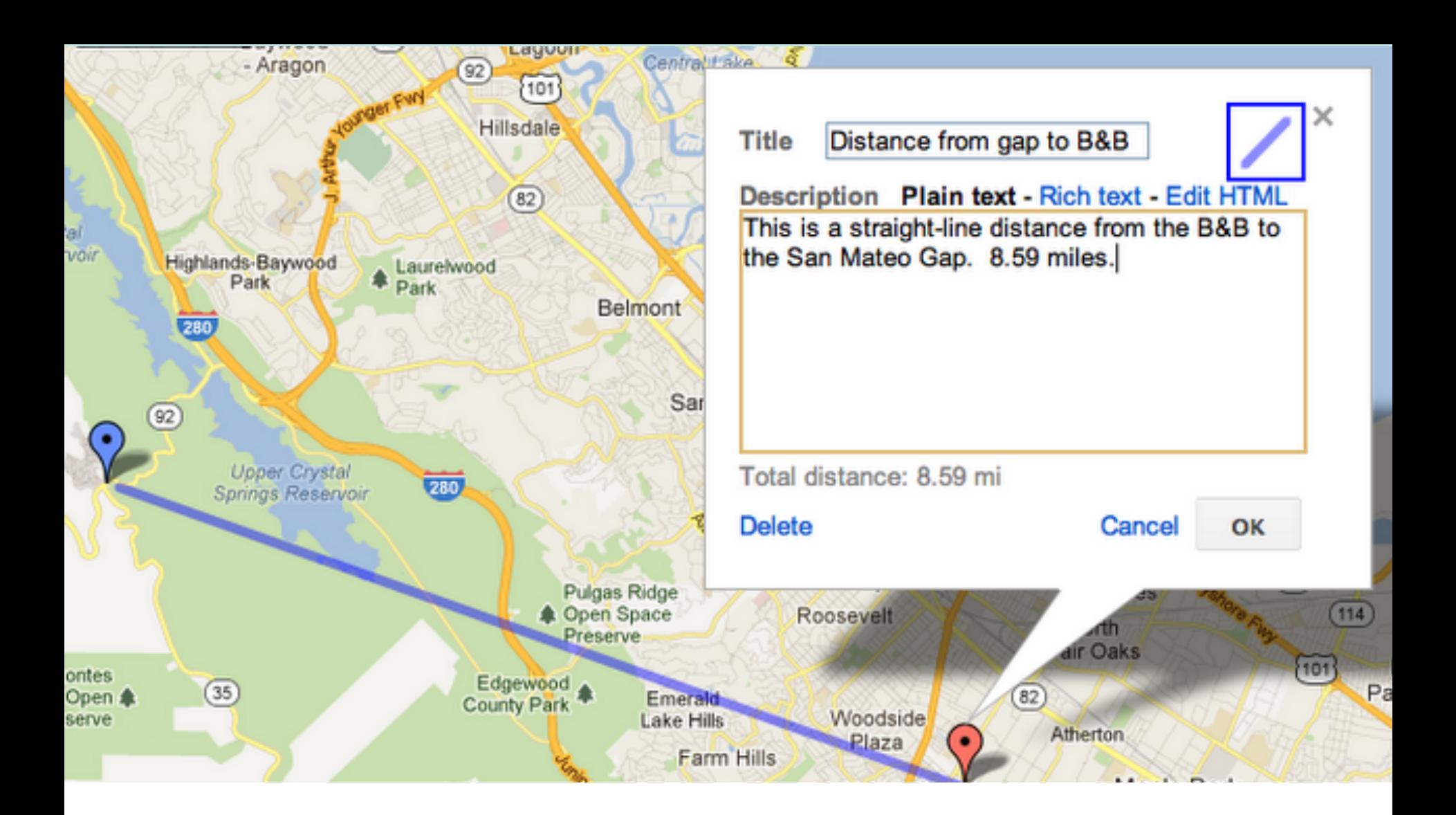

### *Flying into JFK (from the east to west)*

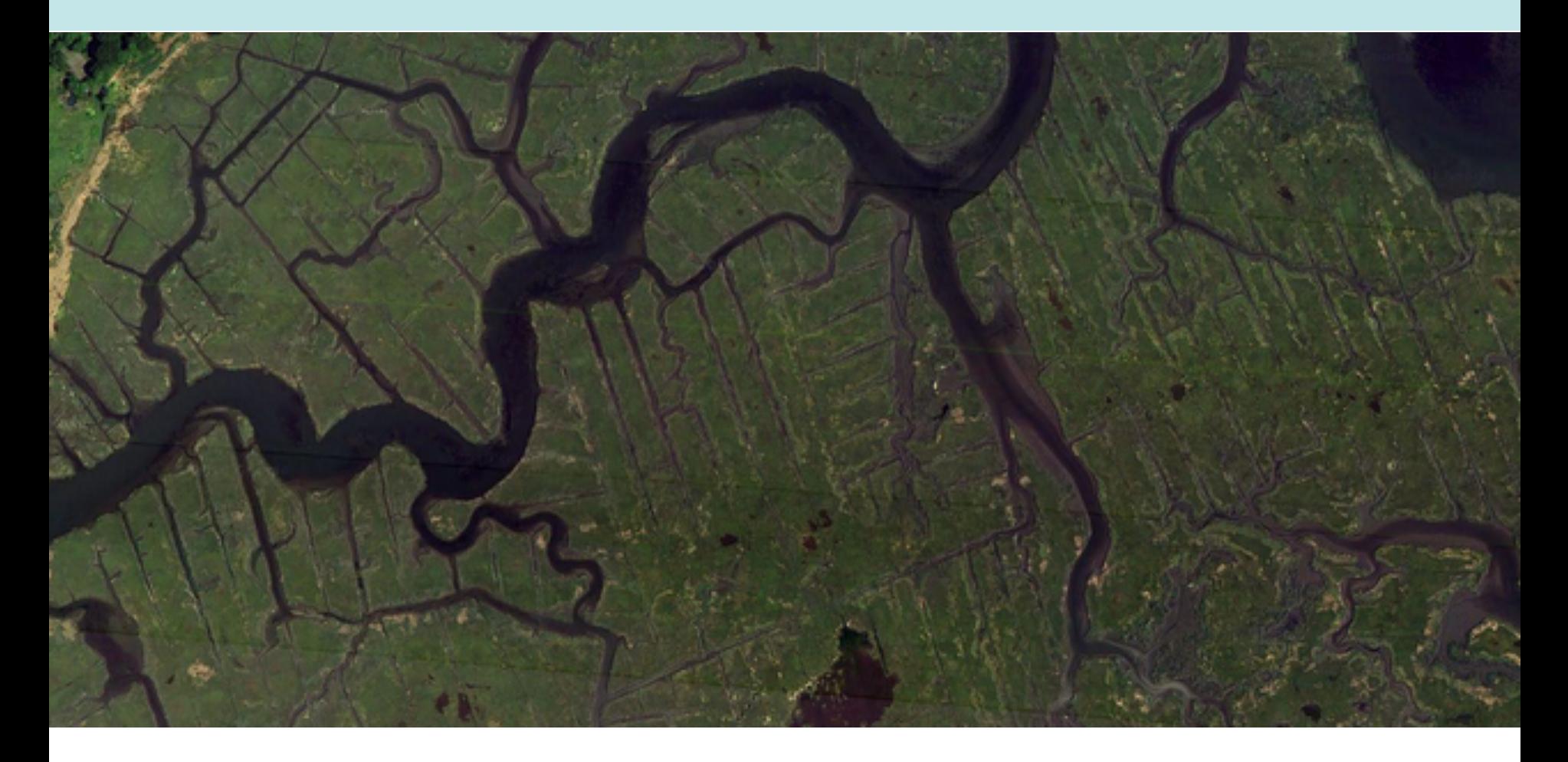

What's causing those rectilinear features ?

## *How big are those features?*

• Use Google Earth (or Maps) to zoom in with a measuring tool

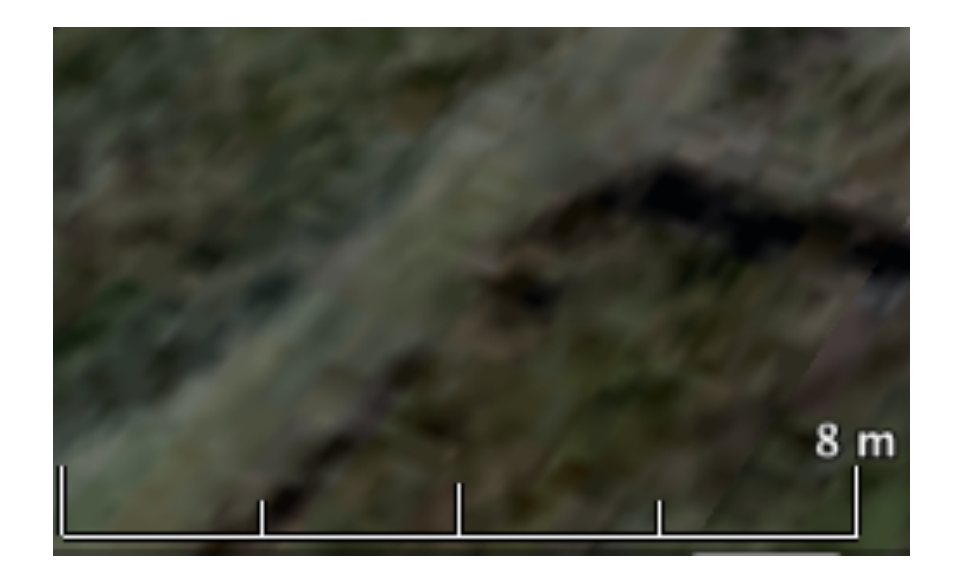

• Realize that these aren't **CANALS**, they're more like **DITCHES**!

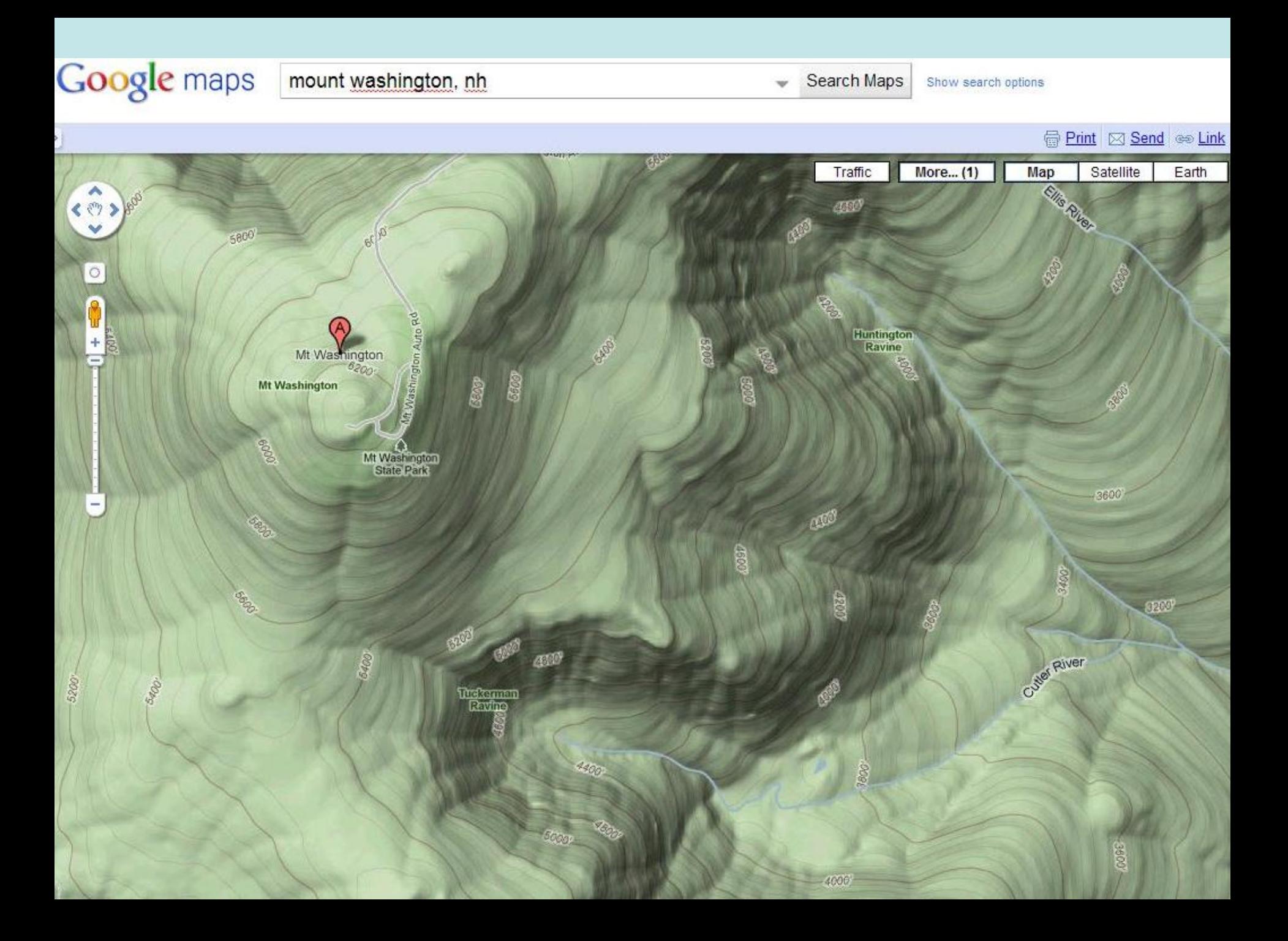

### *For our purposes, what can YOU find?*

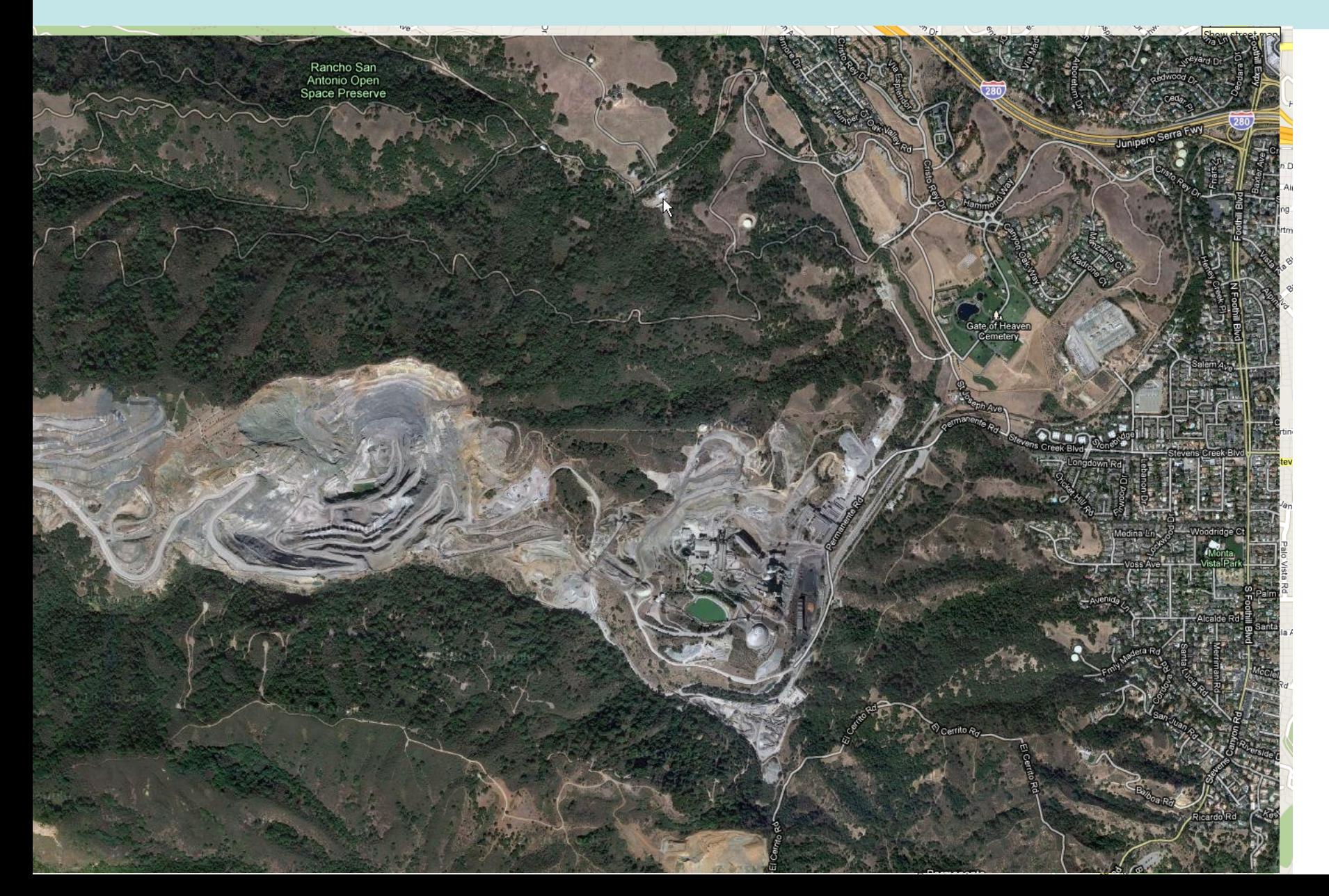

## "*What's around here?*"

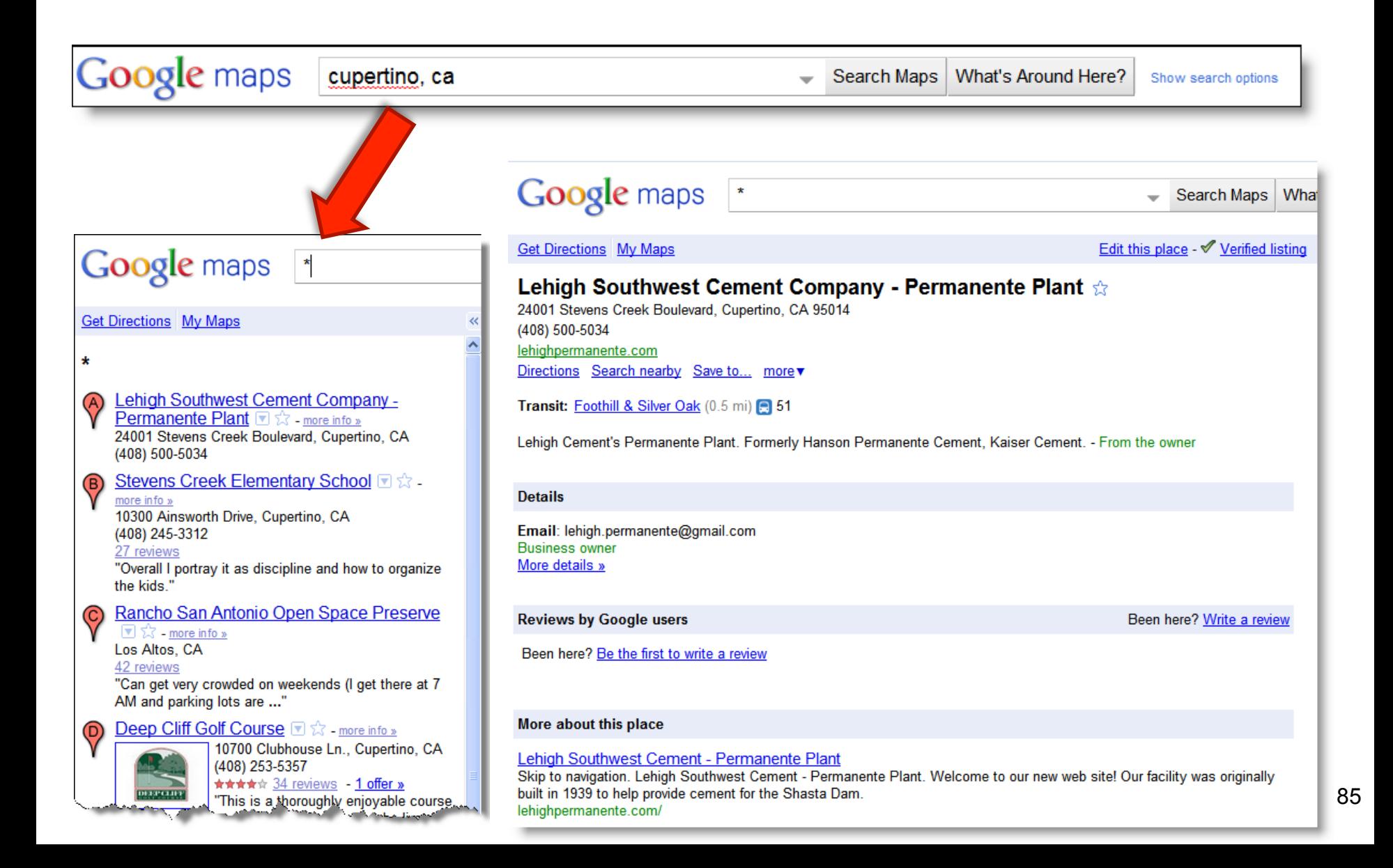

### *What's the news story…*

- ... now that you know what the company is, you can find associated news stories.
- With the map, you can identify the source of the company's pollution, where it's going, and who is (should-be) worried about it!

### *How to remove bogus results from your searches*

• Sometimes you want to look up something that's pretty common, so there are LOTS of web pages out there. It's even worse when the word is really common. So how do you eliminate things you don't want?

• **Question:** Can you find a great recipe for salsa to make for dinner tonight? IN PARTICULAR… your nephew is allergic to tomatoes. Can you find a salsa recipe without tomatoes in it?

## *Example of minus use… removing*

• The trick here is to remove all those "salsa as dancing" meanings. The quick way to do that in a web search is with the MINUS sign.

[ salsa **–**dancing ] -- this will remove all the dancing references [ salsa **–**dancing **–**tomatoes ] – and the vegetables

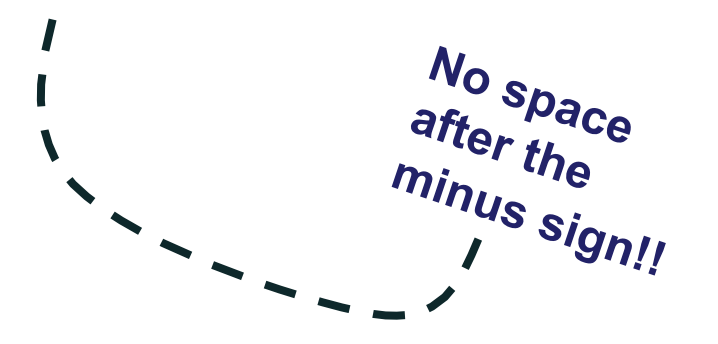

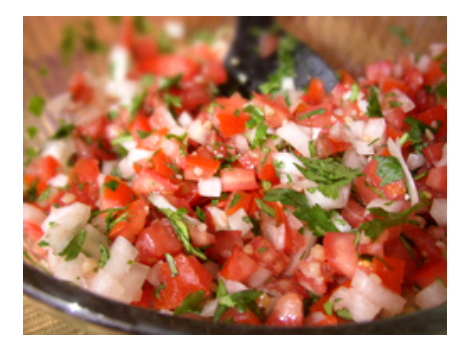

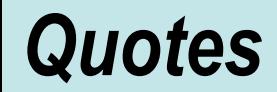

• Use double quotes to search for an exact phrase

### [ when venus the goddess of beauty and love ]

Vs.

### [ "when venus the goddess of beauty and love" ]

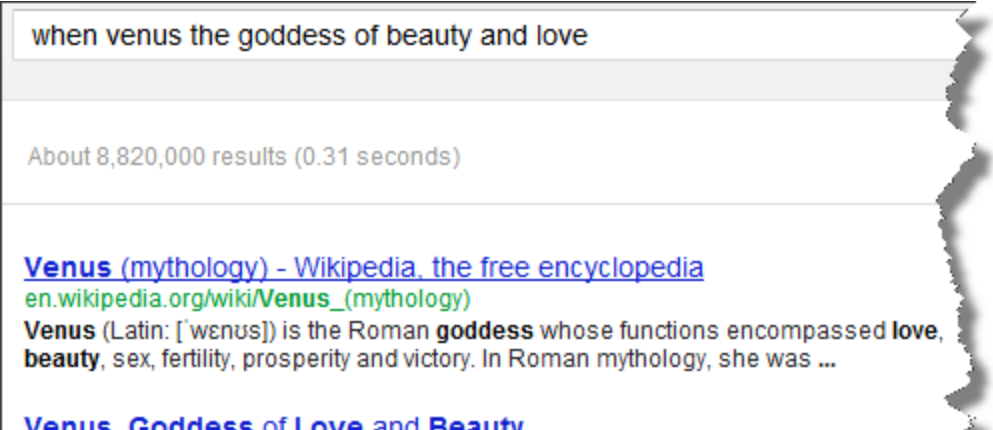

"when venus the goddess of beauty and love"

About 3,040 results (0.40 seconds)

#### Newman's Ale - Golden Hind Music www.goldenhindmusic.com/lyrics/NEWMANSA.html

When Venus, the goddess of beauty and love. Arose from the froth that swam o the sea. Minerva sprang out of the cranium of Jove A coy, sullen dame as most... You visited this page on 6/6/12.

## *\* Finding a particular kind of document*

• Your brother is a teacher at the local high school, and needs to find a lesson plan for a unit on superconducting materials.

• **Question:** Can you find a lesson plan for him?

• Hint: Look for a particular KIND of document…

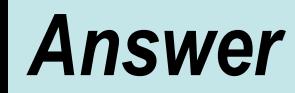

• Use the operator FILETYPE: to focus in just on presentations

[ superconductor high school **filetype**:ppt ]

- **Note** that filetype: can take on ANY file extension
	- PDF, PPT, XLS, DOC, WMV, TXT, CSV, SKP, KMV, …

(In fact, arbitary extensions… e.g., AQS)

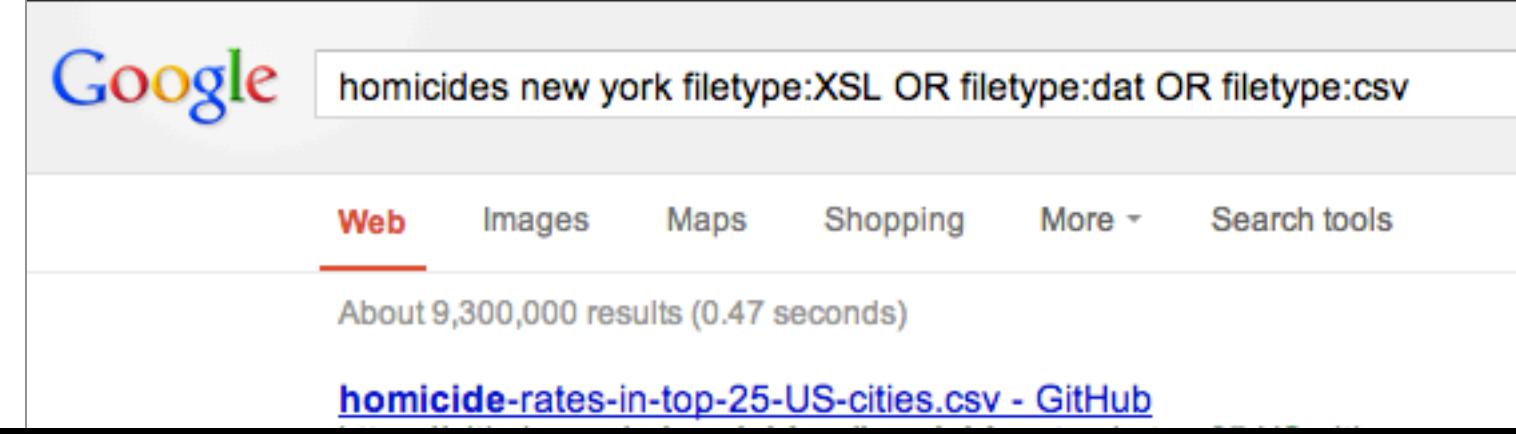

## *\* Searching within a particular site*

- Someone told me that I'd been quoted in the New York Times. OMG! What did I say that was quotable?
- Can you find a page in the New York Times where I (Dan Russell) was quoted?

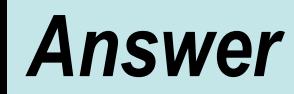

- Use the site: operator to search within a particular web site…
	- [ "Daniel M Russell" **site:**nytimes.com ]
	- … and see the number 1 hit. (Yes, I worked at IBM.)

**Answer:** 1. Because "Daniel Russell" is a very common name. 2. The NYTimes has the convention of always spelling a person's name out completely, including middle initials

## **Gotcha: [ site:.EDU query ]** *careful about EDU*

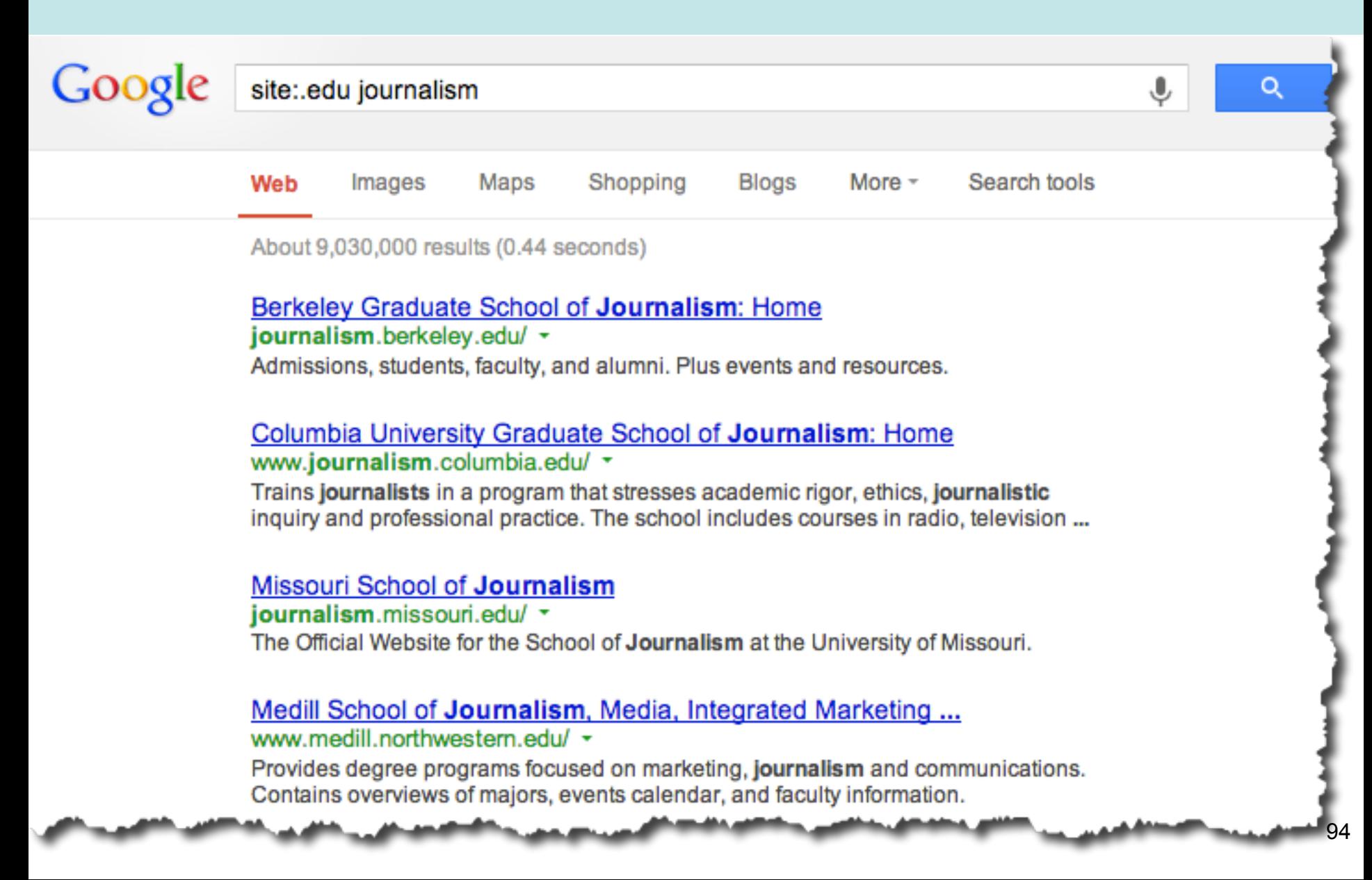

### *term AROUND(n) term*   **[** "**jerry brown" AROUND(9)** "**tea party**" **]**

#### "Jerry Brown" AROUND(9) "tea party"

About 809,000 results (0.41 seconds)

Tax the rich ... more? Why Jerry Brown changed his plan to save ... www.reteaparty.com/.../tax-the-rich-more-why-jerry-brown-changed... Mar 17, 2012 - Why Jerry Brown changed his plan to save California." Tax the rich ... more? Why Jerry Brown changed his plan to save California. - Tea Party ...

Jerry Brown: Facebook's \$2.5 Billion "Friend" - Chico Tea Party ... chicoteaparty.ning.com/.../jerry-brown-facebook-s-2-5-billion-friend Mar 28, 2012 - Jerry Brown and Democrats in Sacramento hope to cash in on Facebook's pending IPO by already spending the anticipated tax revenue in this ...

McGurn: Jerry Brown vs. Chris Christie « Tea Party for California tppatriots.com/2012/05/15/mcqurn-jerry-brown-vs-chris-christie/ May 15, 2012 - In his January 2011 inaugural address, California Gov. Jerry Brown

declared it a "time to honestly assess our financial condition and make the ...

NEW: Jerry Brown twists out 'pretzel palace' budget « Tea Party f... topatriots.com/.../new-ierry-brown-twists-out-pretzel-palace-budget/

May 15, 2012 - SACRAMENTO-Setting the stage for the Legislature to pass another phony majority vote budget, Democratic Gov. Jerry Brown presented a ...

#### California Teachers Association backs Gov. Jerry Brown's tax plan ... tppatriots.com/.../california-teachers-association-backs-gov-jerry-bro...

Jan 30, 2012 - Kevin Yamamura in the Sacramento Bee - 1/30/12. The California Teachers Association officially agr eed Sunday to back Gov. Jerry Brown's ...

#### **jerry brown I Tea Party Patriots**

#### www.teapartvpatriots.org/tag/ierry-brown/

Jan 31, 2012 - Congressman Gary Miller (California 42nd District) sits on the House Transportation and Infrastructure Committee which convened a hearing...

#### 11/16/10 - Dear Jerry Brown - No Smart Meters | Central Coast Te...

mocotp.com/posts/111610-dear-jerry-brown-no-smart-meters Dear Mr. Brown: I call on you to halt the Smart Meter program in California and open an investigation into it now. There are many serious problems and issues ...

Gov. Jerry Brown faces tough 2012 - « Tea Party for California tppatriots.com/2012/01/02/gov-ierry-brown-faces-tough-2012/

Anno 9012 - Which Buchanan in the San Francisco Chronicle

#### "Jerry Brown" "tea party"

About 826,000 results (0.42 seconds)

Tax the rich ... more? Why Jerry Brown changed his ... - RE Tea Party www.reteaparty.com/.../tax-the-rich-more-why-jerry-brown-changed... Mar 17, 2012 - By Daniel B. Wood, The Christian Science Monitor. California Gov. Jerry Brown (D) is willing to ratchet up taxes on the rich in order to ensure ...

Jerry Brown: California, Country Facing 'Regime Crisis' Similar To ... losangeles.cbslocal.com/.../jerry-brown-gop-stalling-budget-reform/ Apr 10, 2011 - Check back for more of the interview with Jerry Brown to be posted here on ...... The TEA PARTY has it right the media just won't admit it!

Jerry Brown: Facebook's \$2.5 Billion "Friend" - Chico Tea Party ... chicoteaparty.ning.com/.../jerry-brown-facebook-s-2-5-billion-friend Mar 28, 2012 - Jerry Brown and Democrats in Sacramento hope to cash in on Facebook's pending IPO by already spending the anticipated tax revenue in this ...

McGurn: Jerry Brown vs. Chris Christie « Tea Party for California tppatriots.com/2012/05/15/mcgurn-jerry-brown-vs-chris-christie/ May 15, 2012 - In his January 2011 inaugural address, California Gov. Jerry Brown declared it a "time to honestly assess our financial condition and make the ...

Bluegrass Pundit: Jerry Brown Calls Tea Party Members ... www.bluegrasspundit.com/.../jerry-brown-calls-tea-party-members.ht... Jul 11, 2010 - Jerry Brown has joined the list of moonbat liberals calling Tea Party members ... Labels: Jerry Brown, moonbat, tea party, teabaggers, video ...

VIDEO: Open Letter to Governor Jerry Brown | Green Party of CA www.cagreens.org/news/wells-open-letter-to-governor-brown

Apr 5, 2012 - ... No To Affordable Care Act · Napa police up security for national Tea Party Express and Green ... VIDEO: Open Letter to Governor Jerry Brown ...

#### jerry brown | Tea Party Patriots www.teapartypatriots.org/tag/jerry-brown/

Jan 31, 2012 - The Tea Party Patriots' mission is to restore America's founding principles of Fiscal Responsibility, Constitutionally Limited Government and ...

#### Jerry Brown - Tea Party Tribune

www.teapartytribune.com/taq/jerry-brown/ 31. 2010079a Party Tribune. Tea Part Car Political News Reporting ... The Tea

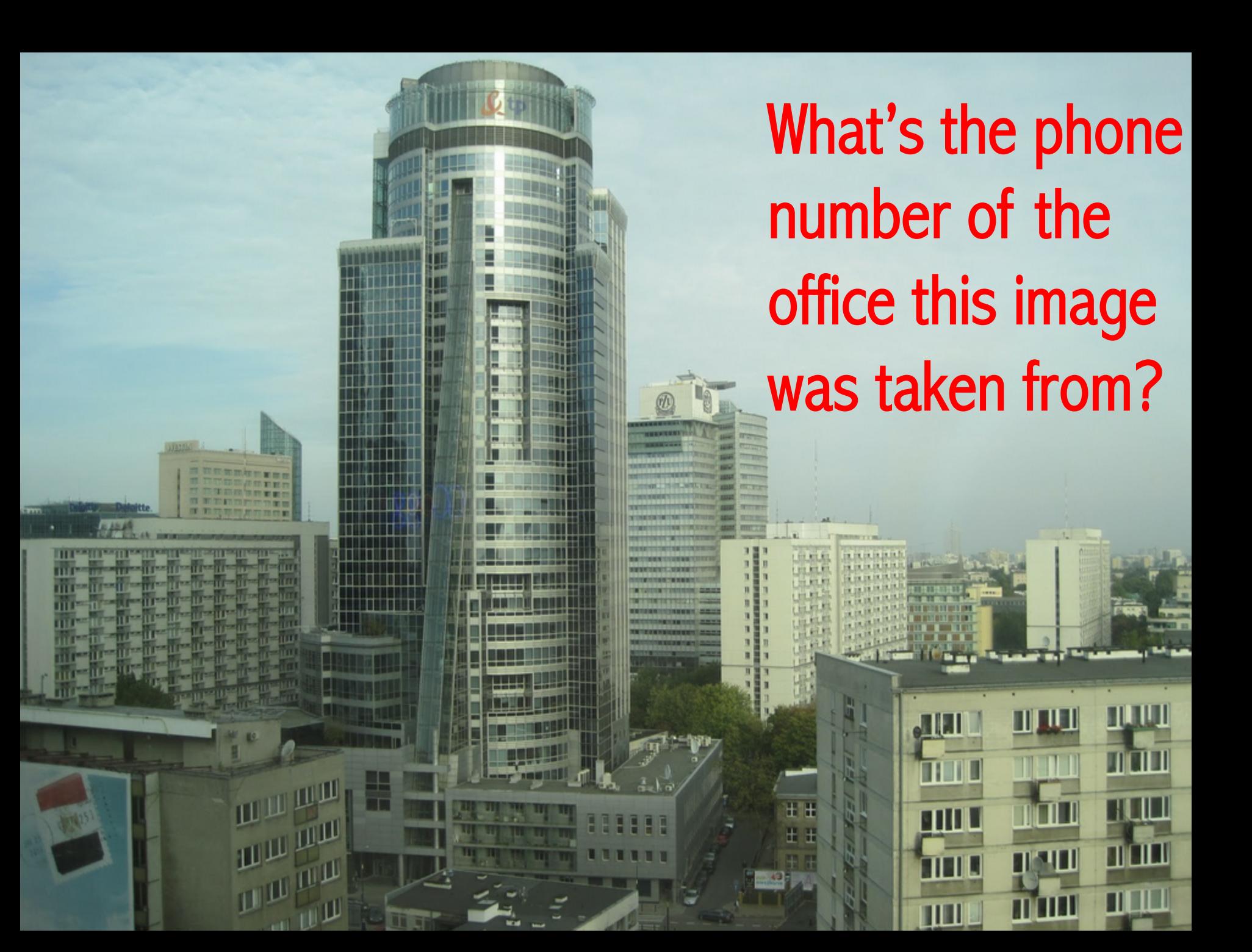

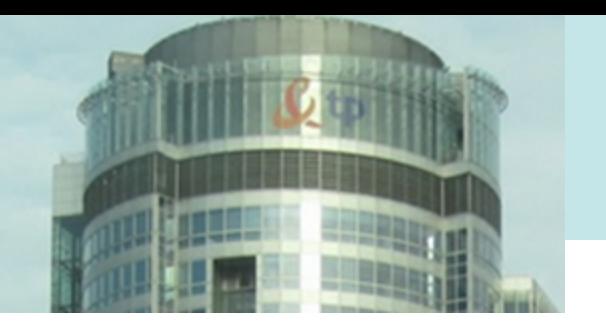

 *Work with what you have…* 

- I searched for **tp office building** manushed
- You can also figure this out by doing an Image search for [ **tp** ]
- Knowing this, I could easily get the street address for the TP building: **14/16 Twarda Street, Warsaw**

And once you know that...  $\qquad \qquad \text{or}$ 

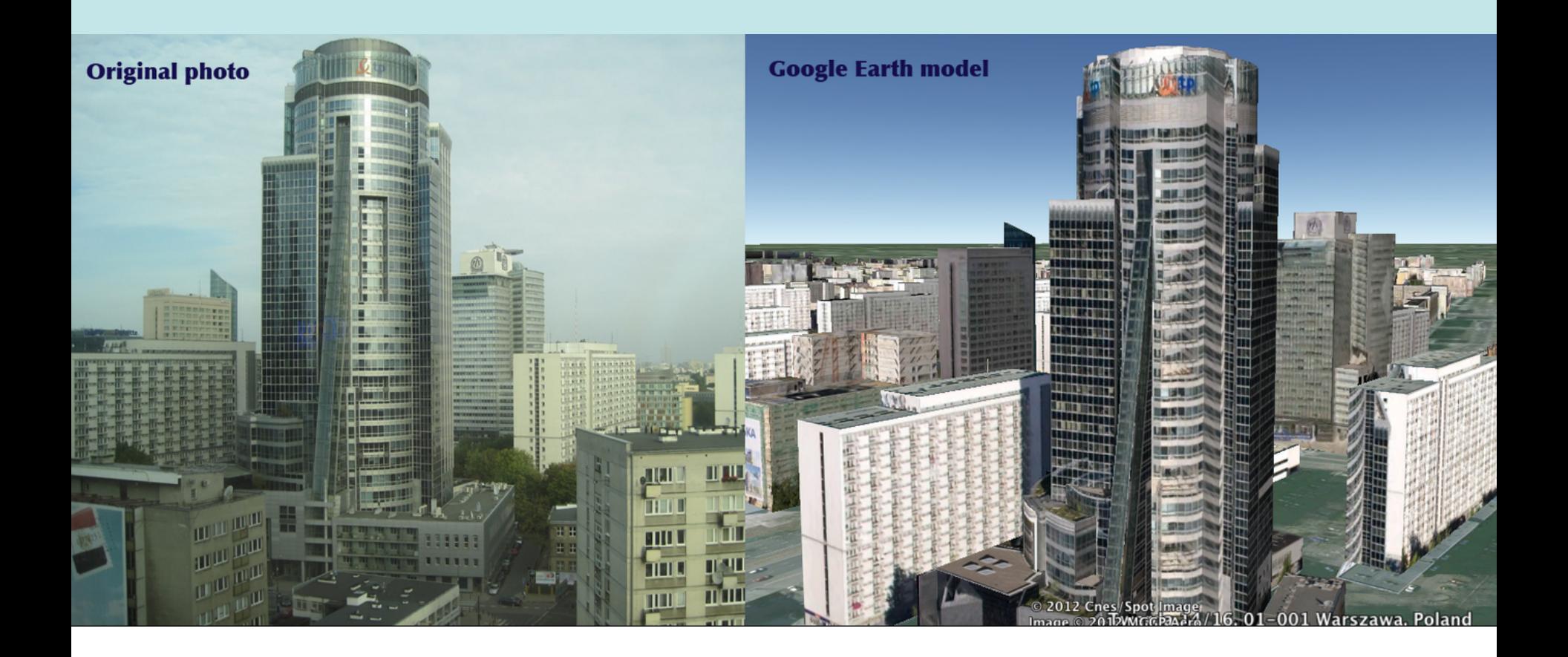

### *Now, which office are you in?*

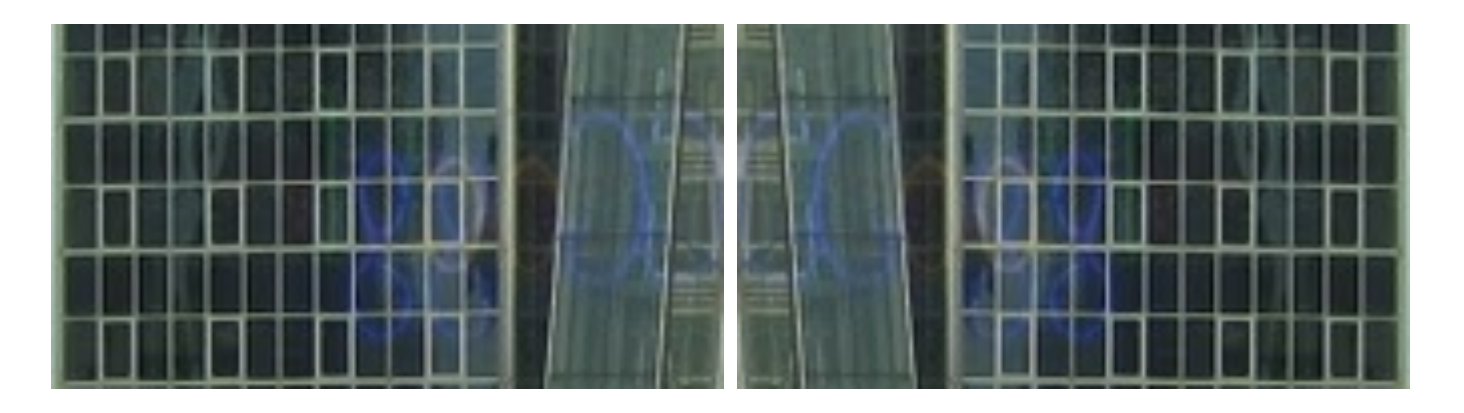

Search [**google offices warsaw**] to find that the information is at: http://www.google.com/about/company/address.html

 Google Warsaw Warsaw Financial Center Emilii Plater 53 00-113 Warszawa Poland Phone: +48 22 207 19 00 Fax:  $+48$  22 207 19 21 99

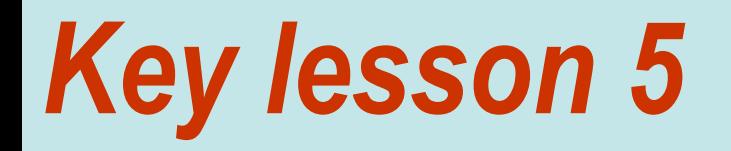

# **Expert searchers know the capabilities (and limits!) of their tools.**

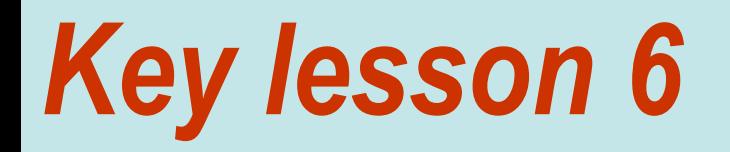

# **Expert searchers know the structure of their information space.**

## *Limit search by time…*

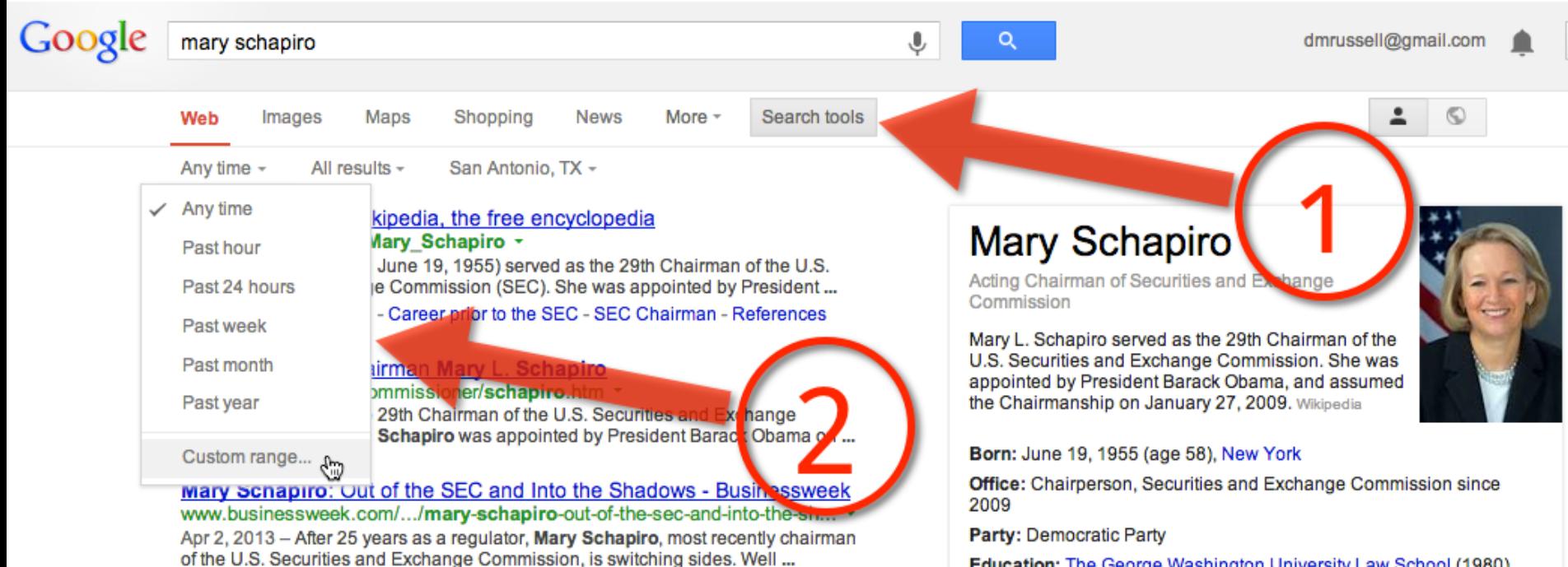

Education: The George Washington University Law School (1980). More

## *Combine date restrict with content type*

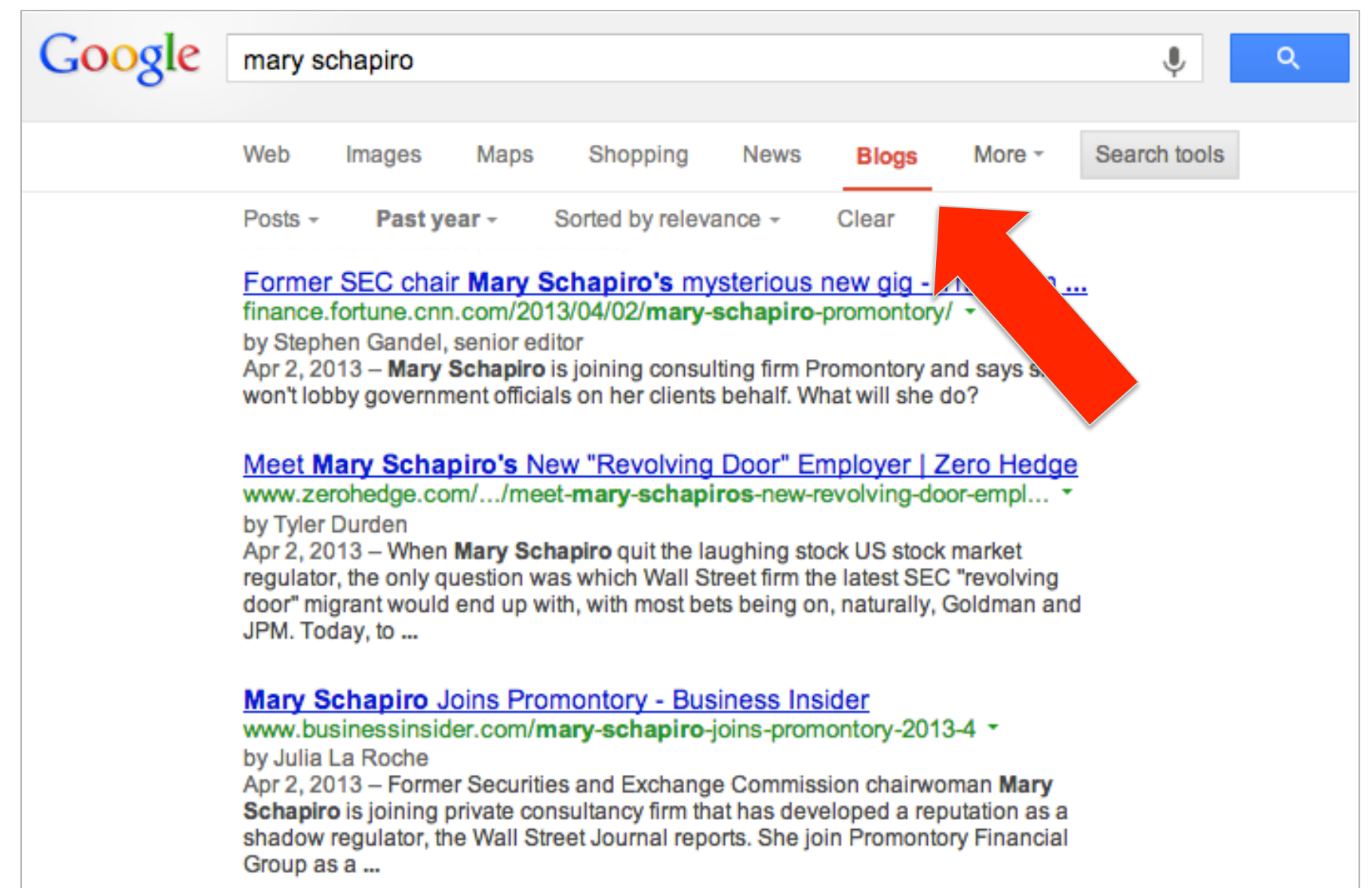

### *inurl: searches for a term within URL*

### **inurl:**

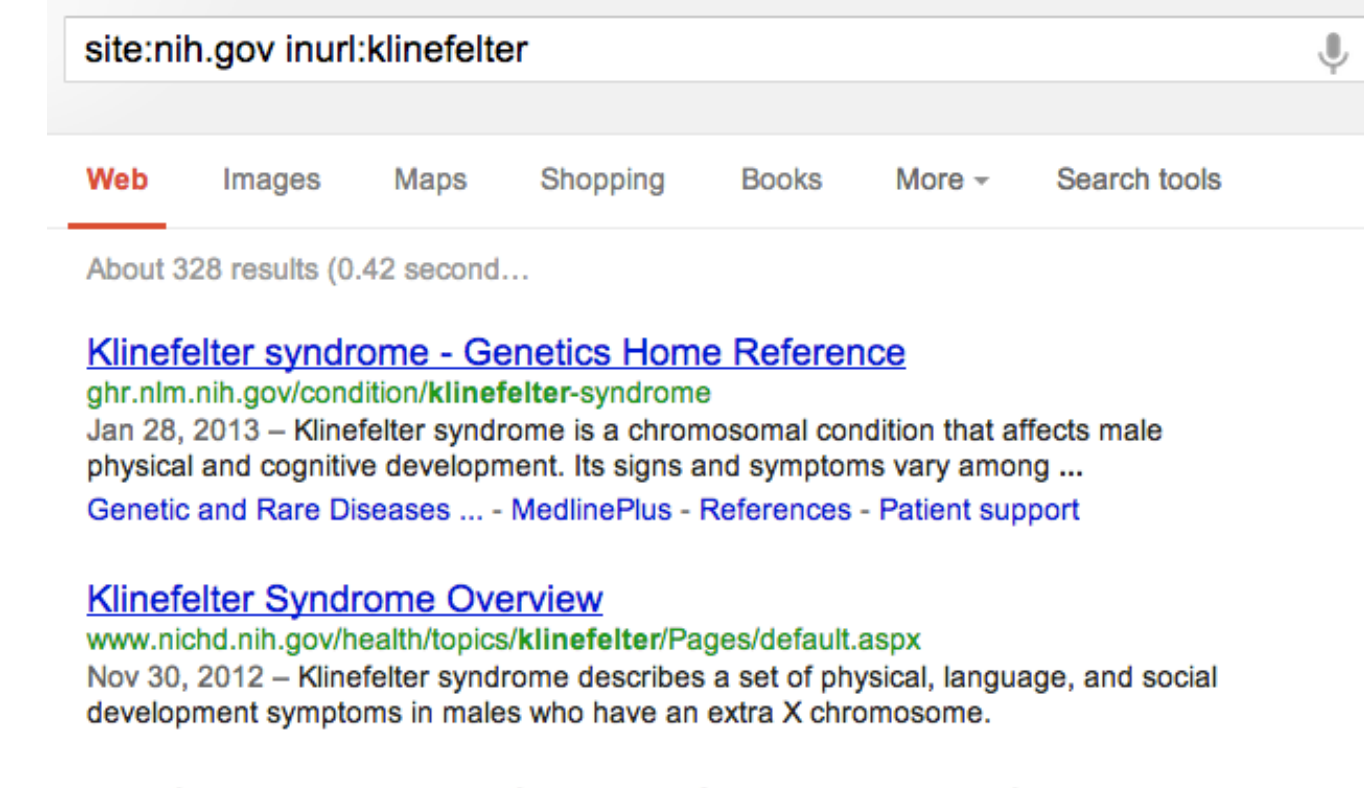

#### Klinefelter syndrome - References - Genetics Home Reference ghr.nlm.nih.gov > Genetic Conditions > Klinefelter syndrome

These sources were used to develop the Genetics Home Reference condition summary on Klinefelter syndrome. Boada R, Janusz J, Hutaff-Lee C, Tartaglia N.

104

## *Strategy: Learning IA and using inurl:*

• **Question:** Find a person who lives on an island in or near Australia, and whose Google-plus profile lists his LinkedIn, Twitter, and Pinterest profile URLs.

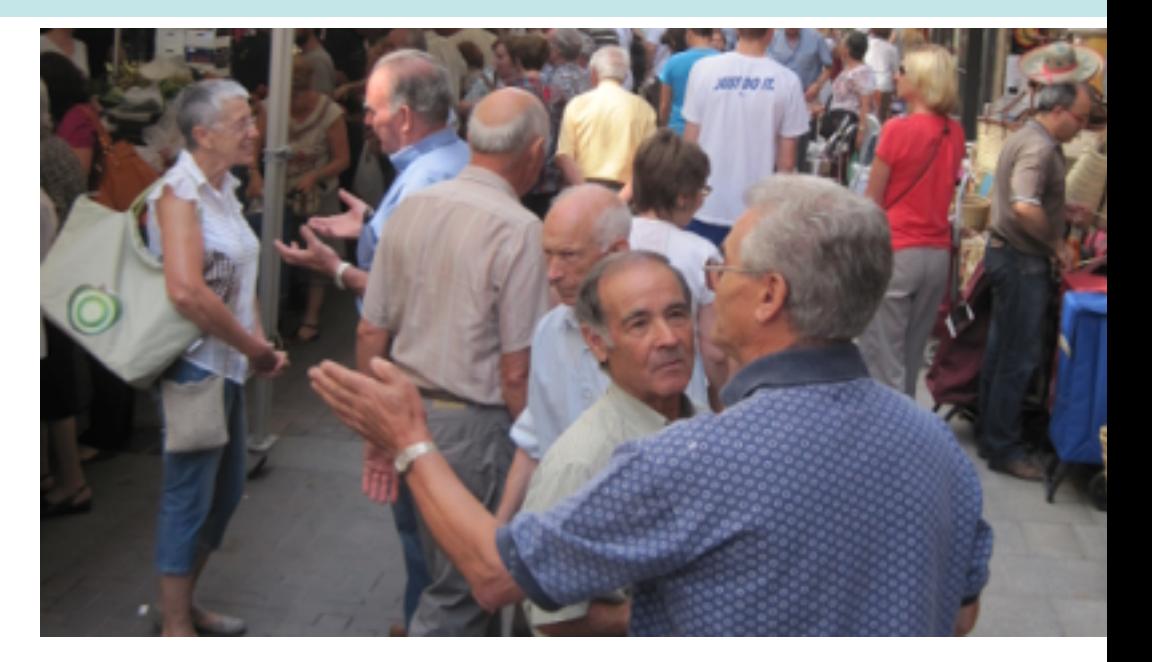

• **Now that you've found him, what color is the piece of furniture on his company's website home page?** 

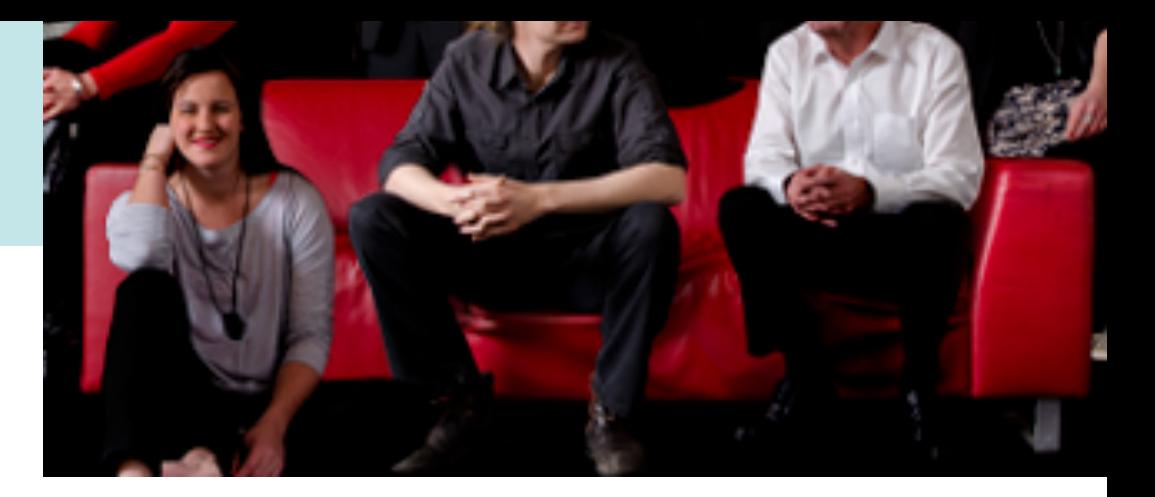

- Answer: Red
- • **[ site:plus.google.com inurl:about au.linkedin.com twitter.com pinterest ]**
- **Why this query?**
- 1. Limit query to search JUST G+ profiles. site:
- 2. Search plus.Google.com for all of the ABOUT pages. If you look at a few G+ ABOUT pages, you'll see they all have a URL that looks like this:

https://plus.google.com/u/0/01234567890123456/about

## *intext: requires that the text be in the body of page*

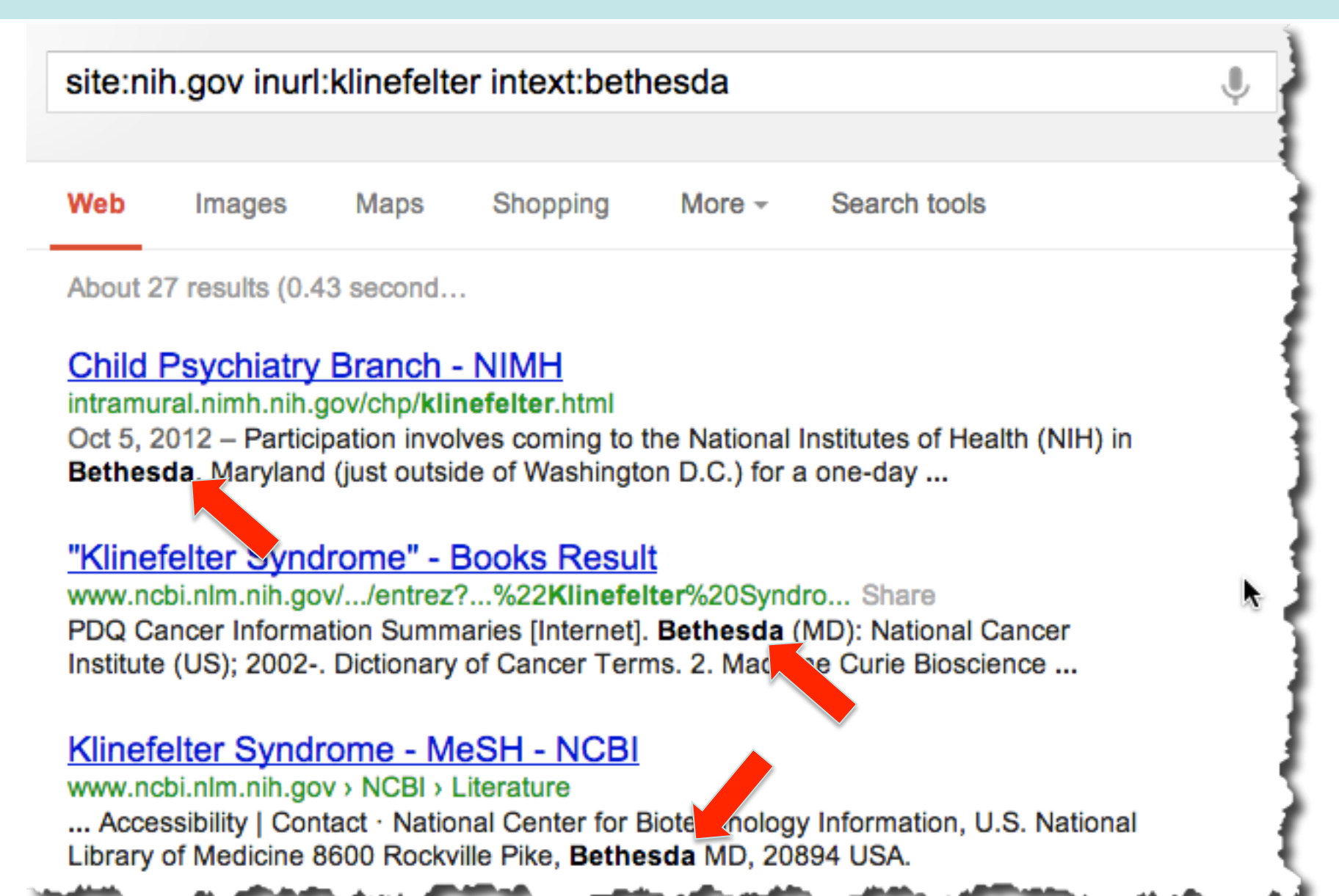

107

### *Combing operators – site: with intext:*

## [ **site**:stanford.edu "coral bleaching" **intext**:geophysics ]

#### Summary:

Coral reefs around the world are sustaining massive damage at an alarming rate. "Geological Approaches to Coral Reef Ecology" provides a uniquely historical perspective on the destruction - through both natural and human processes – of coral reef ecosystems. Chapters applying the principles of geophysics, paleontology, geochemistry, and physical and chemical oceanography supply novel insights into the workings of coral reefs, complementing realtime ecological studies and providing critical information for crafting realistic environmental policy. By reconstructing the ecological history of coral reefs, the authors are able to evaluate whether or not recent, dramatic changes to reef ecosystems are novel events or part of a long-term trend or cycle. The contributions examine the interacting causes of change, which include hurricane damage, regional outbreaks of coral-consuming predators, disease epidemics,
# *Mashups (IA)*

http://schoolperformancemaps.com/

- Combines data from multiple sources into single view
- To find mashups: **[ mashup <topic>]**
- Examples: **[ mashup school performance ]**

### **School Performance Maps: California**

School Types: Elementary Secondary Dother Mapping 33 schools... done

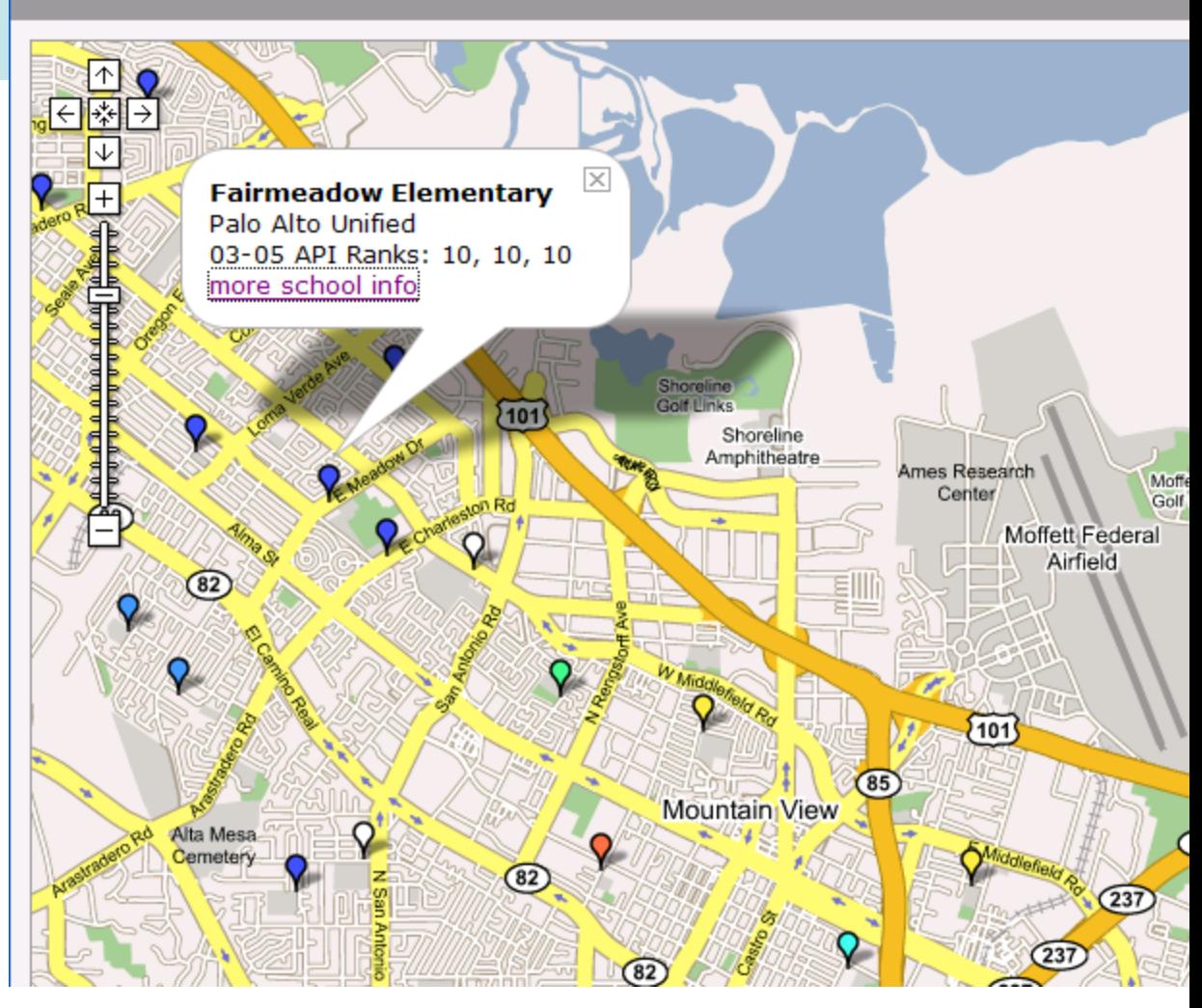

## Question: Can you find a mashup...

• .. That shows current emergency situations worldwide?

- Do the following search: **[ mashup worldwide emergencies ]**
- http://hisz.rsoe.hu/alertmap/index2.php?area=usa&lang=eng

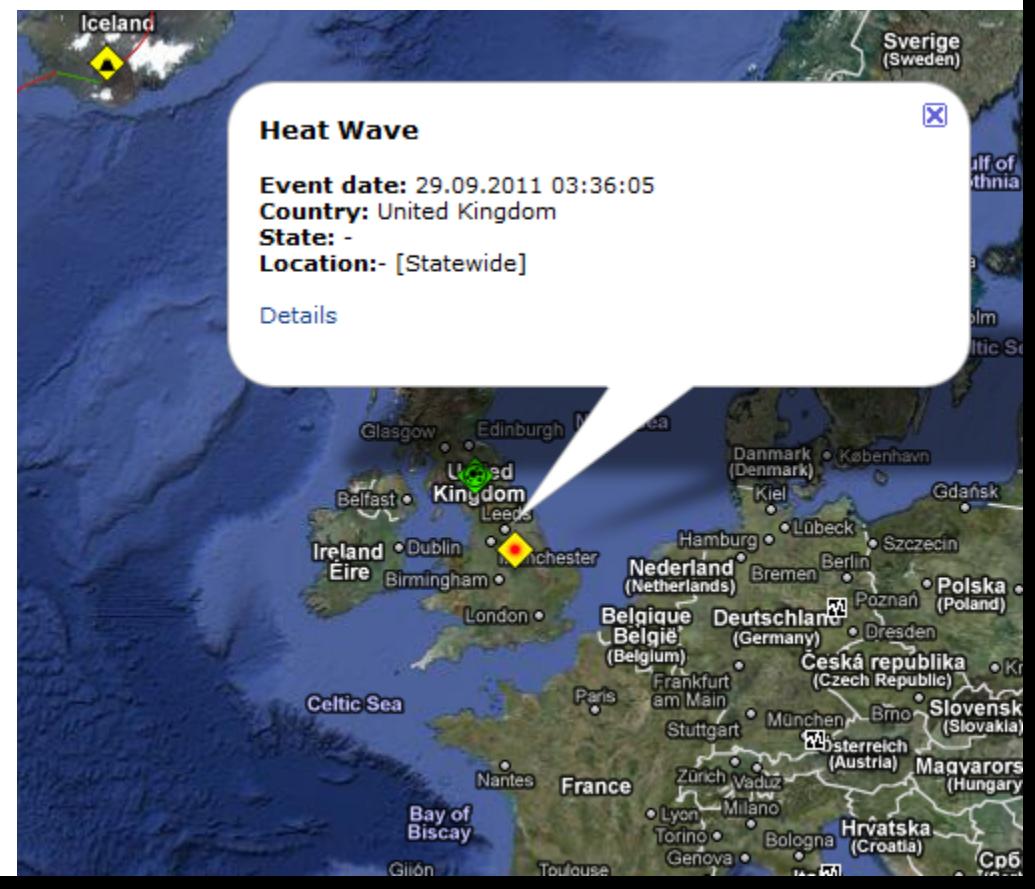

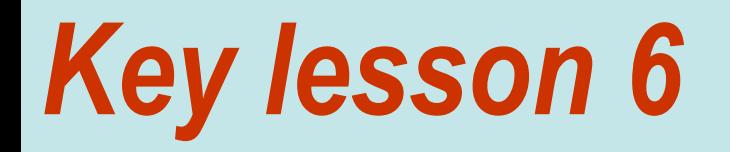

# **Expert searchers know the structure of their information space.**

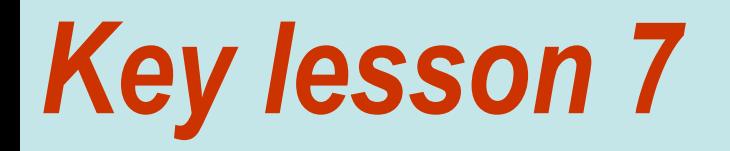

# **Expert searchers search for tools when they have a tool-shaped problem.**

## *Strategy: Search for tools to do the task….*

Suppose you want to know... when will the sunlight hit the beach here?

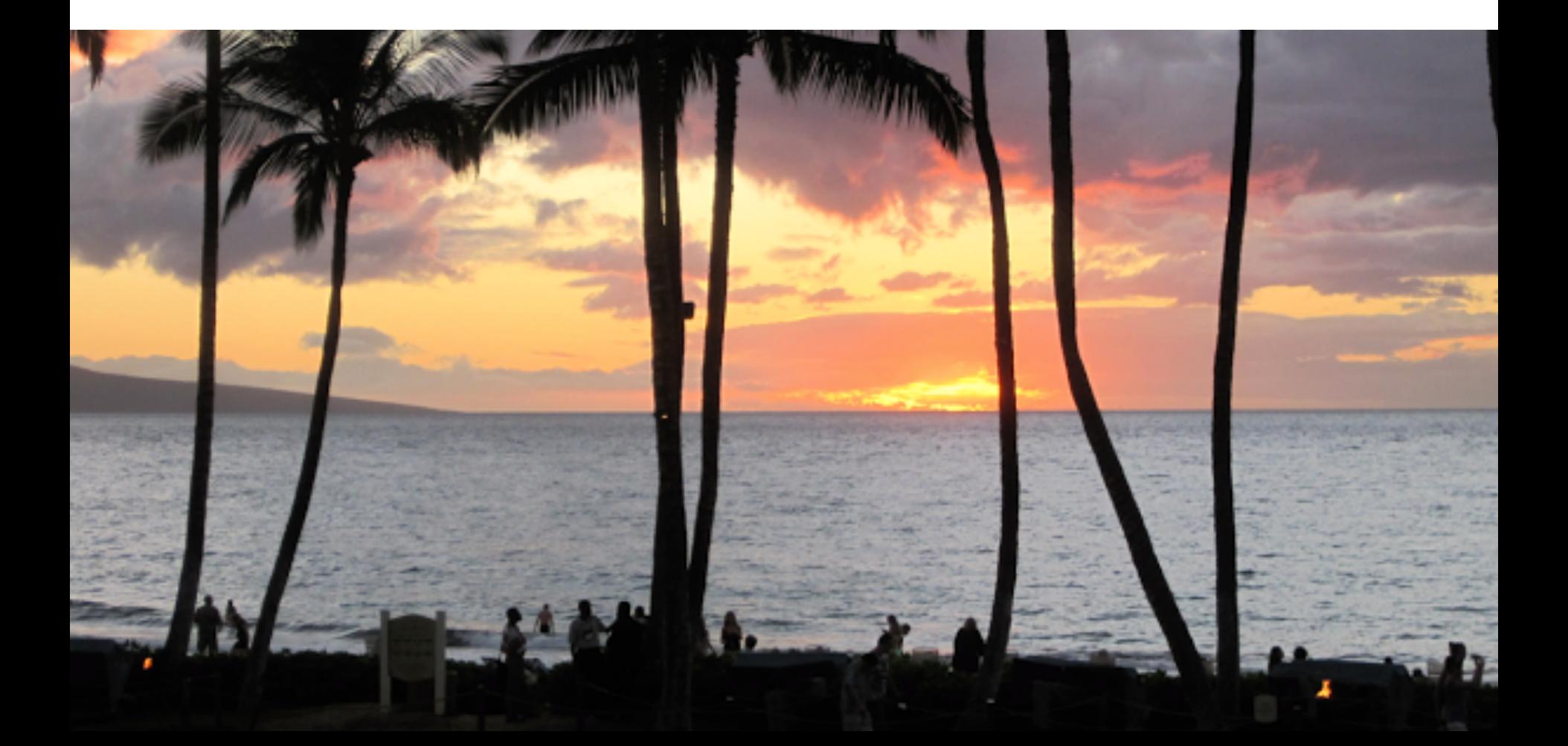

## Where is the beach?

Wailea-Makena, HI 96753, USA O

Data MBARI Data LDEO-Columbia, NSF, NOAA Image © 2013 TerraMetrics Data SIO, NOAA, U.S. Navy, NGA, GEBCO

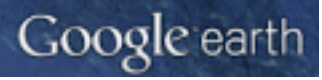

## **But there's giant mountain here: Haleakala**

Makena, HI 96753

Wailea Beach

Data SIO, NOAA, U.S. Navy, NGA, GEECO Data SOEST/UHM Image © 2013 GeoEye Image 2013 DigitalGlobe

## Some basic trig...

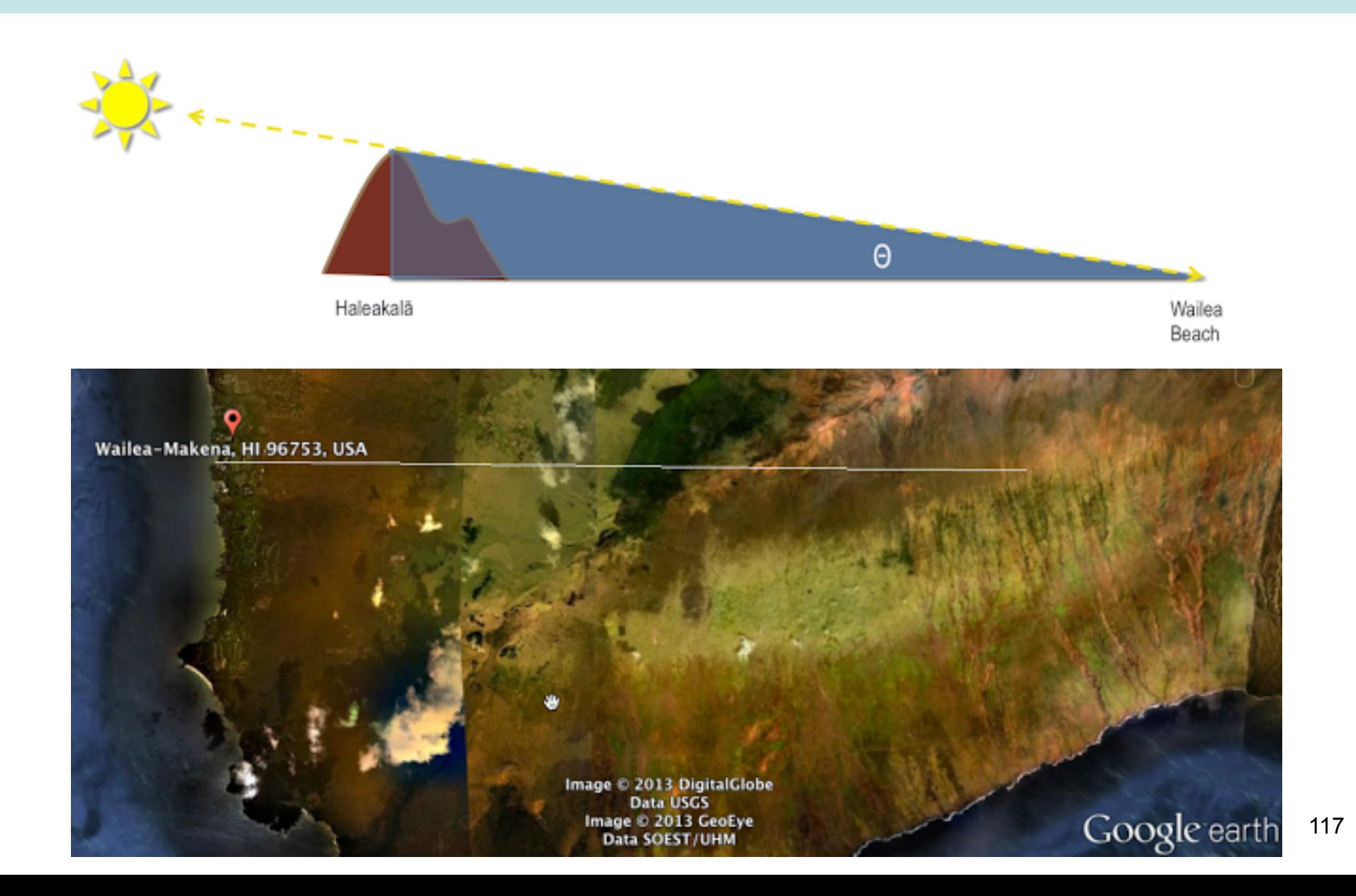

## *Search for a tool to do the heavy lifting*

• Google Earth tools…

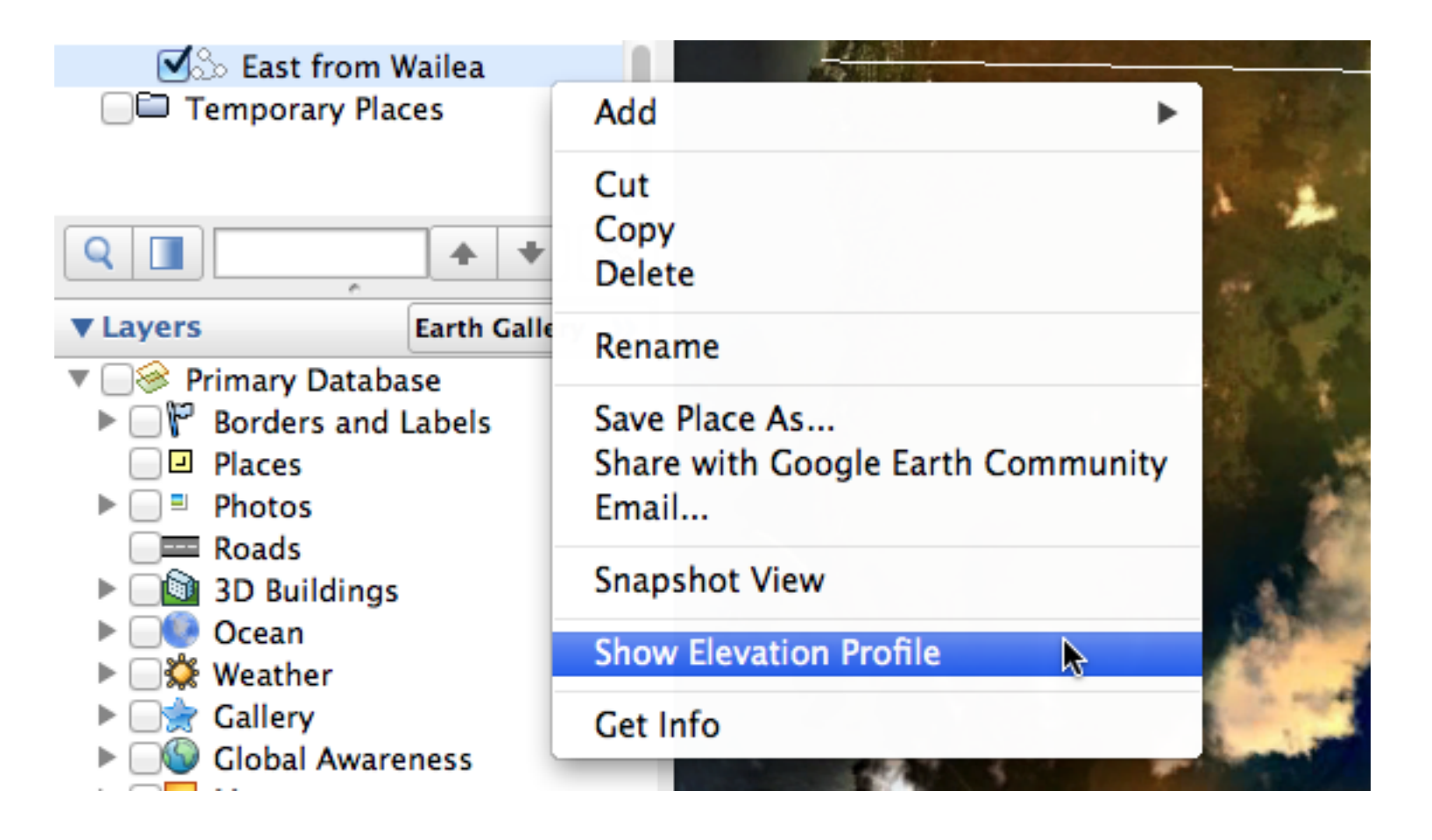

## **Elevation profile...**

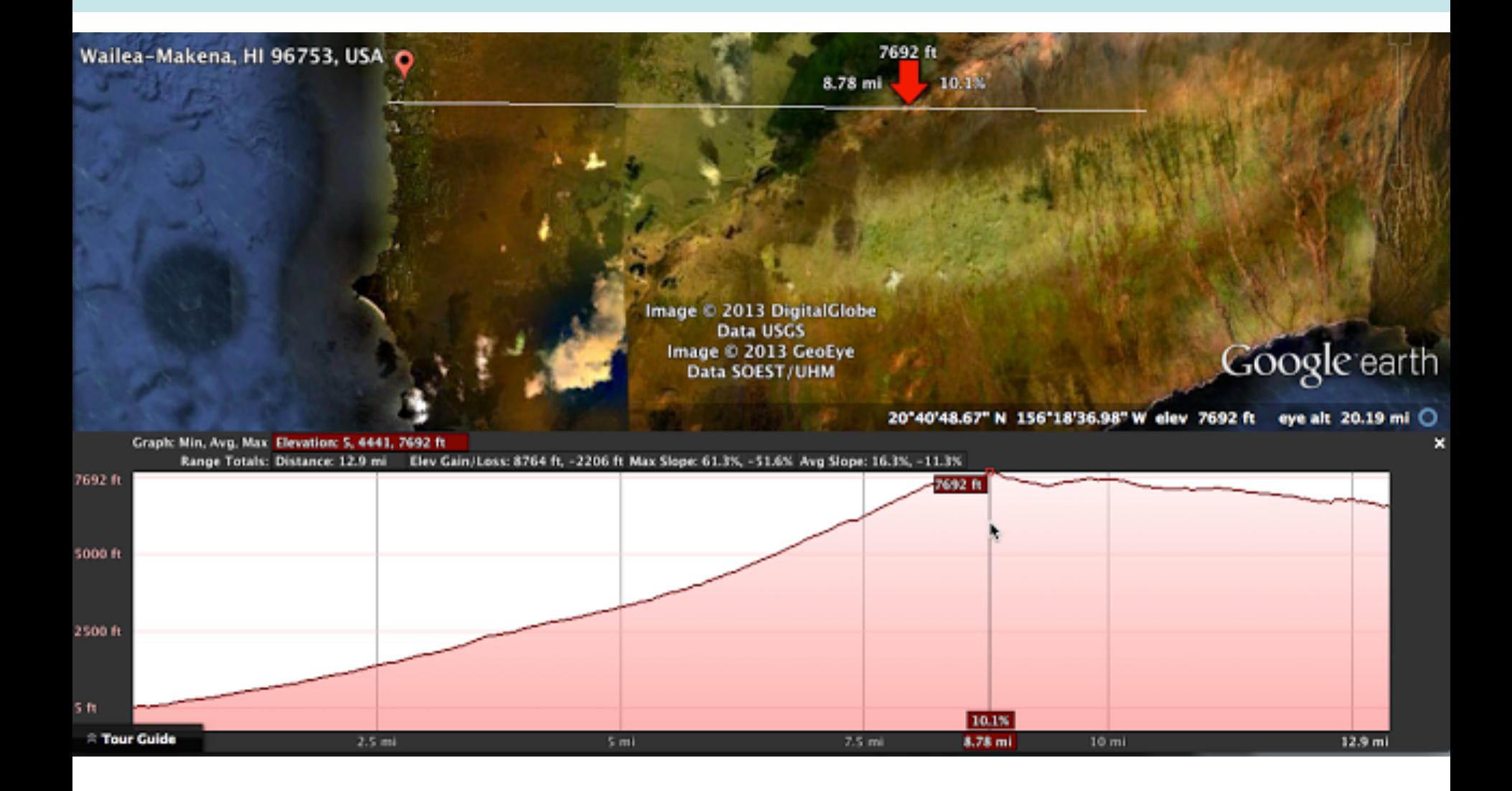

## *Plug in the numbers…*

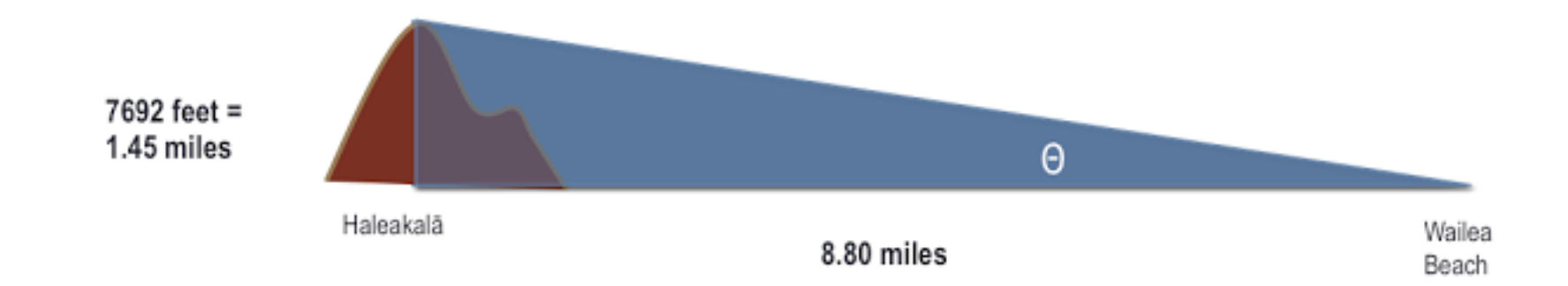

```
[ trig identities ]
opposite / adjacent = tan ( \Theta )[ 7692 feet in miles ] 
   1.45 / 8.78 = \tan ( \Theta )1.45 / 8.78 = 0.1651[ arctan (0.1651) ] 
Last step—how many minutes will it take the sun to climb 9.3749 
degrees?
```
 $9.3749 / 0.27 = 34.7$  minutes 120

## Or... you could just look for a tool to do it...

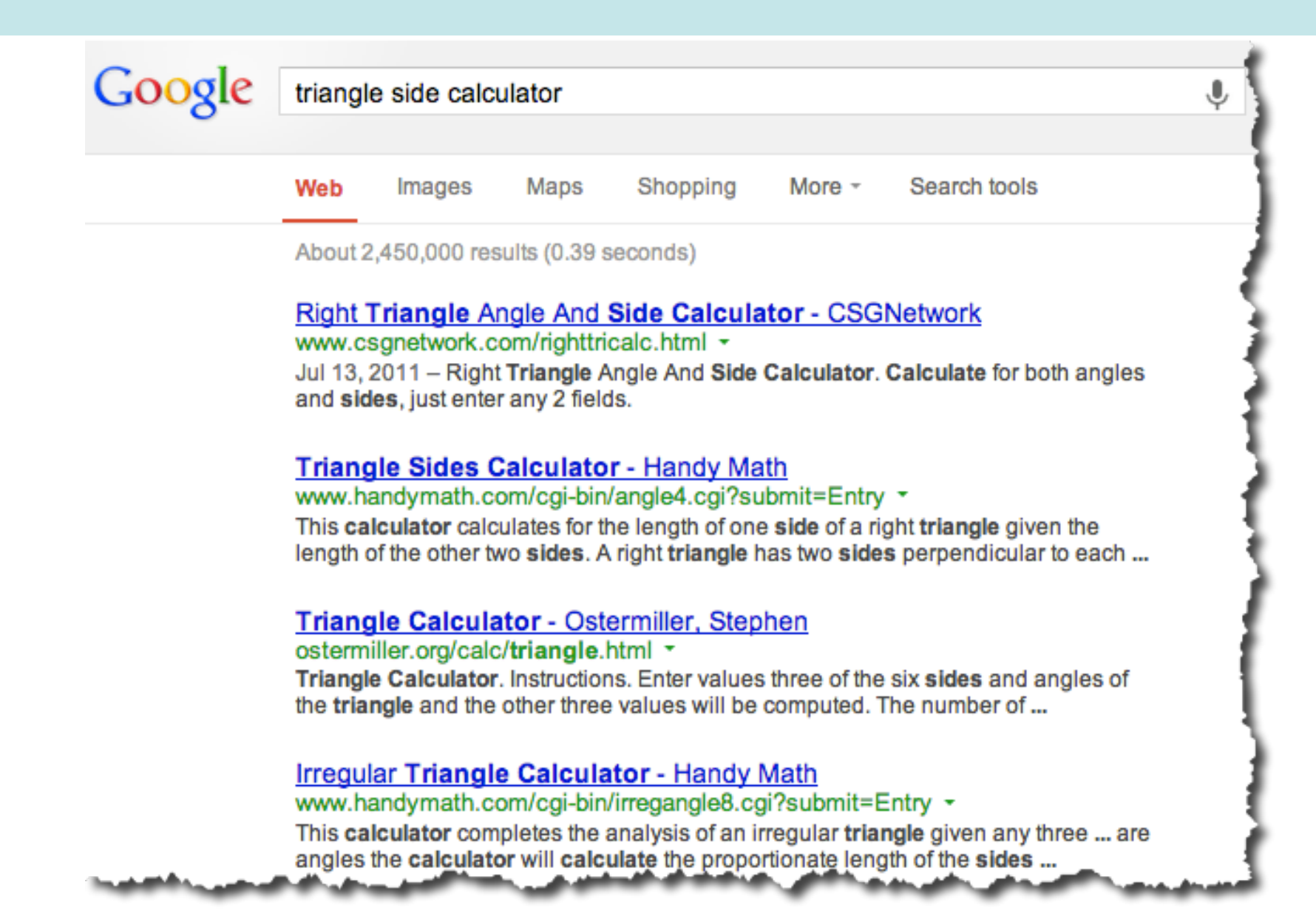

Wailea Beach, HI 7:42 AM

Can you find a way to graph the equation:

 $y = x^2 + \sin(x)$ 

## ... just type it directly into Google

Past 24 hours

Past 2 days

Past week

Past month

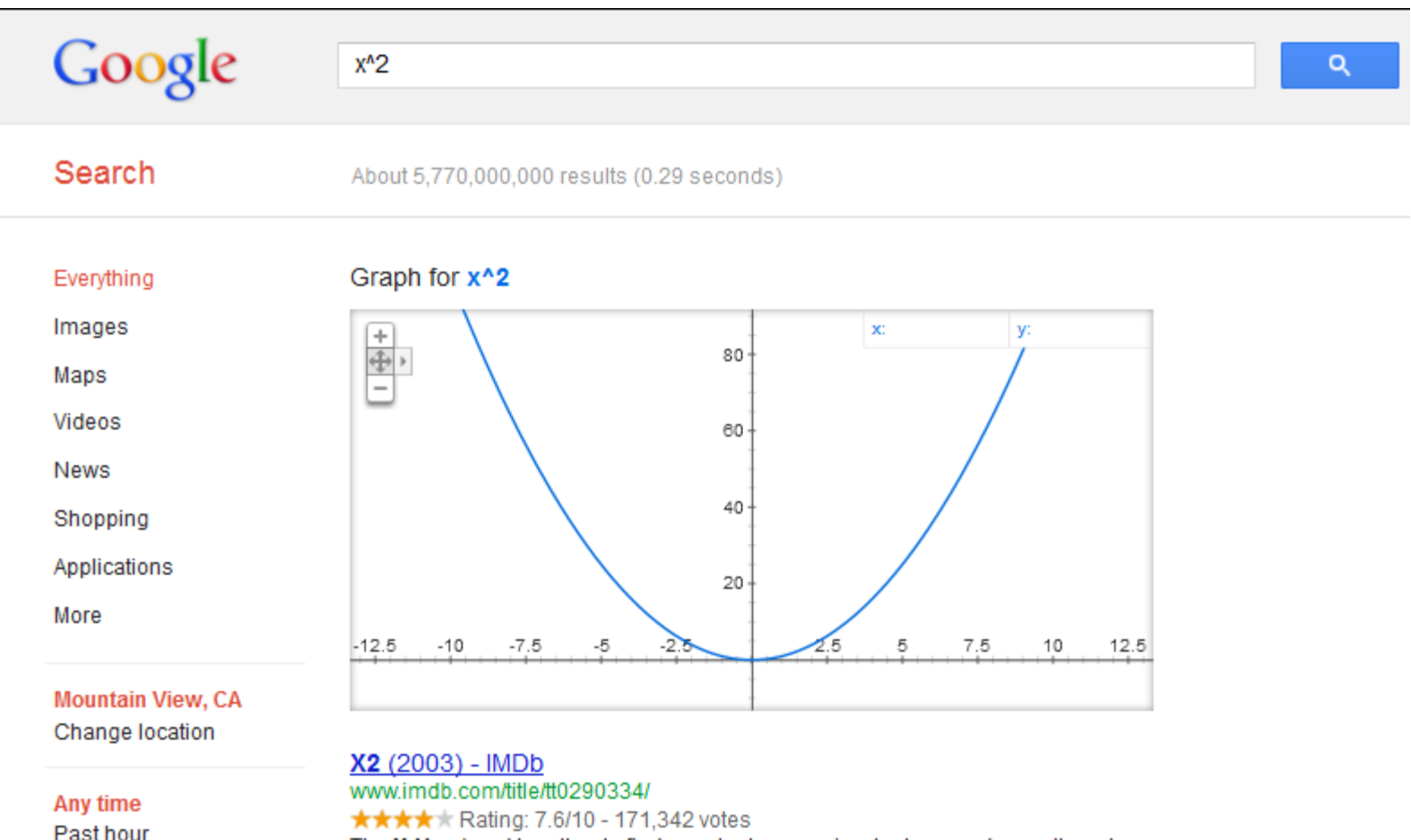

The X-Men band together to find a mutant assassin who has made an attempt on the President's life, while the Mutant Academy is attacked by military forces. Directed by Bryan Singer. Starring Patrick Stewart, Hugh Jackman.

+ Full cast and crew - Alan Cumming - Memorable guotes - Trivia

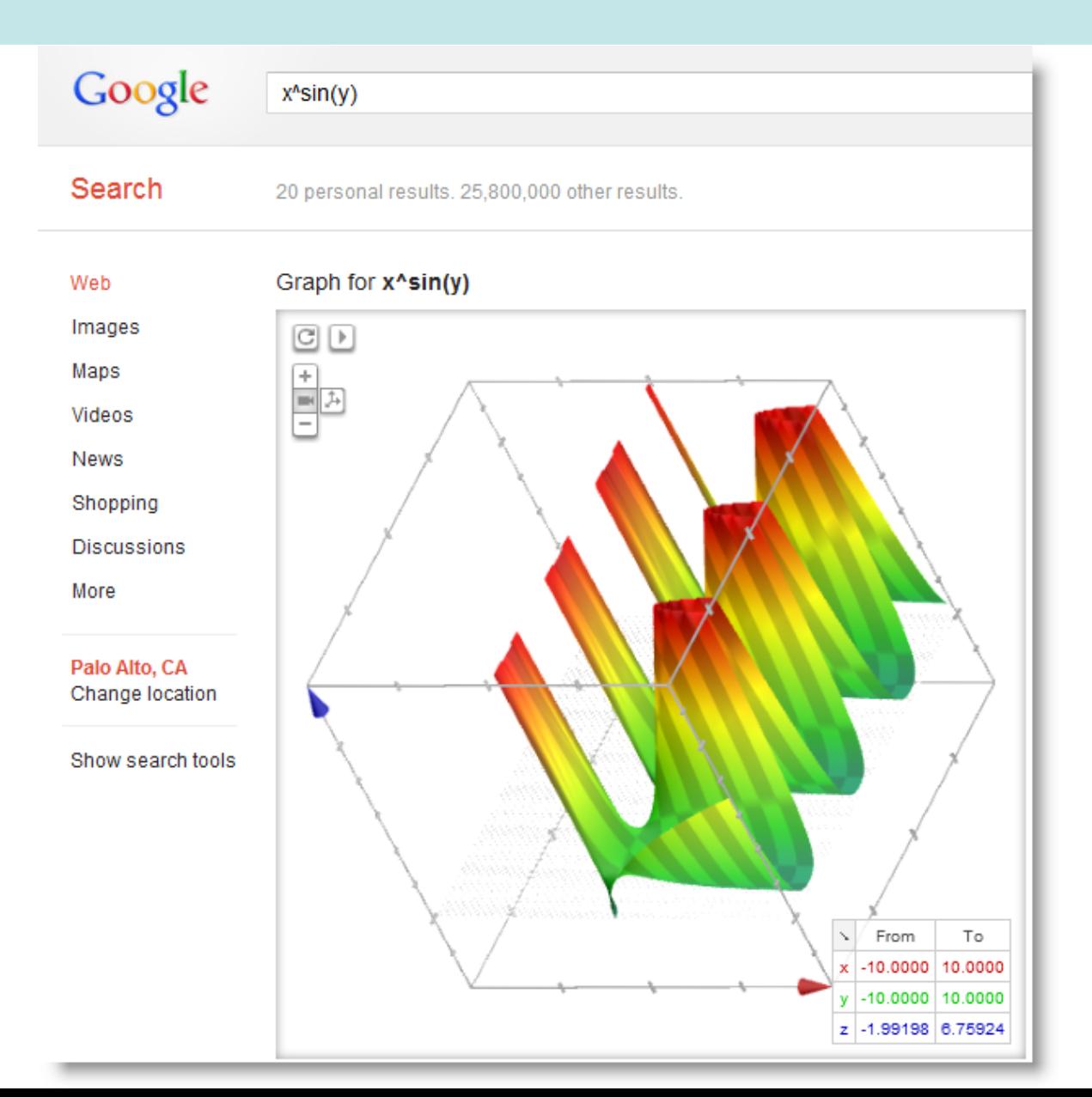

## *\* Calculator / Conversions*

- Can you figure out how to use the calculator on Google?
	- Once you have figured it out try figuring these out!

\n- 1. 
$$
4 + 5 + 19 = ?
$$
\n- 2.  $45023 / 34 + 5 / 29 = ?$
\n- 3.  $\sin(0.5) \cdot 29 = ?$
\n

## **Calculator... answer**

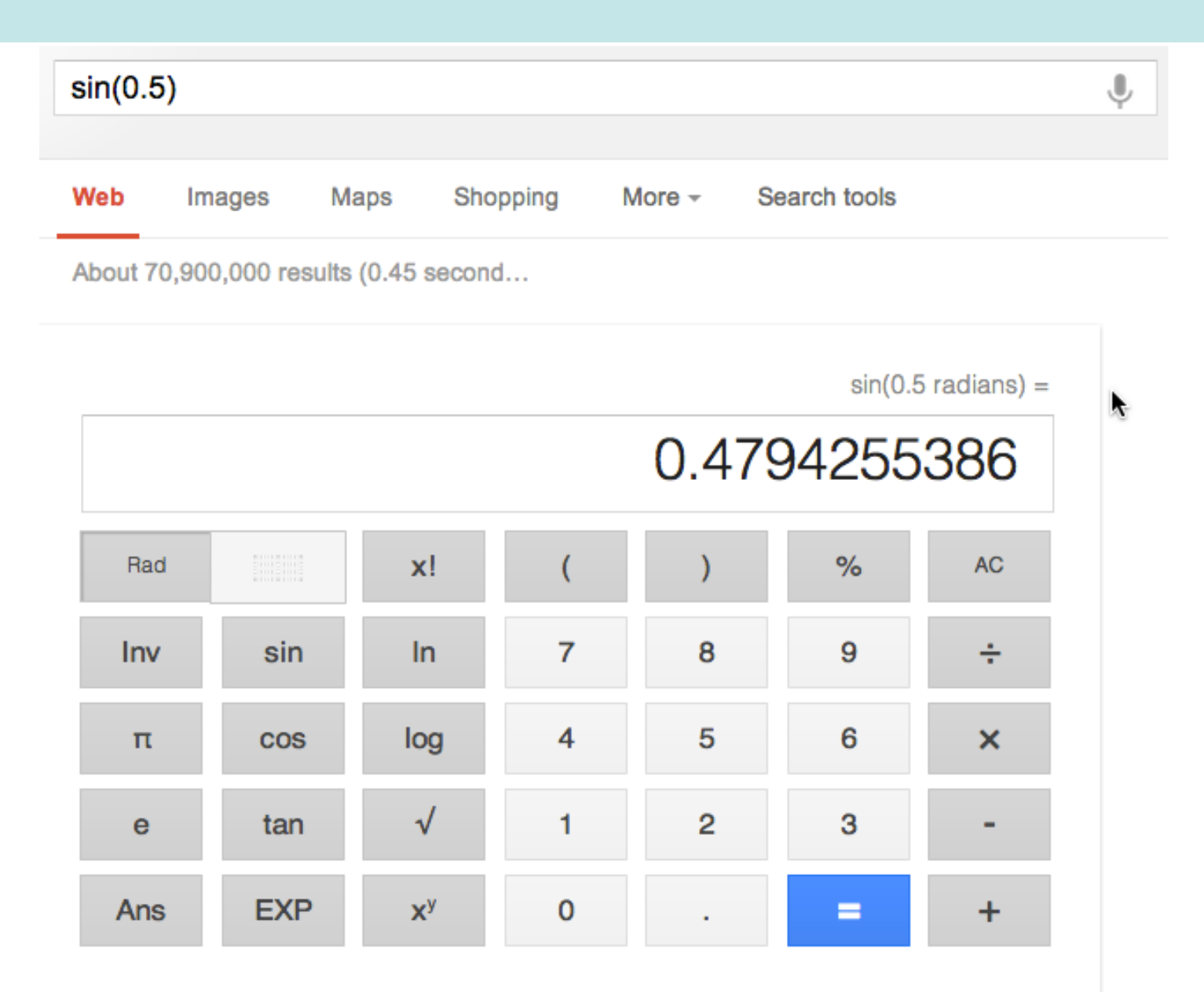

## *Conversions*

• General pattern: [ number units1 **in** units2 ]

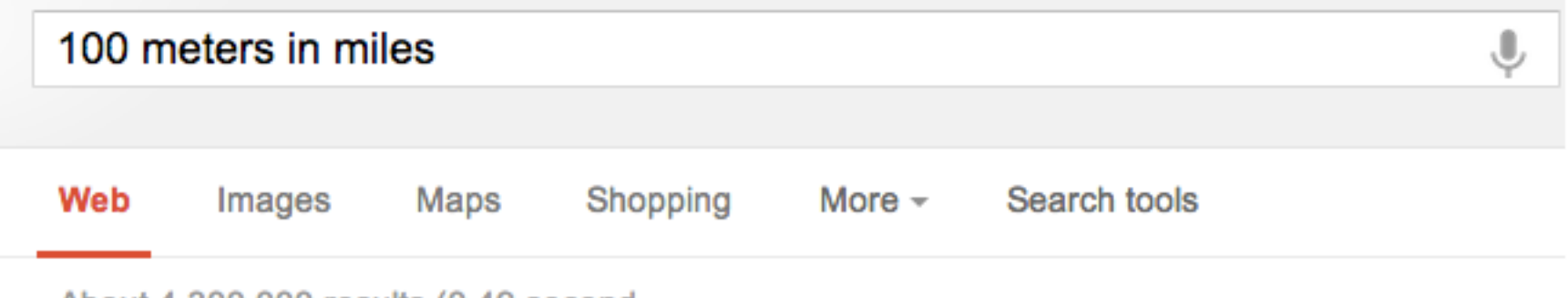

About 4,300,000 results (0.49 second...

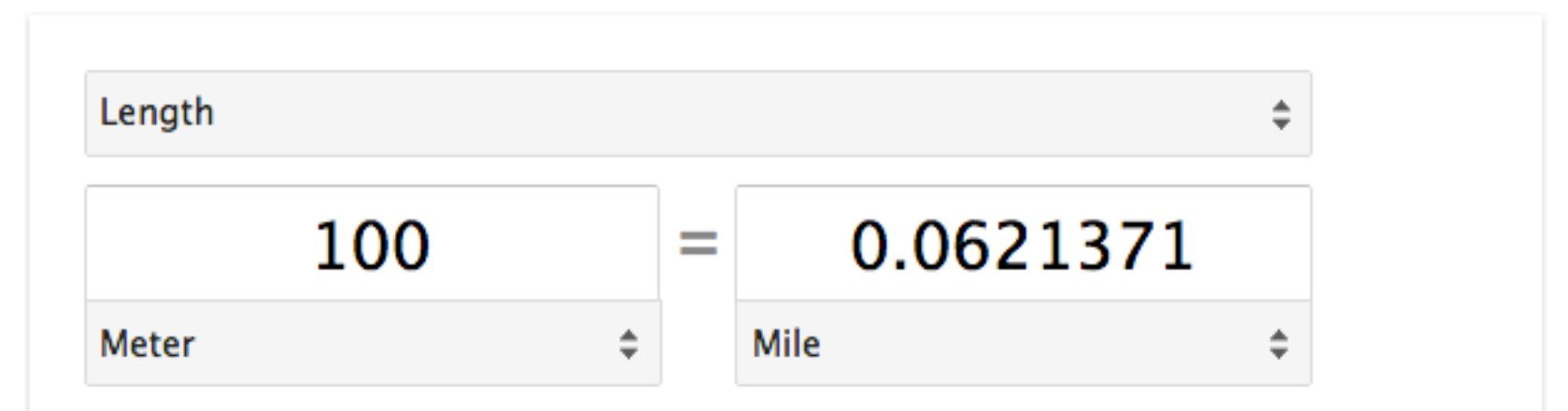

## *Conversions*

- Conversions:
	- [ **212F in C** ]
	- [ **400 yards in miles** ]
	- [ **32 euros in USD** ]
	- [ **23 bushels in quarts** ]
	- [ **2 inches in Angstroms** ]

```
[ 23 cm in ml ] CAUTION: Won't tell you when
                                  you're incompatible…..
```
## Just to double check things you think you know...

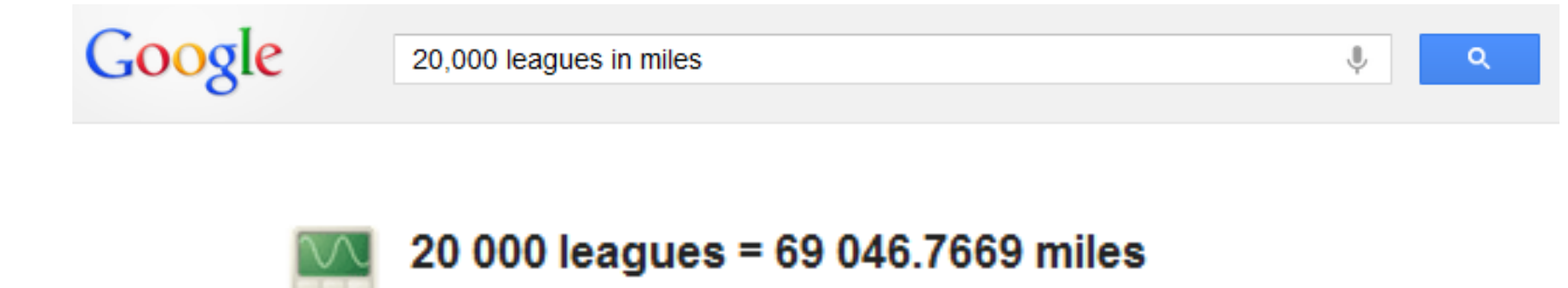

More about calculator.

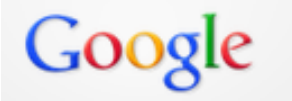

diameter of the earth in miles

Q

⊕

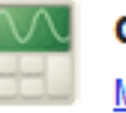

diameter of the earth  $= 7926.3352$  miles

More about calculator.

## *Alerts http://www.google.com/alerts*

 *aka* "*standing queries*"

- Scan news, groups, web, videos, comprehensive…
- Generate emails automatically
	- Use in conjunction with advanced search techniques

Web Images Videos Maps News Shopping Gmail more v

## **Google** alerts

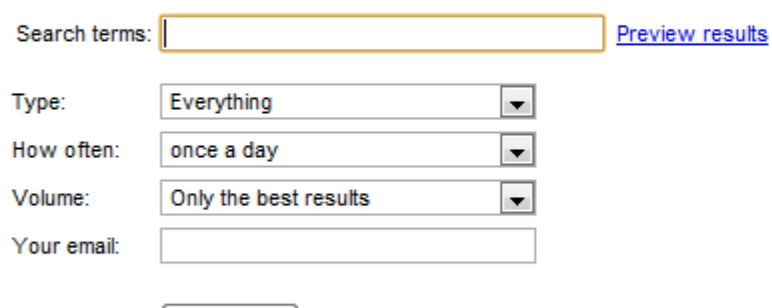

**Create Alert** 

#### Monitor the Web for interesting new content

Google Alerts are email updates of the latest relevant Google results (web, news, etc.) based on your choice of query or topic.

Enter the topic you wish to monitor, then click preview to see the type of results you'll receive. Some handy uses of Google Alerts include:

- monitoring a developing news story
- keeping current on a competitor or industry
- getting the latest on a celebrity or event
- keeping tabs on your favorite sports teams

You can also sign in to manage your alerts

- *\* Google Trends* 
	- search volume patterns across specific regions, categories, time frames and properties

## **[ Google Trends ]**

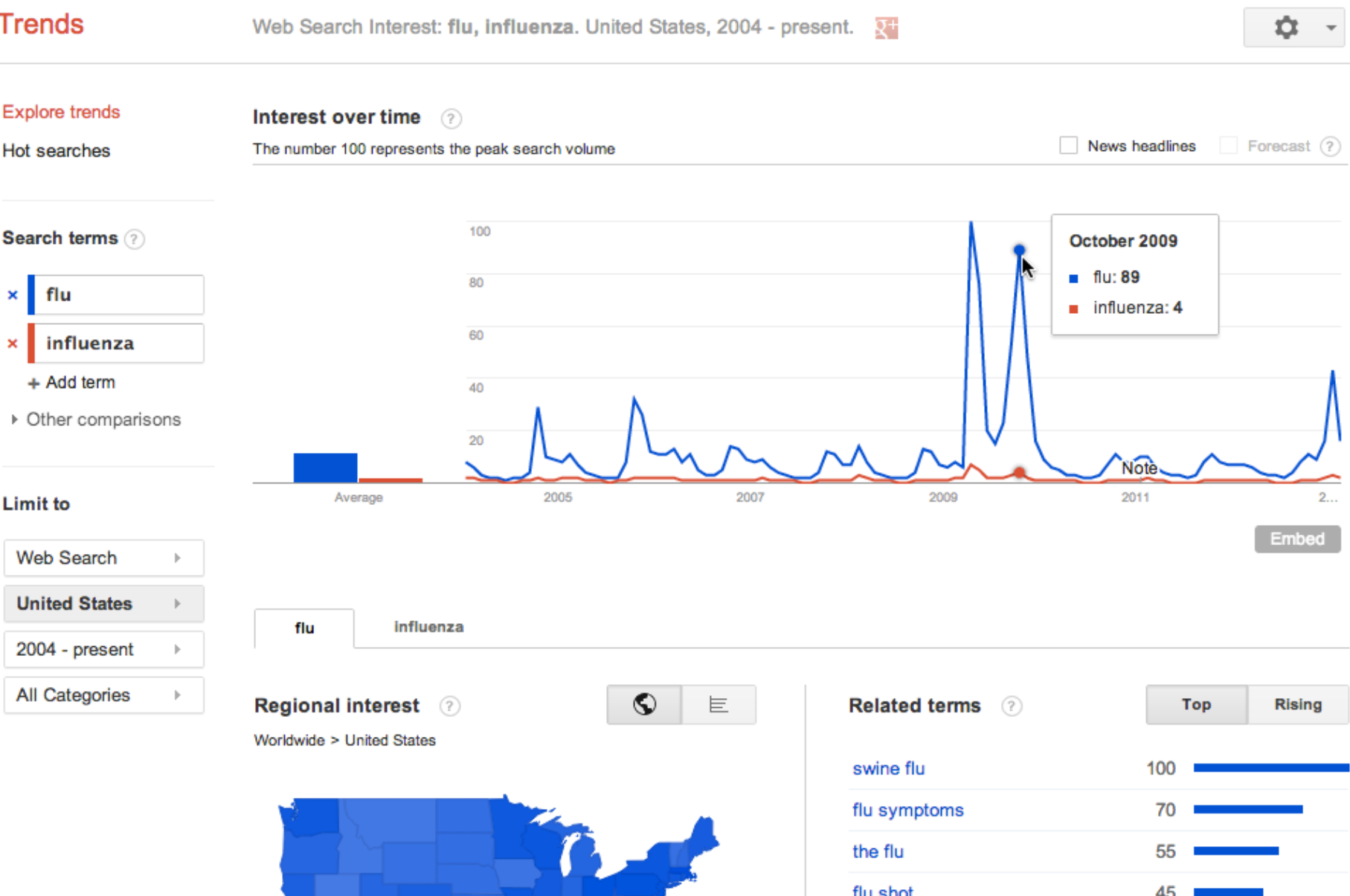

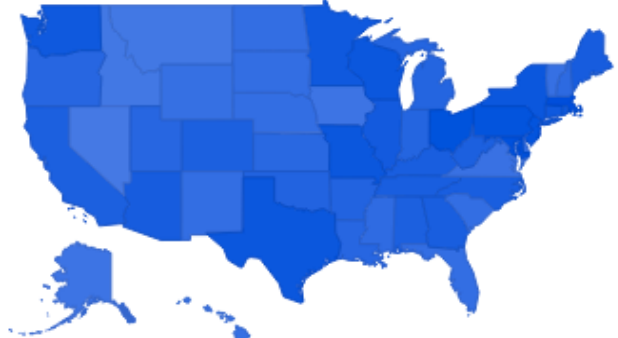

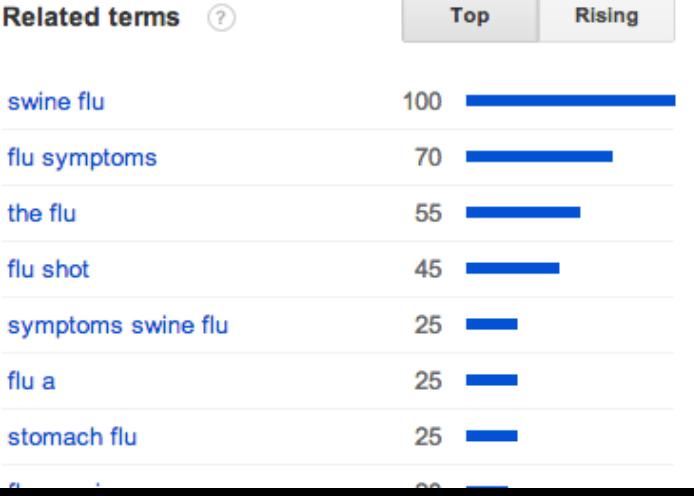

## *Trends [ football, basketball, baseball ]*

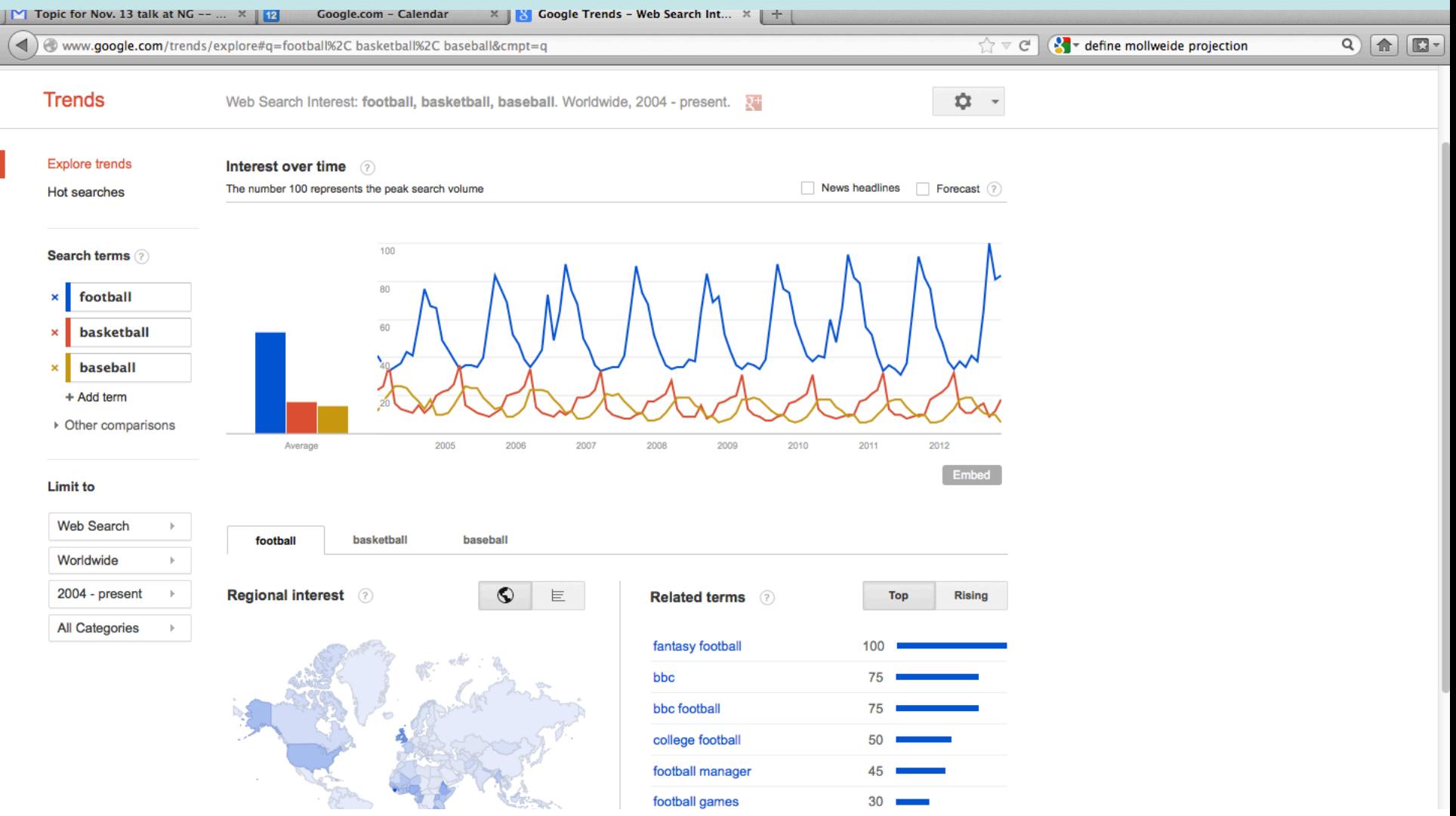

## *Lower half: filter by region*

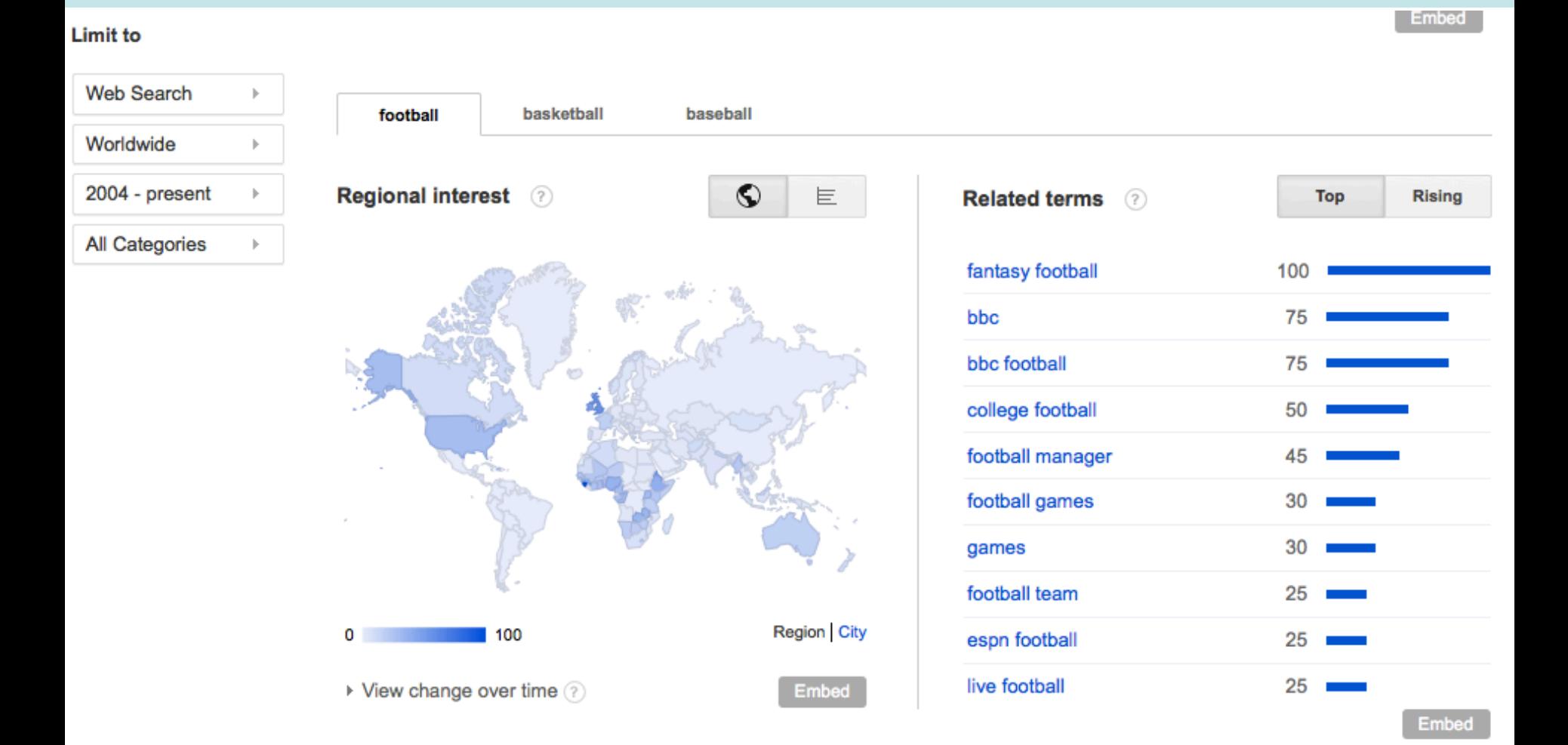

## **Methods to find information from other languages**

1. Go to the Google web search for that country.

2. Use the built-in other-language tool

## *1. Go to country's own Google*

• Example: Google.co.in

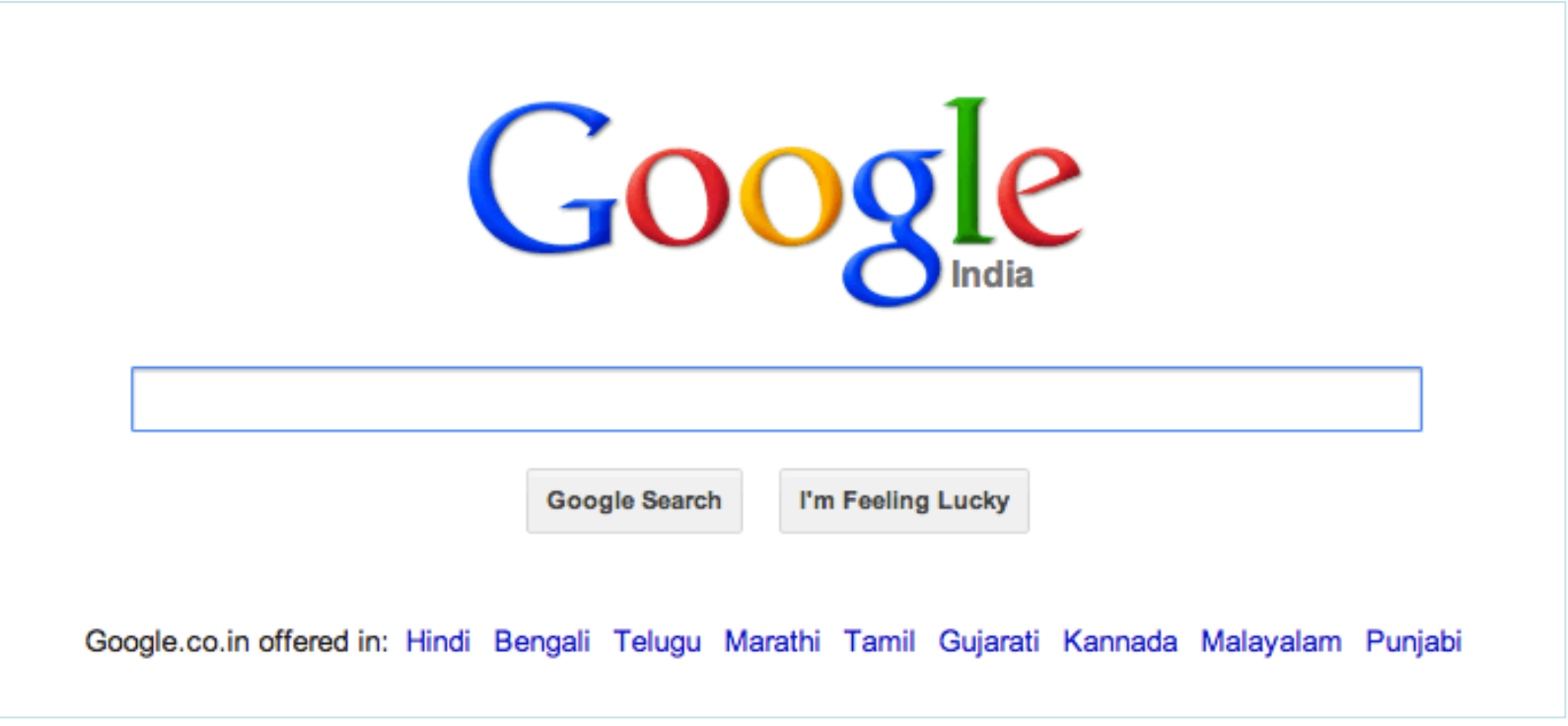

## Selecting Hindi from the home page: [ eurozone ]

खोज

लगभग 53,600,000 परिणाम (0.27 सेकंड)

वेब

छवियां नक्शे

समाचार

अधिक

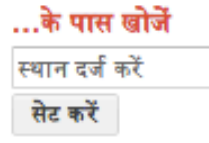

वेब

भारत के पृष्ठ अनुवादित विदेशी पृष्ठ अधिक खोज उपकरण

#### **Eurozone** - Wikipedia, the free encyclopedia

en.wikipedia.org/wiki/Eurozone - इस पृष्ठ का अनुवाद करें The eurozone (About this sound pronunciation (help-info)), officially called the euro area, is an economic and monetary union (EMU) of 17 European Union (EU) ... Member states - Administration and representation - Economy - Bailout provisions

### eurozone की छवियां - छवियों की रिपोर्ट करें

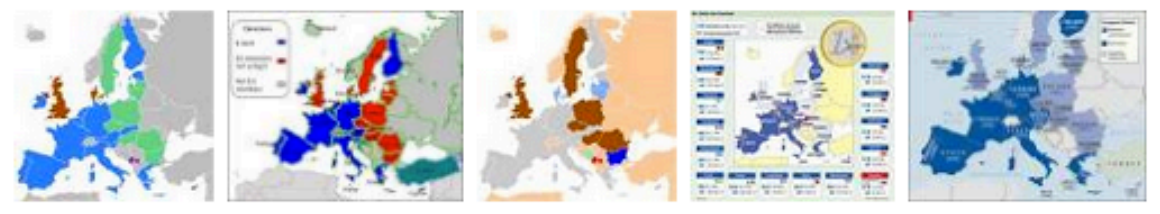

### Euro Zone | Reuters.com

www.reuters.com/subjects/euro-zone - इस पृष्ठ का अनुवाद करें

Israel's top diplomat scorns EU rebuke on Jerusalem settlement. JERUSALEM - Israel's foreign minister on Saturday dismissed criticism by the European Union ...

## Different Googles to try...

- Pay attention to the languages version
	- Google.co.za (S. Africa)
	- Google.co.ke (Kenya)
	- Google.co.id (Indonesia)
	- Google.co.vt (Việt Nam)
	- etc....

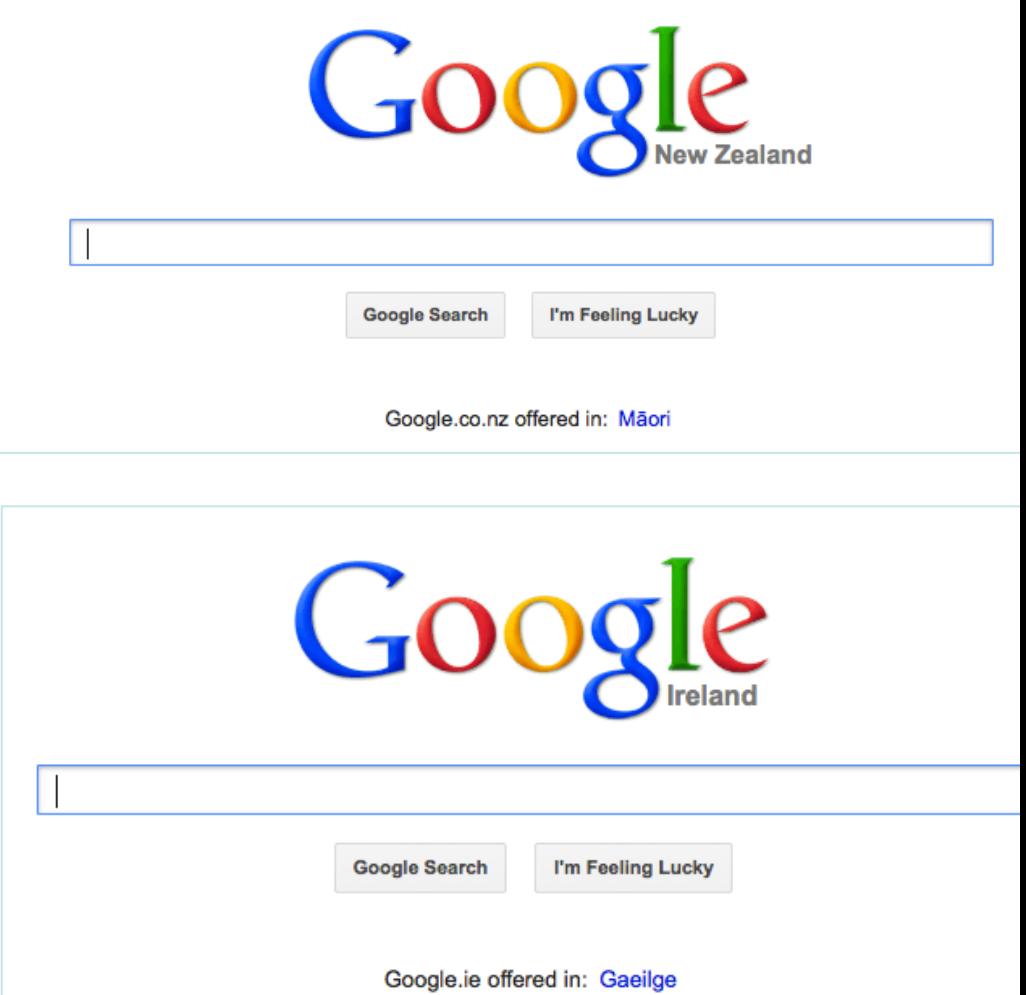

## **Exceptions**

### Notes:

- $-$  MOST countries use **Google.co.??** as their domain
- BUT.. Some are **Google.com.??** (e.g., Ghana: Google.com.gh)
- SOME.. Are Google.?? (e.g., Rwanda: Google.rw)

- Not possible to use Google to search some domains:
	- Bhutan
	- Mayotte
	- $-$  etc...
	- $-$  But you CAN use the site: yt to search Mayotte (YT) or site: bt to search Bhutan (BT)

## Different Googles to try...

- Fastest way to find country Google access?
	- [ Google <country> ]

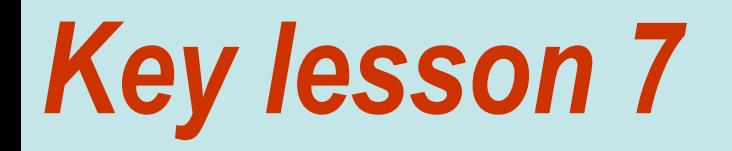

# **Expert searchers search for tools when they have a tool-shaped problem.**

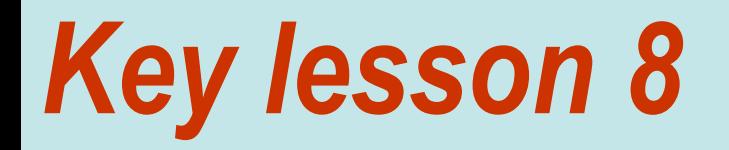

# **Know how to use different media types.**

## Every minute  $100+$  hours of video are uploaded

3 billion videos watched every day

70% of traffic is international

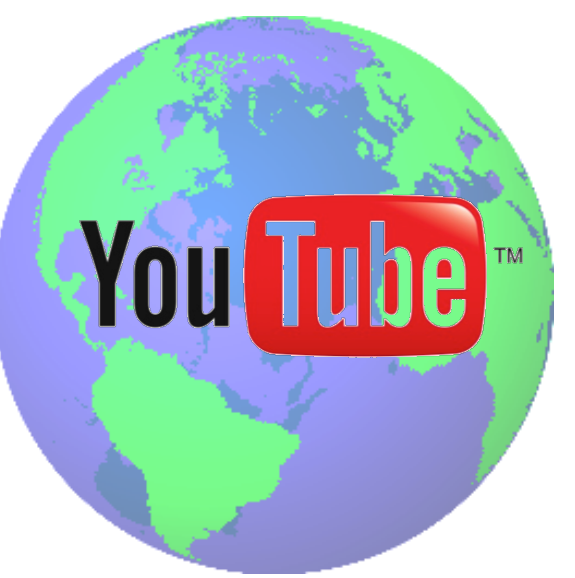

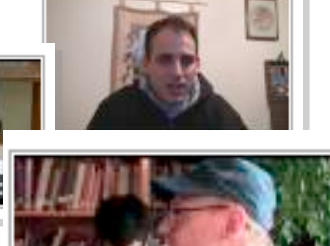

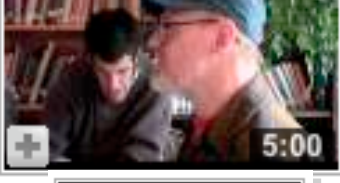

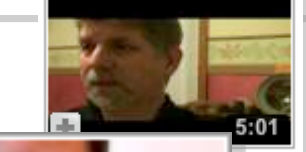

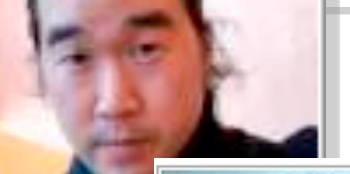

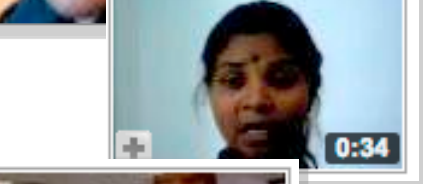

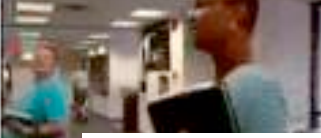

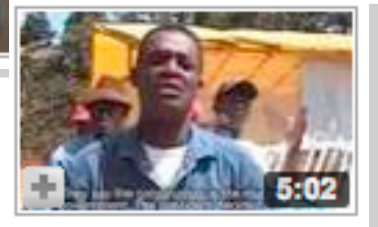
### *Breaking news on YouTube – youtube.com/citizentube*

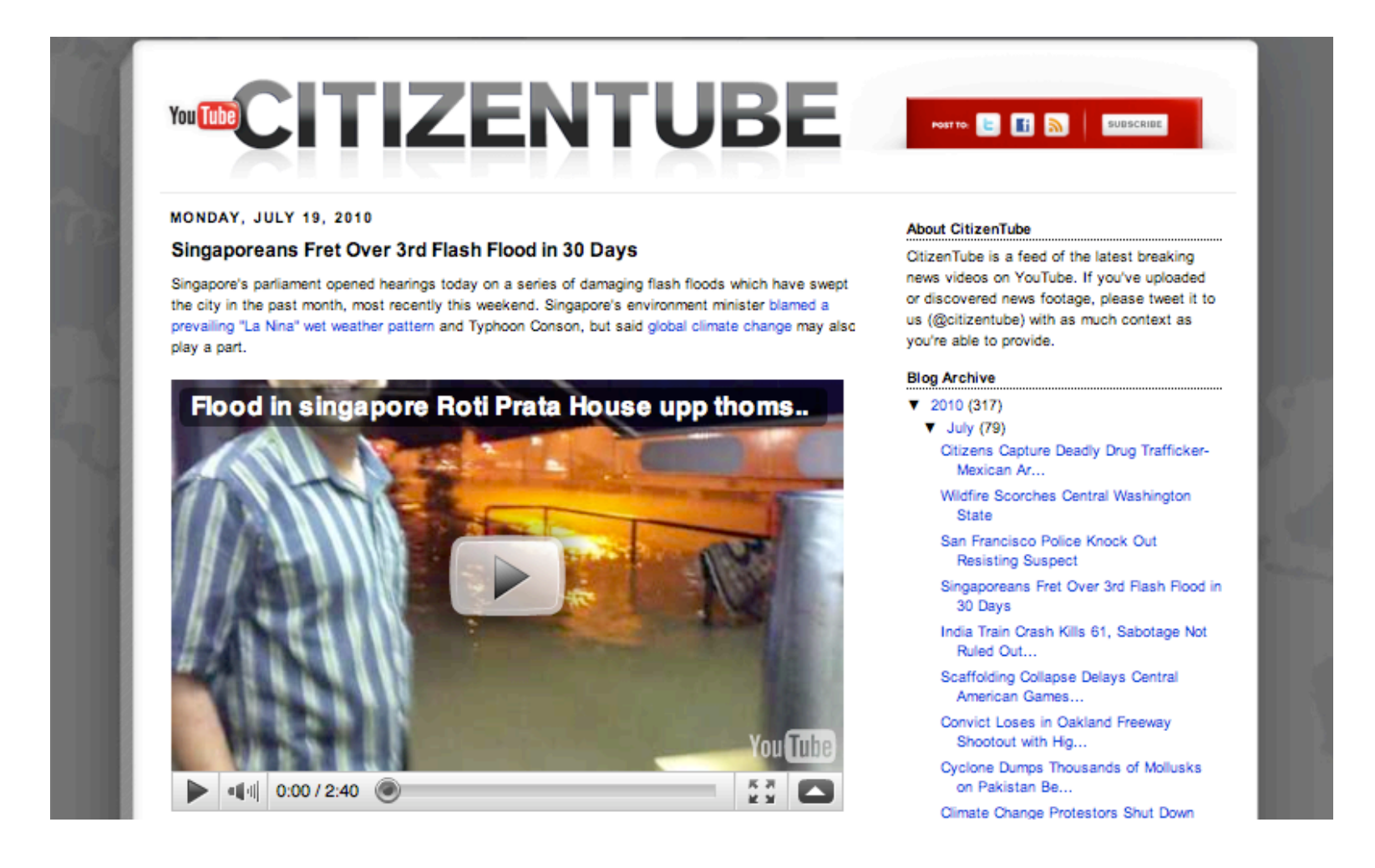

### *YouTube Trends – the* "*watercooler of the web*"

### www.youtube.com/trends

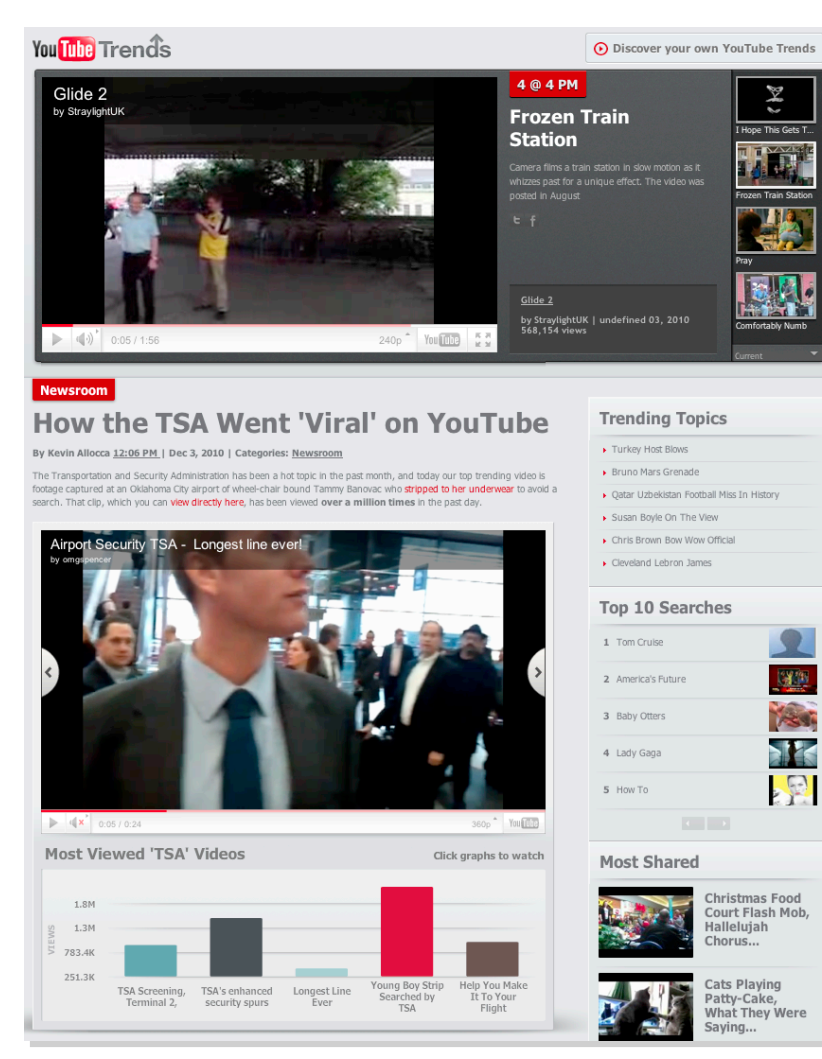

#### Best of '10

#### **Most Watched Movie Trailers of the** Year

By Kevin Allocca 3:54 PM | Categories: Best of '10

MUST RE-ENTER NUMBERS

As movie trailers go, 2010 was dominated on YouTube by the Twilight franchise and the third film Twilight: Eclipse. The top viewed trailers for that film combined for over 30 million worldwide views this year. "Eclipse trailer" was also the top spiking search on YouTube for March of this year.

Here are the most viewed trailers in the US:

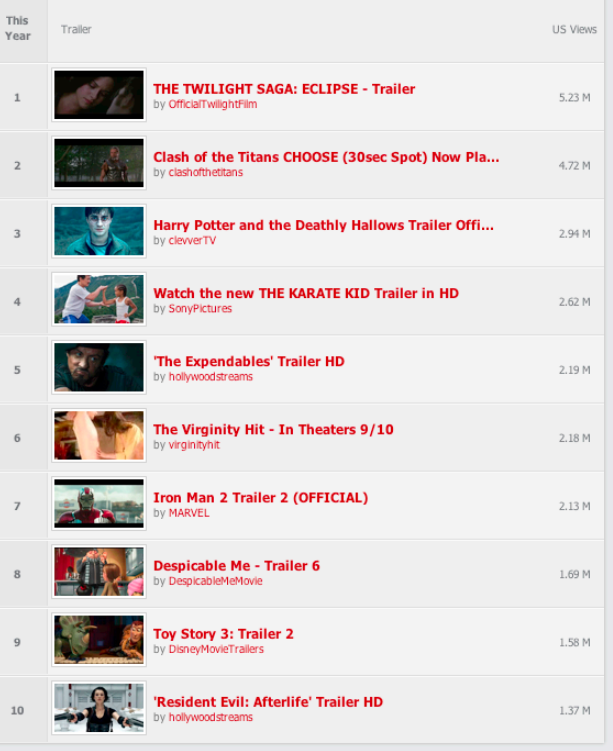

### *YouTube Direct*

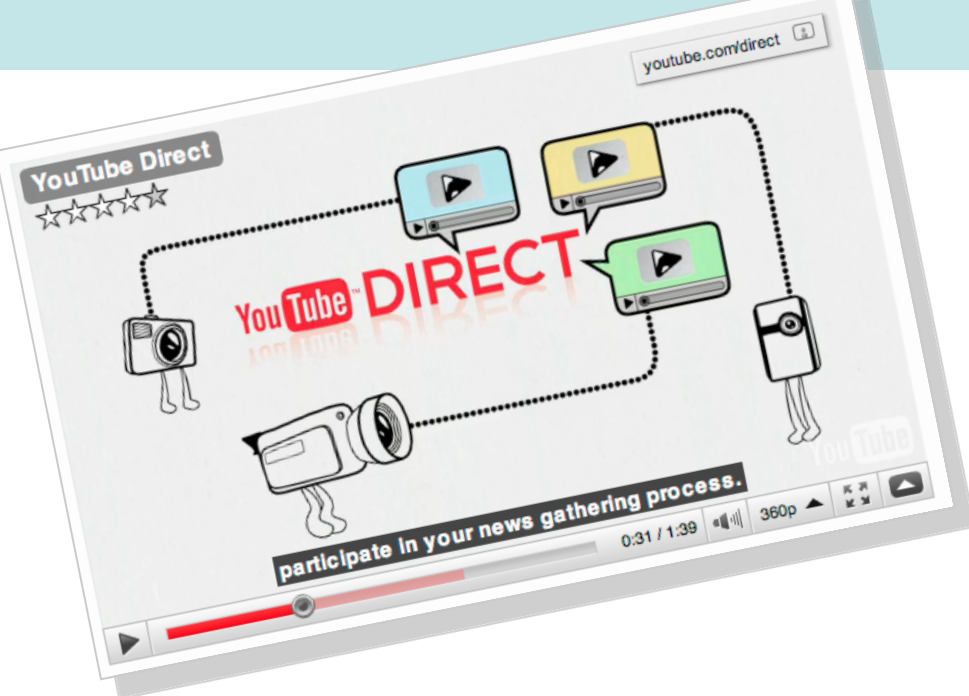

### **youtube.com/direct**

YouTube Direct allows you to embed the upload functionality of YouTube directly into your own site, enabling your organization to request, review, and re-broadcast user-submitted videos with ease. News organizations can ask for citizen reporting.

"Going Rogue" special: Can Sarah Palin make a political comeback? Would that be good or bad for the GOP?

68 S C C BOOKMARK

## **PROJECT POLITICO FRED BARBASH** *Caroll Libr*  $\blacksquare$   $\odot$  $0:00 / 0:33$

powered by You Tube

de Print ⊠ Email

#### **PROJECT POLITICO**

**Share this** 

Want your opinion to be seen and heard? Be a part of the conversation by sharing your video feedback with POLITICO.

**D** Submit Your Video

### *Email uploads: www.youtube.com/account*

#### **Account Settings**

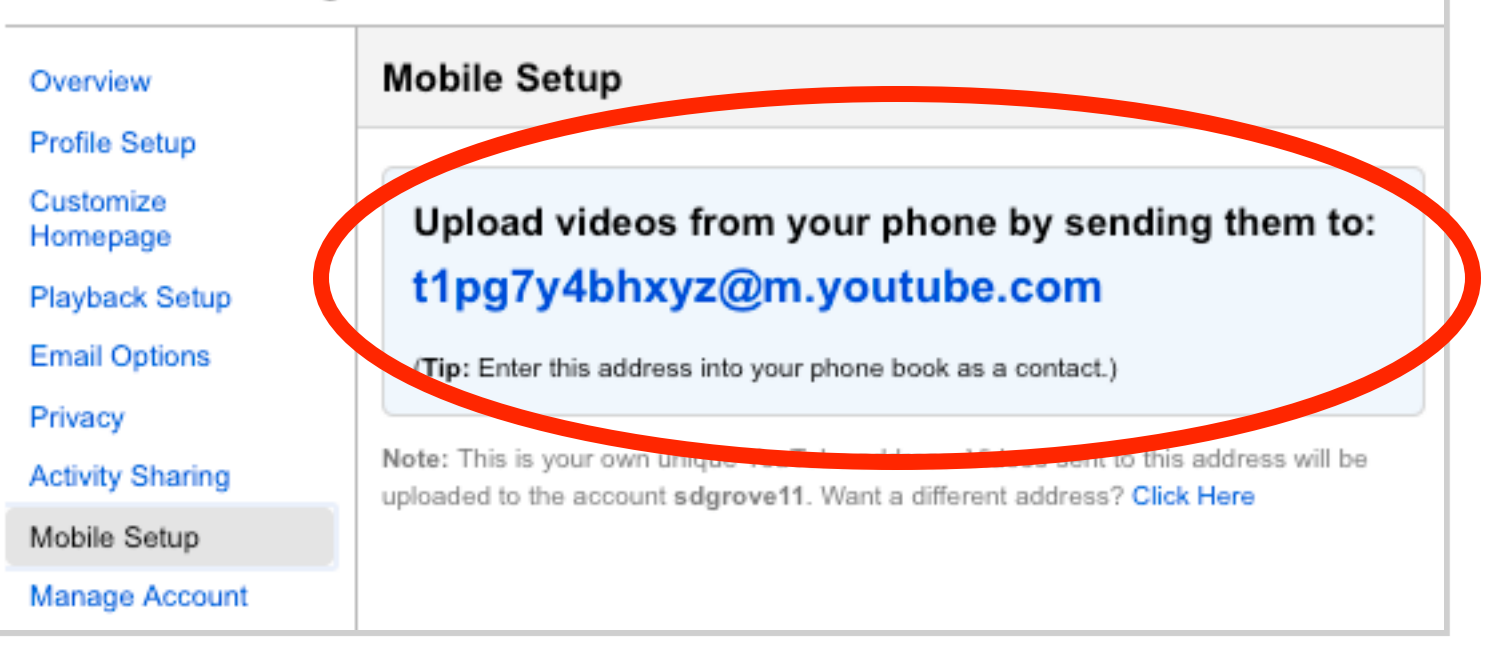

## *For Schools: YouTube.com/edu*

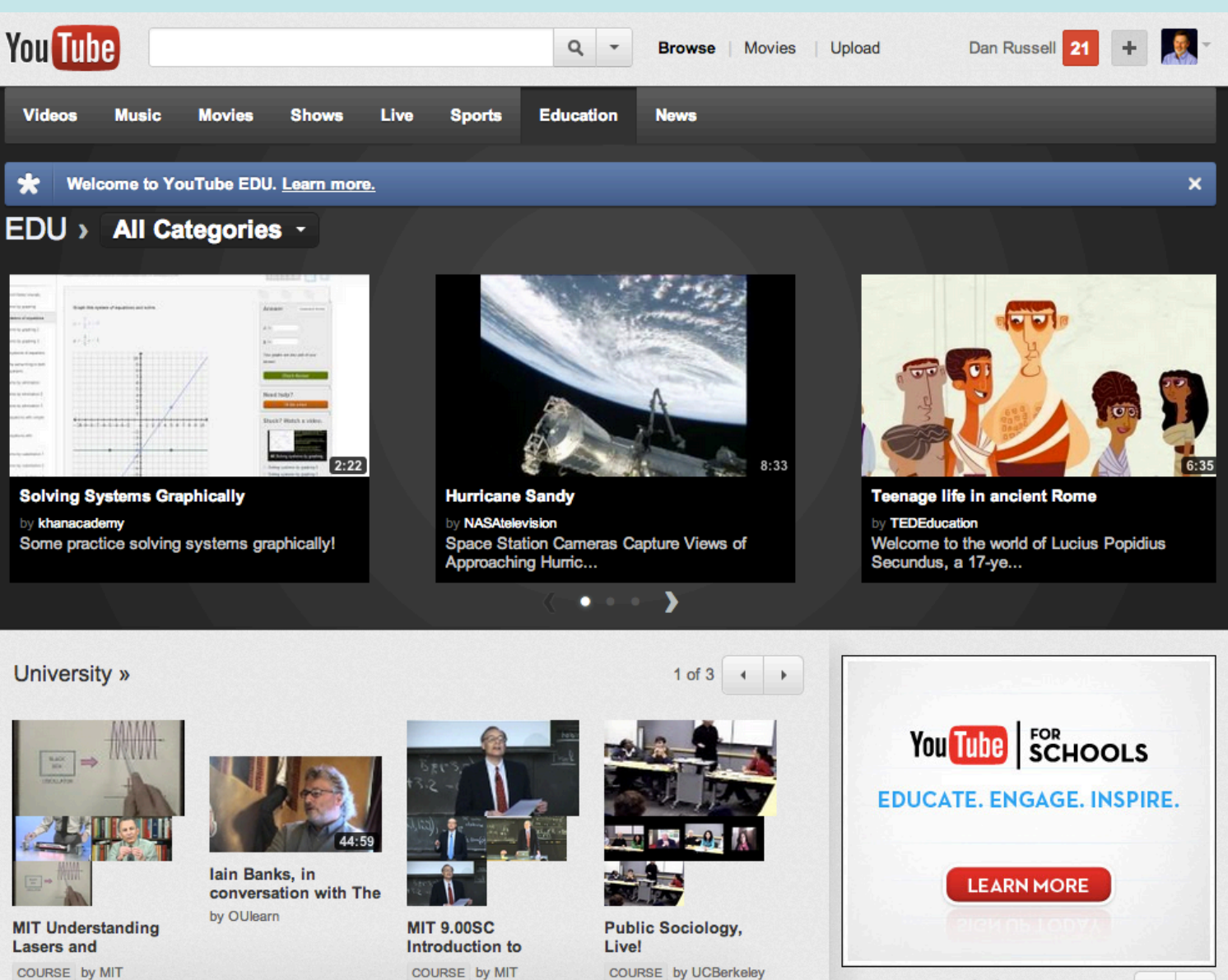

### *Images*

Froogle more » Moma Advanced Image Search **ildflower** Search afeSearch is of

**Images** Showing: All image sizes v Results 1 - 20 of about 163,000 for wildflower [definit Try your search on Yahoo, Ask Jeeves, AllTheWeb, MSN, PicSearch, Ditto, Getty, Creatas, FreeFoto, WebShots, NASA, Flickr

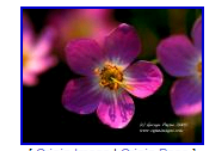

Click Here to Download Wildflower 1027 x 768 pixels - 85k - jpg www.cajunimages.com

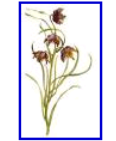

The Wildflower Forums 183 x 306 pixels - 9k - jpg forums.gardenweb.com

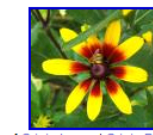

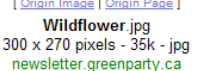

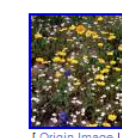

800 x 526 pixe www.texasph

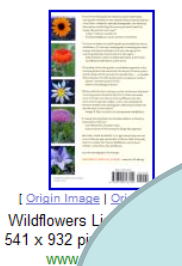

When is this useful? A: When you ONLY want photos from NASA.

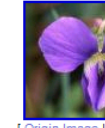

**Verne Hanson Wildf** 500 x 380 pixe www.tna

libraries, etc.

• Images.google.com

• But remember than many

collections. Especially

NASA, universities,

true of newspapers, .gov,

sites have their OWN image

- Example: – http://www.nasa.gov/multimedia/imagegallery/index.html
	- **As an alternative [ Hubble images site:usgs.gov** ] in image search

### *Creative Commons filtering on Google*

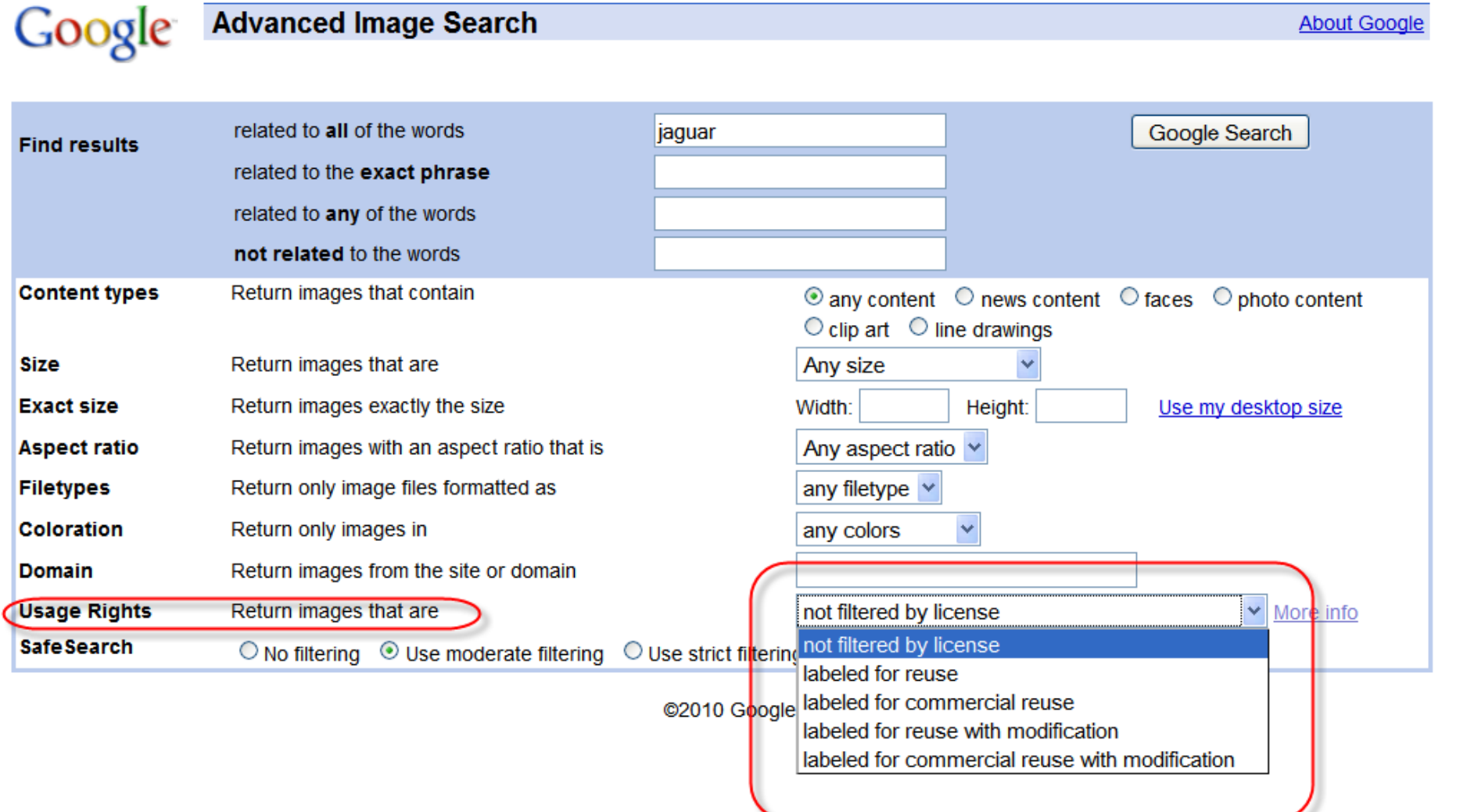

### *Tactic: Clever Images Trick*

• What's that part of the bike called?

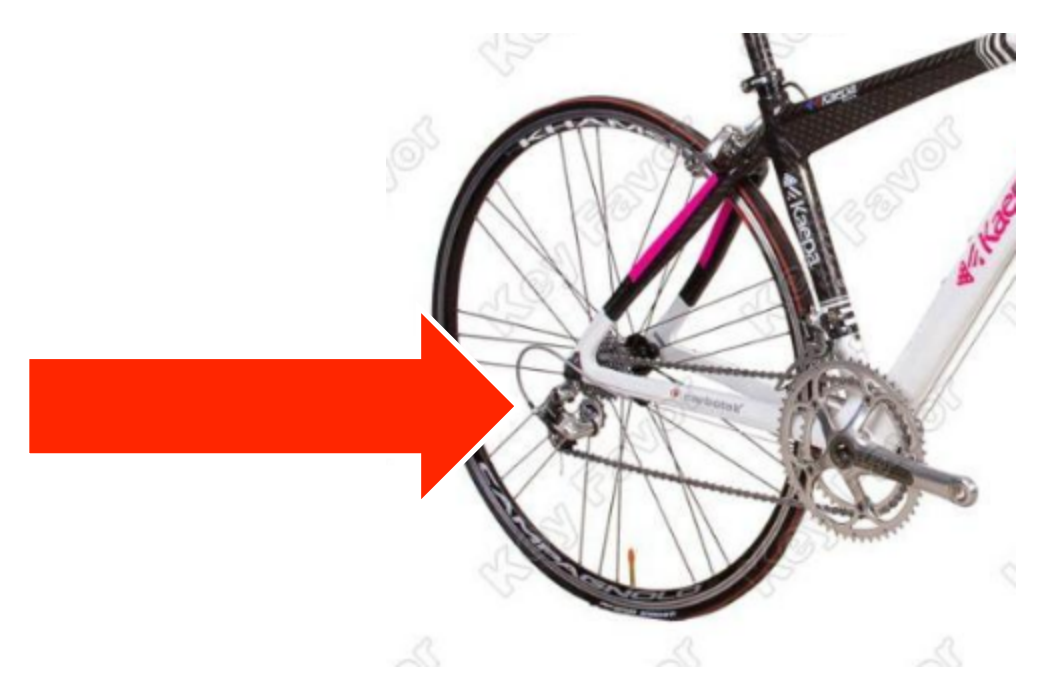

### *Go to Images, search for a diagram*

• **[ bike diagram ]**

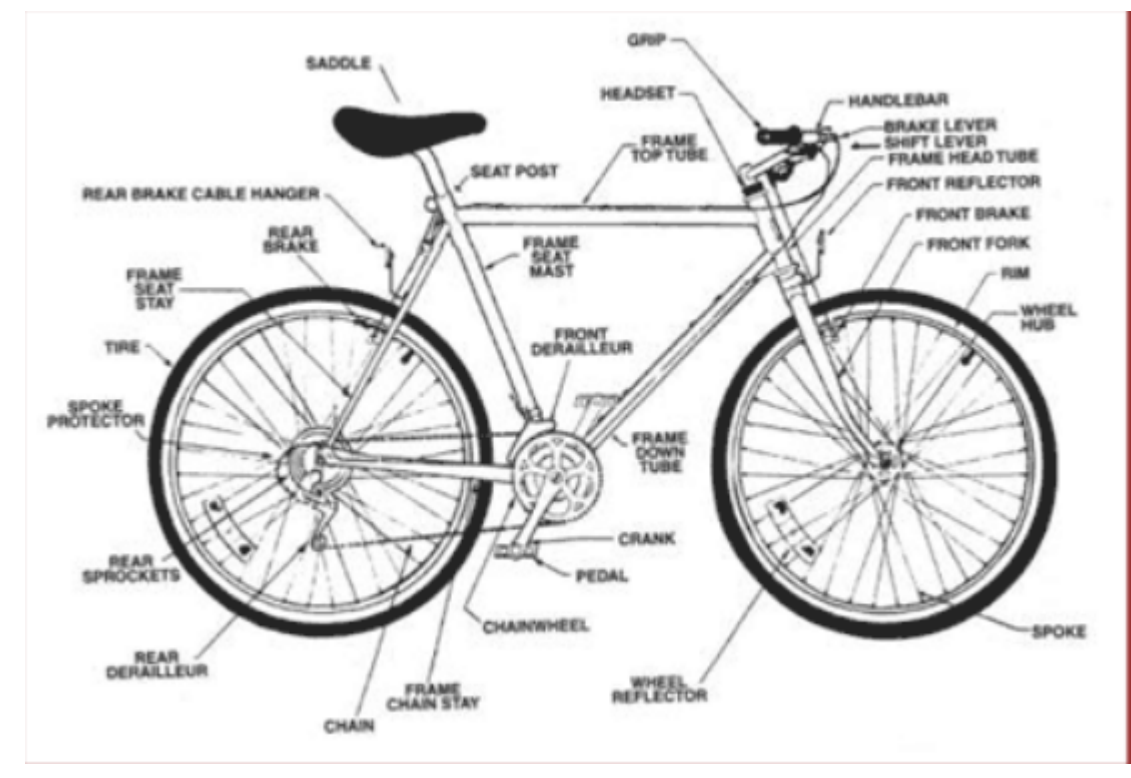

### *What's the topmost sail, first mast on a clipper ship??*

### • **[ ship sail diagram ]**

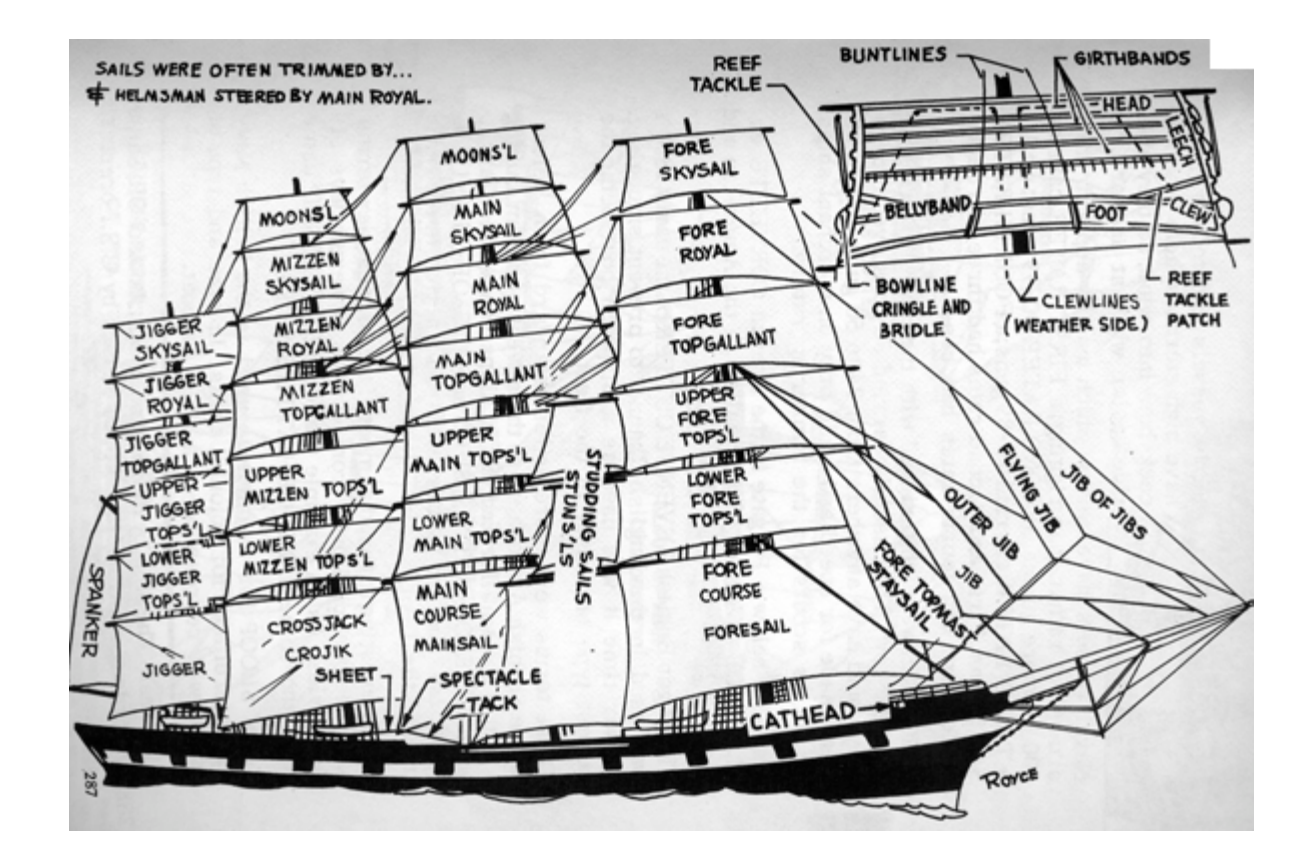

### *Books*

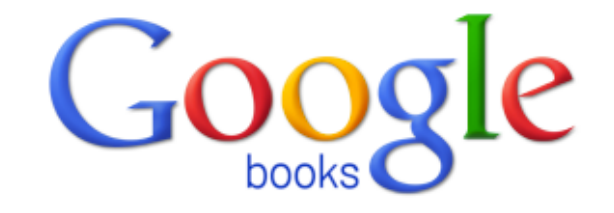

ë.

#### **Researching a topic?**

Search the latest index of the world's books. Find millions of great books you can preview or read for free.

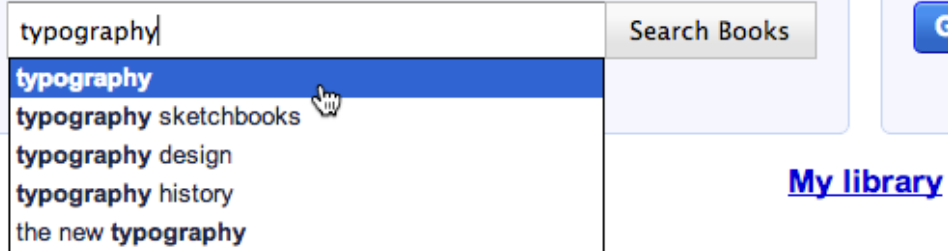

#### **New! Shop for Books on Google Play**

Browse the world's largest eBookstore and start reading today on the web, tablet, phone, or ereader.

Go to Google Play Now »

# Google play

- -

نا - ل

About Google Books - Privacy Policy - Terms of Service - Blog - Information for Publishers - Report an issue - Help - Sitemap - Google Home

©2012 Google

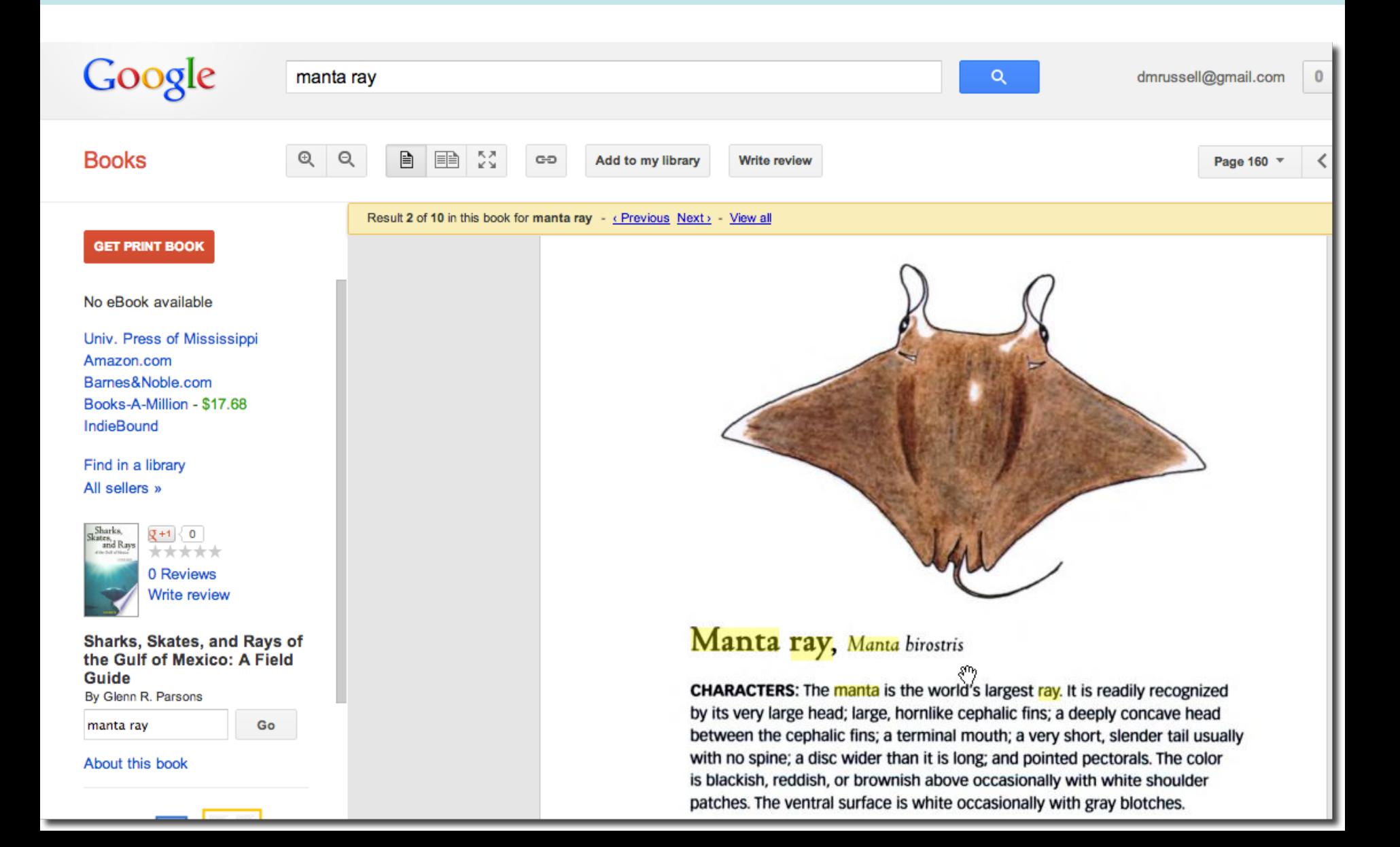

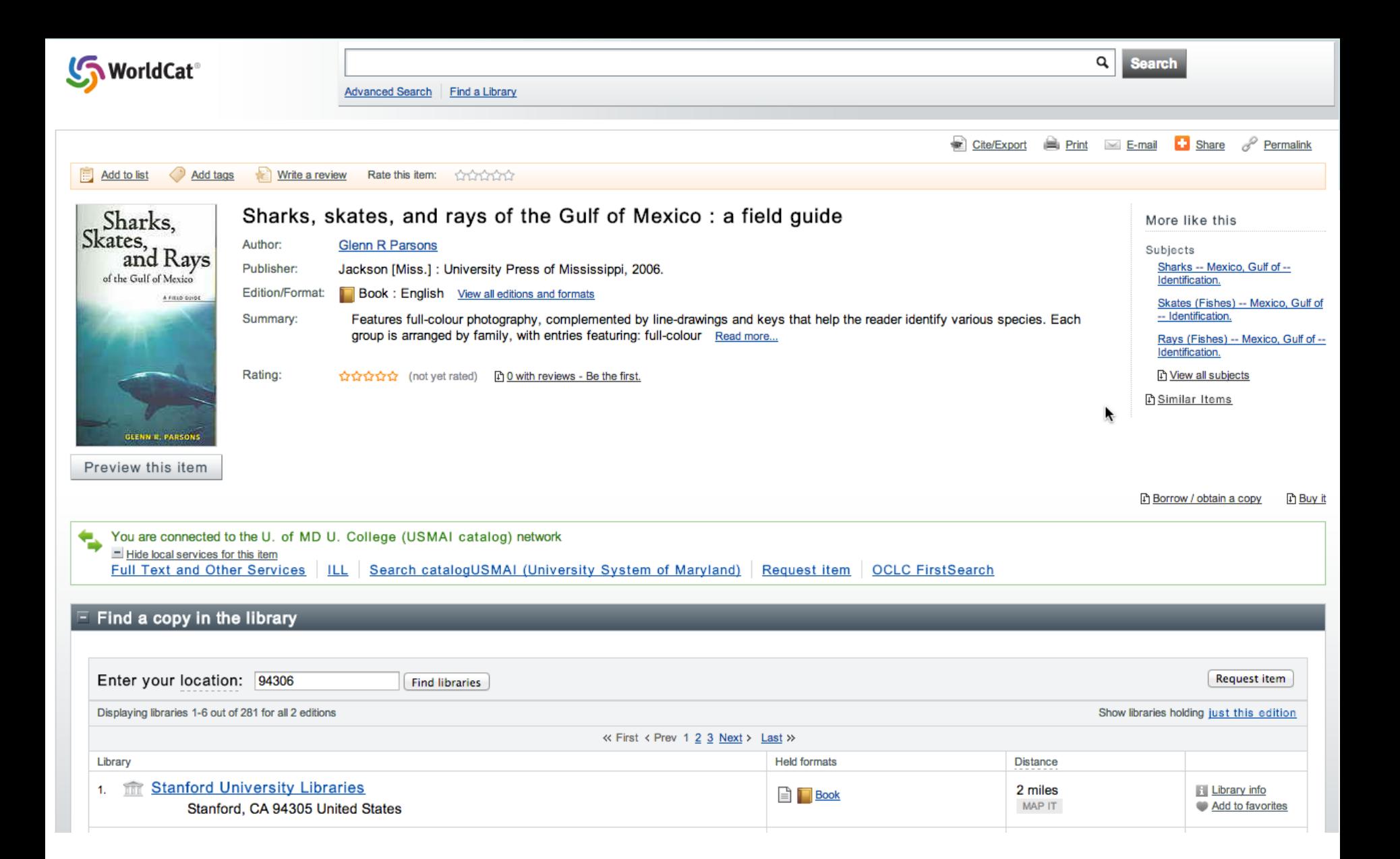

### *US Patents*

- Google.com/patents
- Usually want to use advanced search here

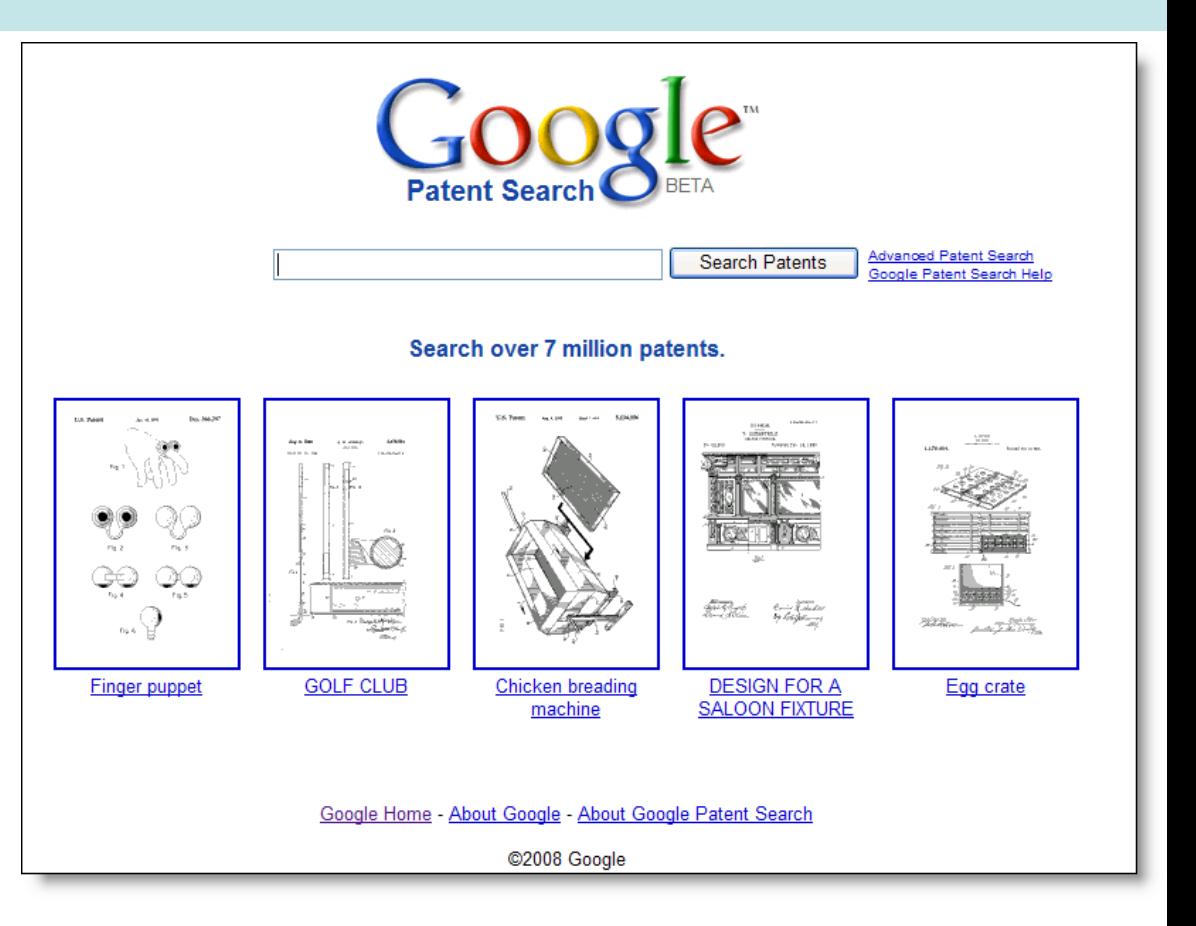

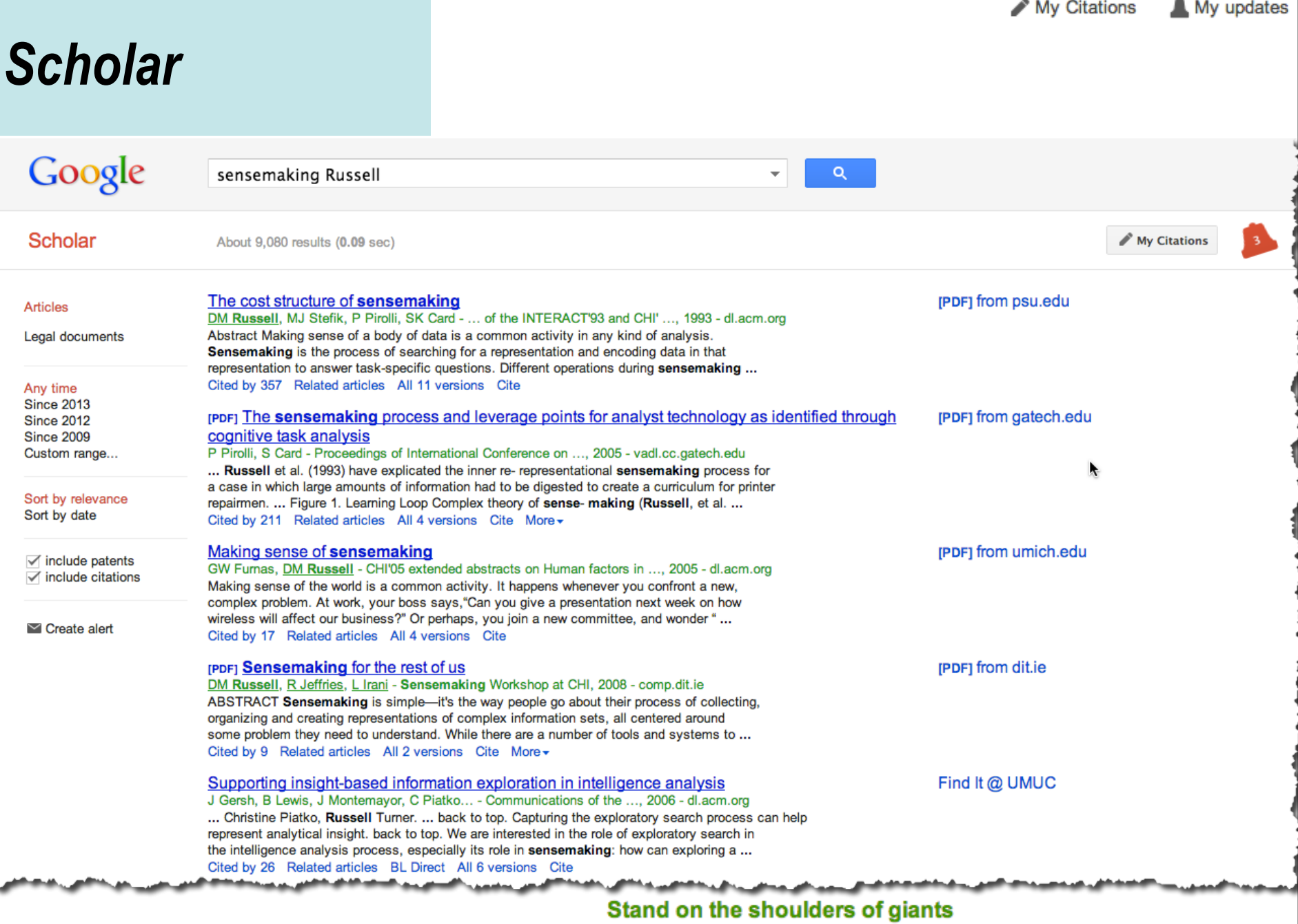

159

### *Scholar now contains legal opinions as well*

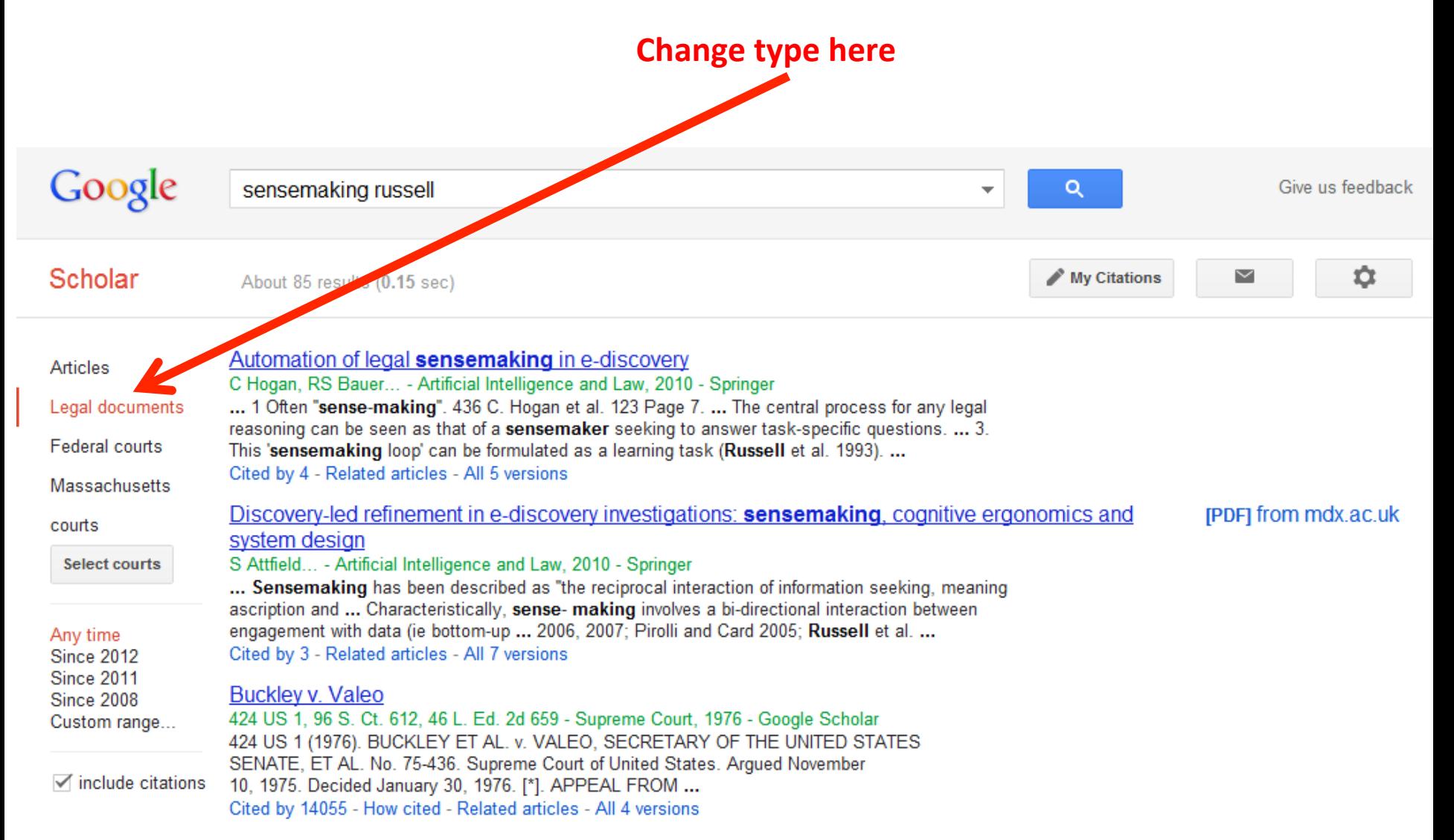

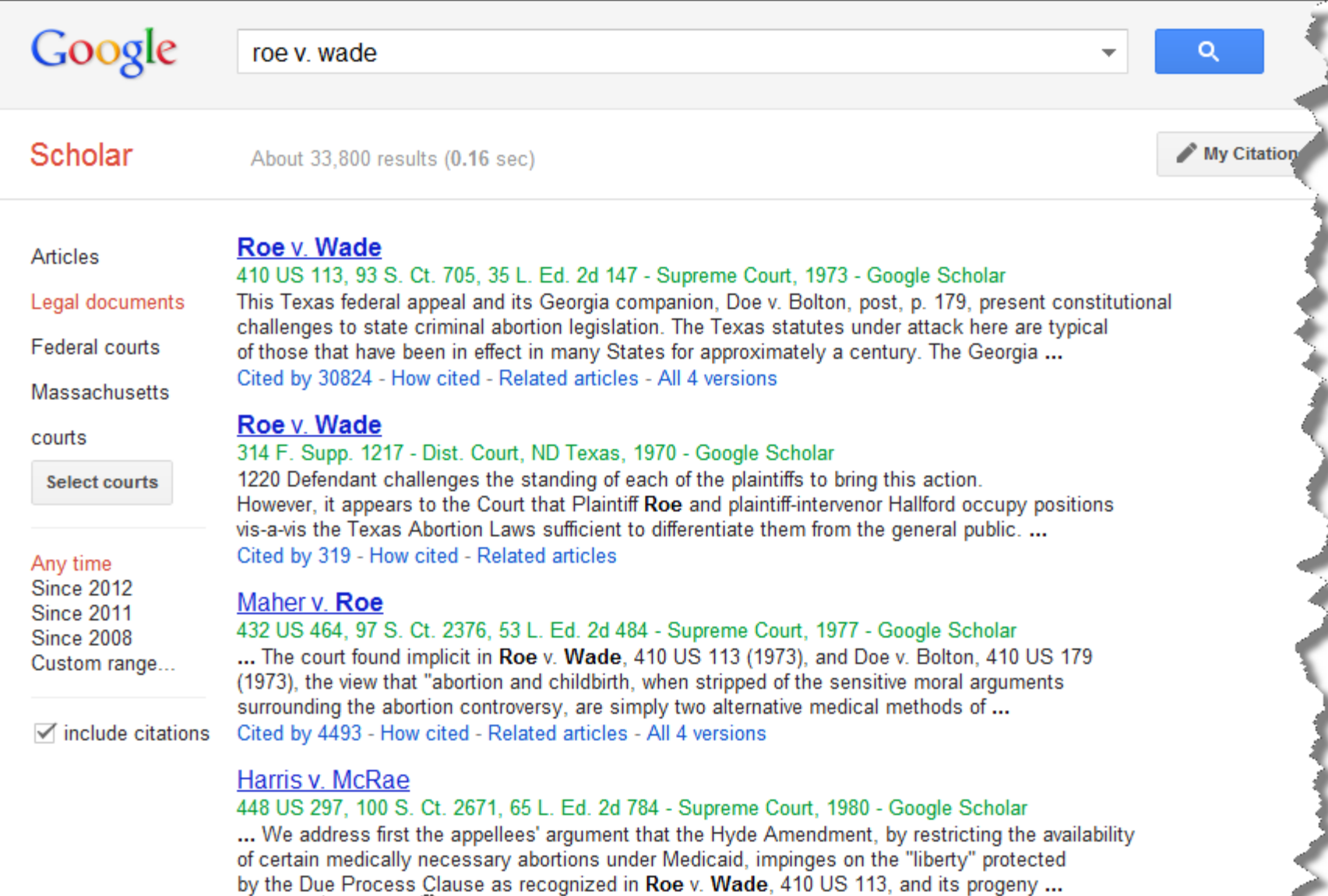

#### 161

المستعمى بمتسنتين

Cited by 193 - Hoy and Related articles - All 4 versions

كعمم

بمستشفعتهم

### *Data table search*

• Can now search for data tables directly

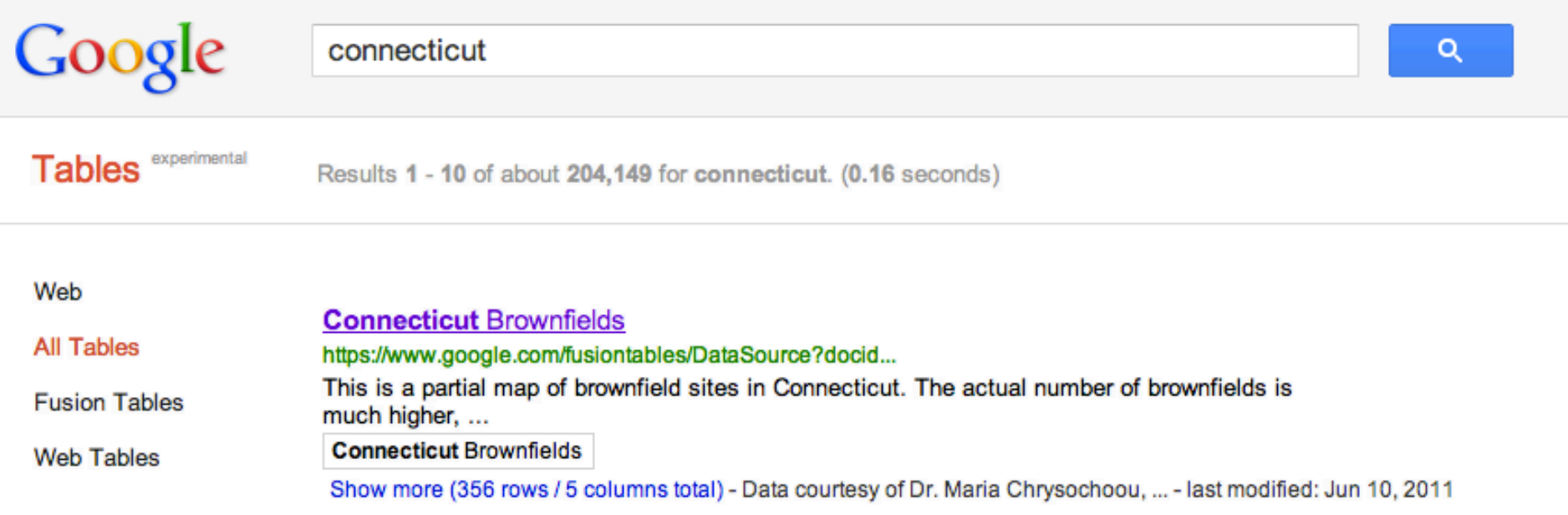

#### Connecticut Data courtesy of Dr. Maria Chrysochoou, University of Connecticut and Waterbury Development Corp. Map by Craig LeMoult, WSHU **Brownfields Public Radio** Merge Labs View Edit Visualize File Showing all rows options ocation ADDRESS  $\div$ Simpley as heat map Configure info window Configure styles Download KML Download KML link Get embeddable link Palmer  $90<sub>4</sub>$ ٠ Chicopee Walpole Milford West Kill<br>
Puntain Charlton 395 匢 Sheffield Springfield **Indian Head** Franklin Southbridge Saugerties  $\circled{2}$ Longmeadow Woodstock North **Red Hook**  $(44)$ Canaan Woonsocket  $(28)$ 95 Enfield<sup>O</sup> O 395 Sun 84 Attleboro Windsor Kingston Lincoln Locks **A**tnam Tolland Sharon 295 Pawtucket Wirksor Kilingly Providence  $(4)$ Vernon Torrington **Hyde Park** Washington (343) Mansfield  $\Theta$ Cranston Quy  $\circ$ 195 New Paltz O Litchfield Ellen rille  $\bullet$ Windhan NAME: Connecticut Investment Corporation Glastonbury Fal Poughkeepsie gton ADDRESS: 75 Stillman Ave Stonington, CT ThomOsto  $\circ$ SIZE (Acres): 1.2 w **PAST USE:** Cast iron manufacturing Wappingers  $O(9)$ Watcow Southngton **Portsmout** ating Falls New Milford **CLASSIFICATION: Industrial**  $\bullet$ Wate  $\overline{84}$ Met  $\bigcap$ NOUNCI Patterson 靊 Newburgh ങ Naughtuck Newport Montville Wallingford  $\mathbf{\Omega}$ Rederd Narragansett ddletown Cornwall Carmel  $\overline{34}$ 395 Goshen Chester West Point **Da** Obury SeyOour Mahopac Westerly Charlestown Han  $\overline{37}$ **New** don Essex Madison Stonington Monroe 684 Old **Island** Clinton Osaybrook Peekskill Fishers South **O** Guilford Yorktown **Island Sound** Heights Salem  $\circ$ Warwick Trumbull **Milfe O A** Harriman Mt Kisco Wilton Sterling<br>Forest  $(17)$ **Block Island Block Island** New City Facie West Milford Sound Norwalk Long Island-Gardiners Mahwah Nanuet Sound Bay Southold Star ford '0 km **White Plains** Montauk 287  $0<sub>m</sub>$ @2012 Google - Map data Springs

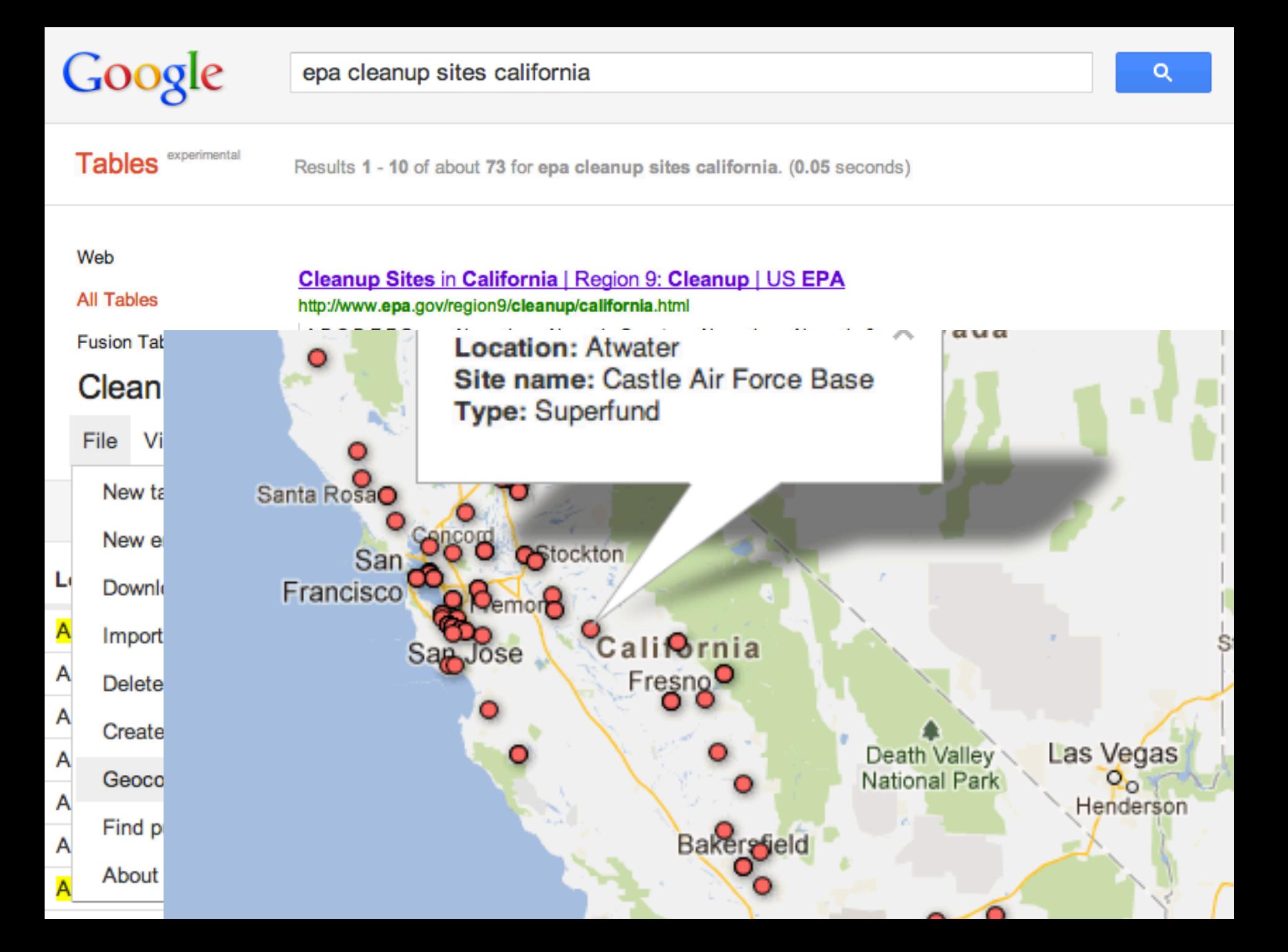

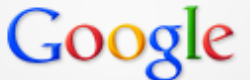

Tables experimental

Results 1 - 10 of about 3,311 for docetaxel. (0.06 seconds)

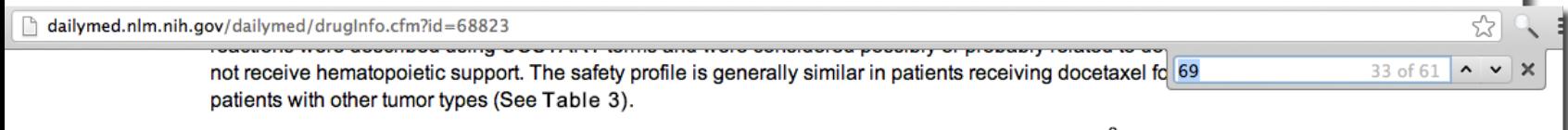

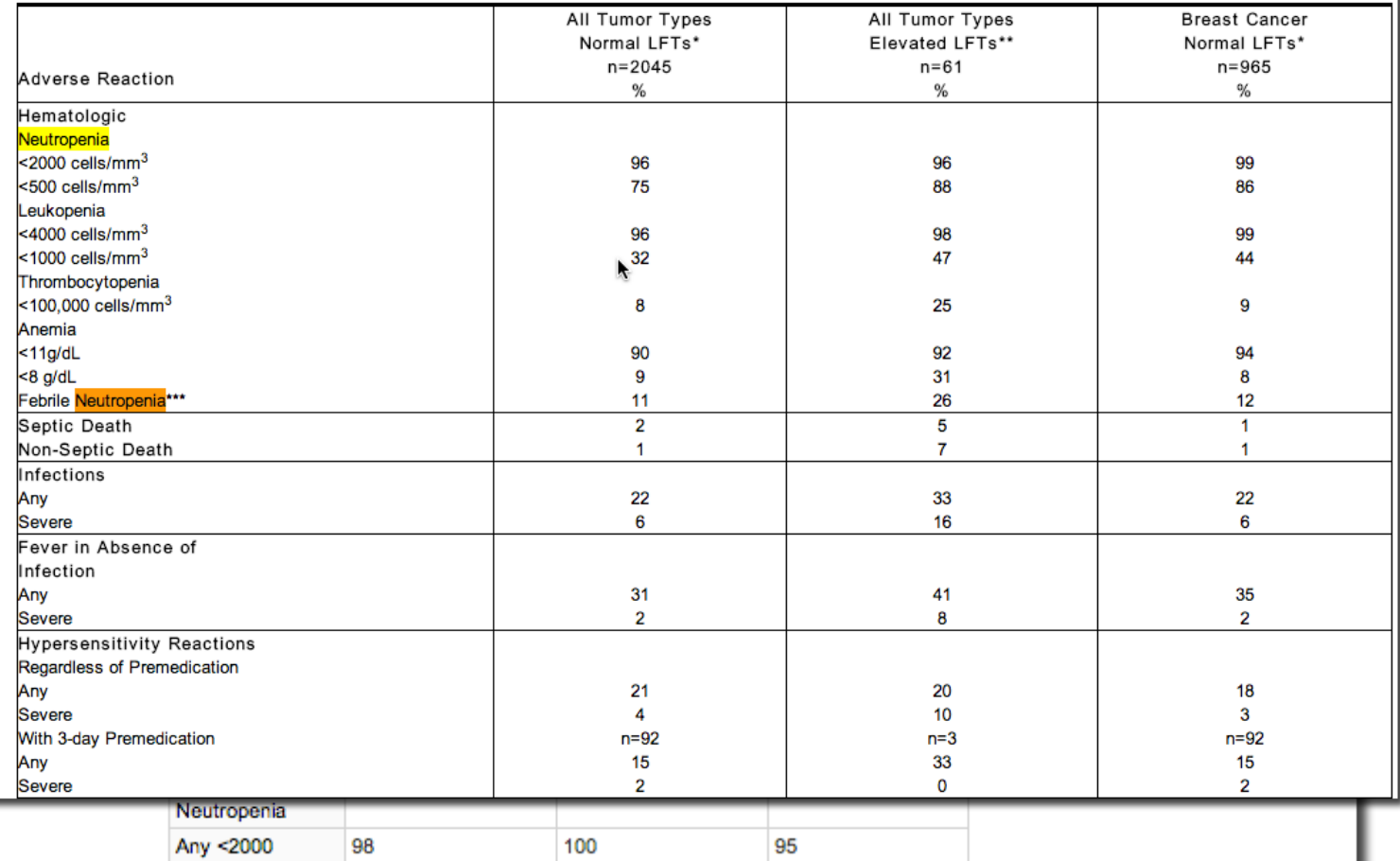

Q

### *Search-by-image*

• Suppose you have an image…

… how can you figure out what it is? … where did it come from? … who has copyright?

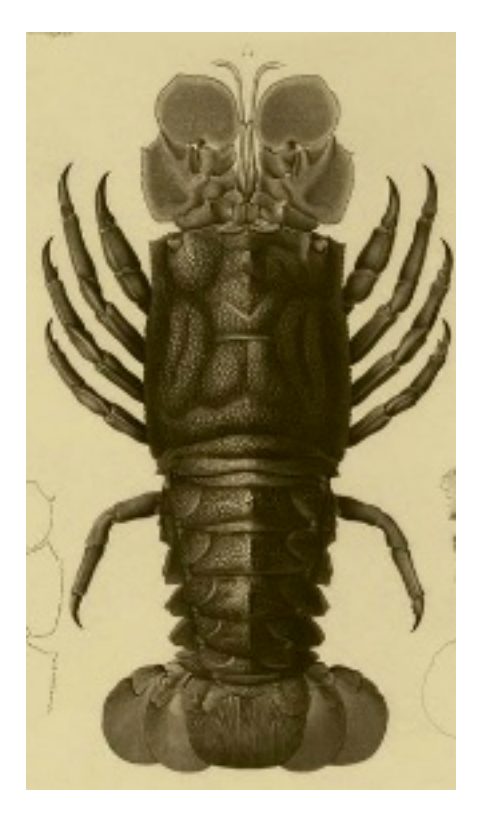

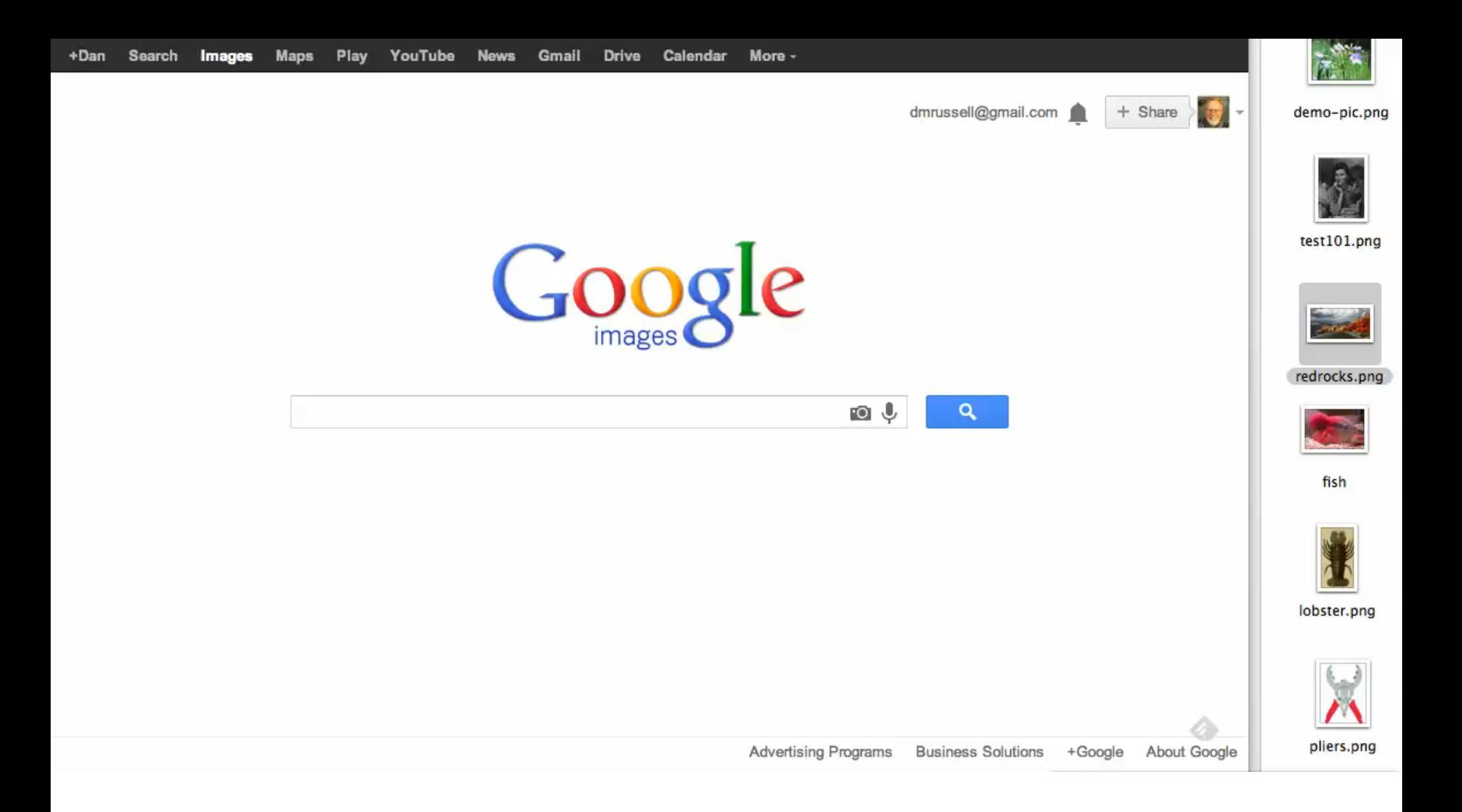

### *You can ask impossible questions…*

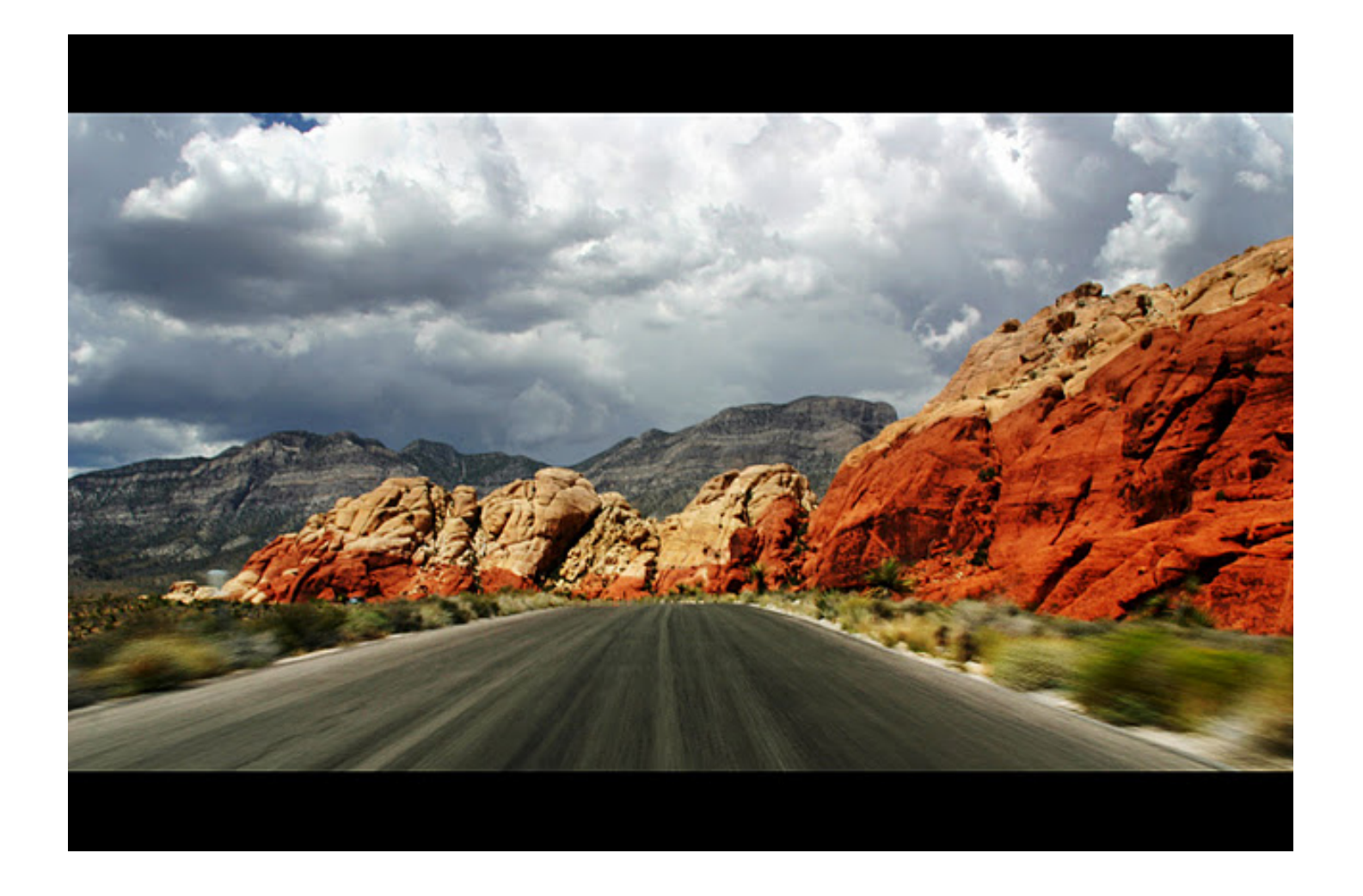

### *Search by Image*

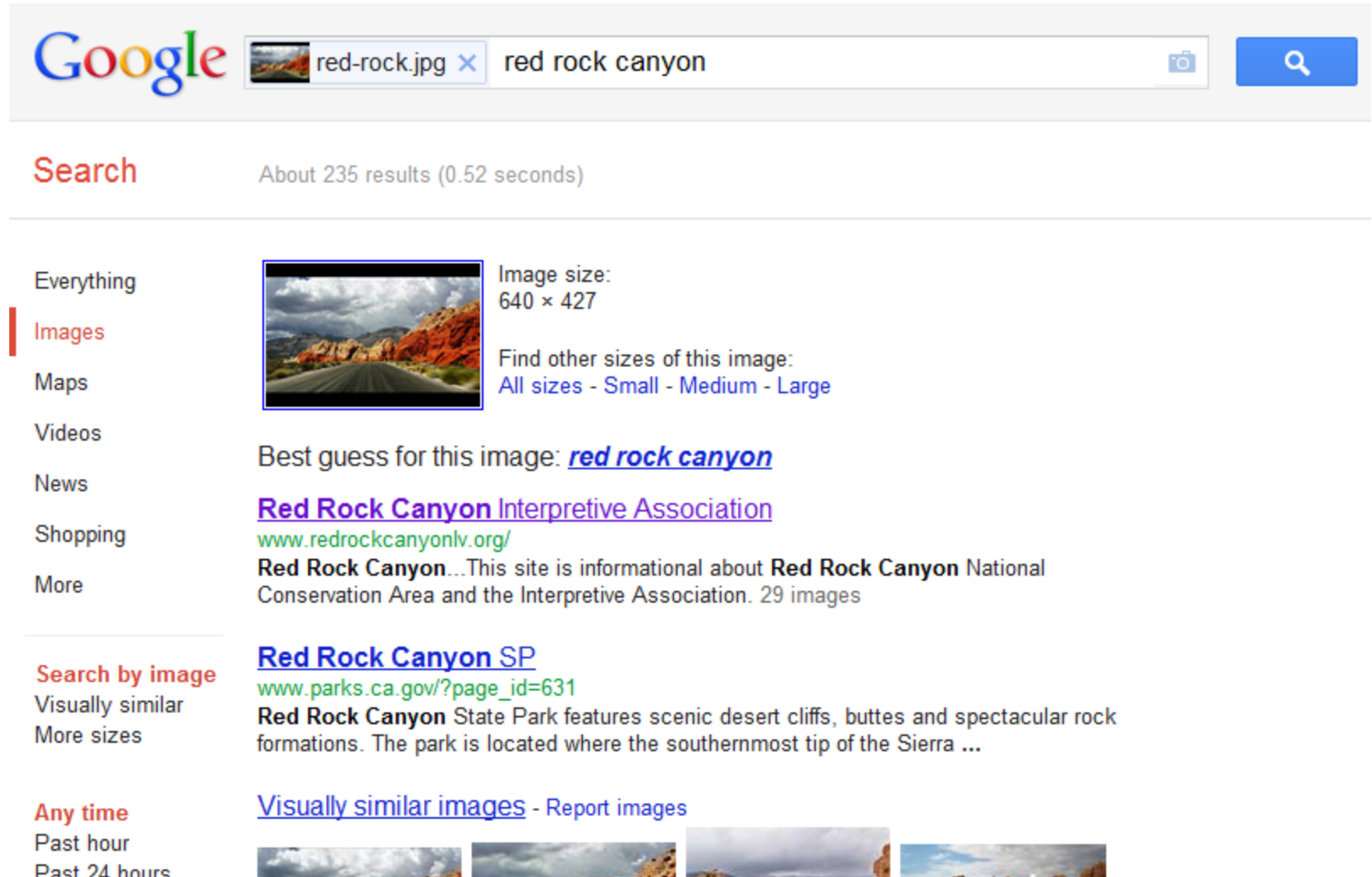

PIG AL

 $10 - 11 = 10$ 

Past 24 hours Past week Past month Past year

### *I found this in the basement… what is it?*

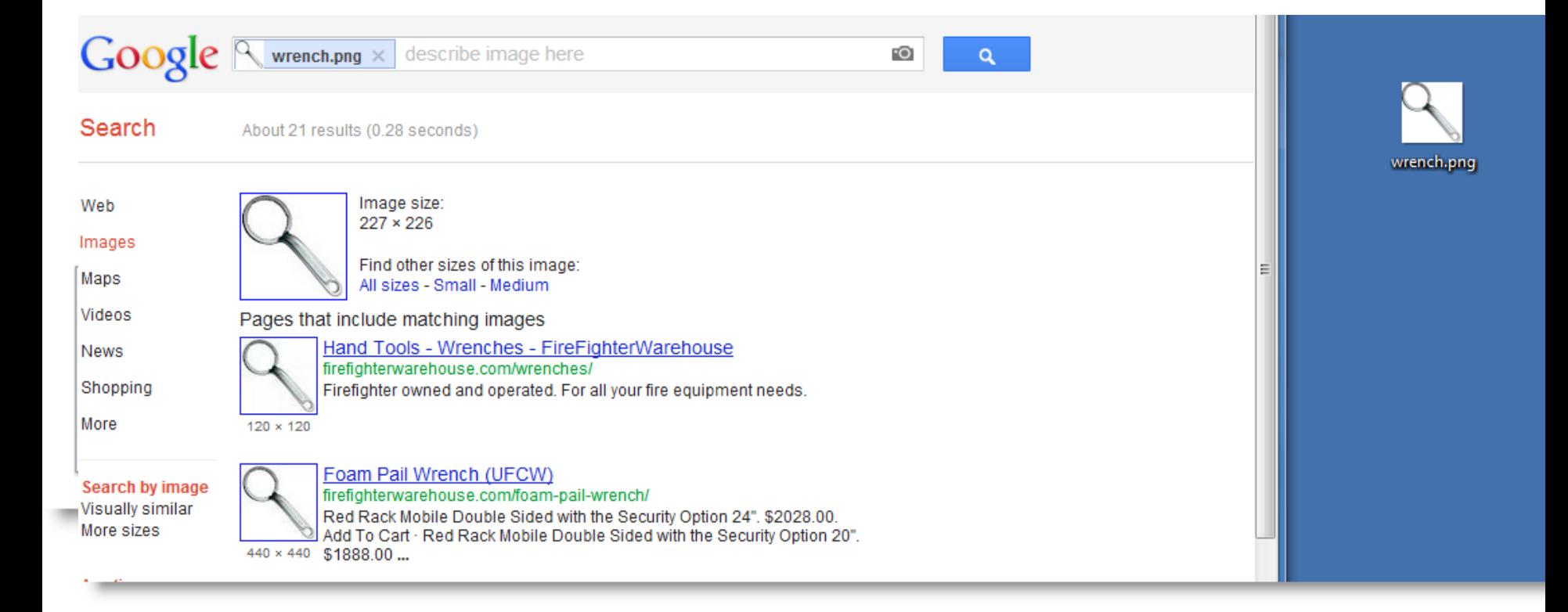

### *This isn't even the end… there are other tools…*

- Fusion Tables…
- BigQuery…
- Custom Search Engines…
- Refine…

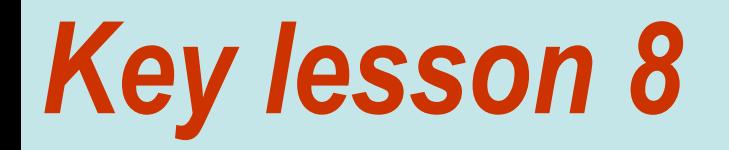

# **Know how to use different media types.**

### *Question is…*

- What's indexed?
- Is all of Google's content indexed on the Google Search Engine? ? Universal search means… what… to the average user?
- How does a searcher know what's available, or even possible?
- Example:
	- Find an online readable copy of Popular Science magazine, Nov 1955?
	- Find a telephone directory from Rochester, NY 1920?
	- Find a list of all the universities with an office in Washington, DC?

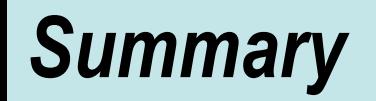

- **When in doubt, search it out!**
- **Your search skills will become stale quickly… ….** keep tracking the new features that we offer!
- **Practice deliberately.** When you get the chance, try the same search a few different ways and note the differences. Ask why!

### *How to learn this stuff: MOOCS*

• **July 10, 2012:**  Power Searching with Google V1 (154K)

• **Sept 24, 2012:**  Power Searching with Google V2 (127K)

Google | Search Education R+1 <1.5k

**Course** Registration

#### **Power Searching with Google**

Google Search makes it amazingly easy to find information. Come learn about the powerful advanced tools we provide to help you find just the right information when the stakes are high.

> **Daniel Russell Senior Research Scientist** Google, Inc.

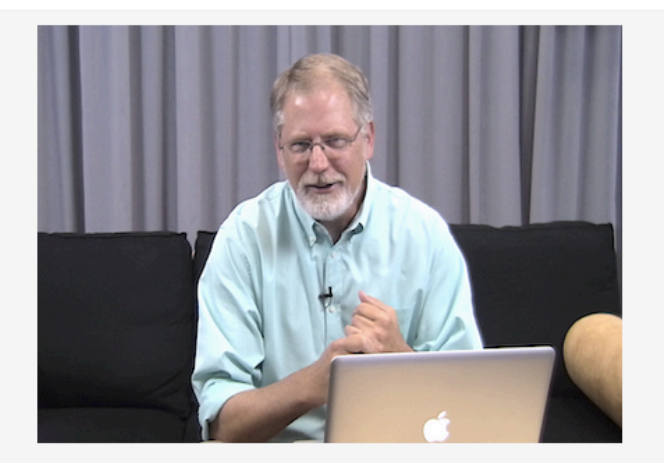

#### Schedule

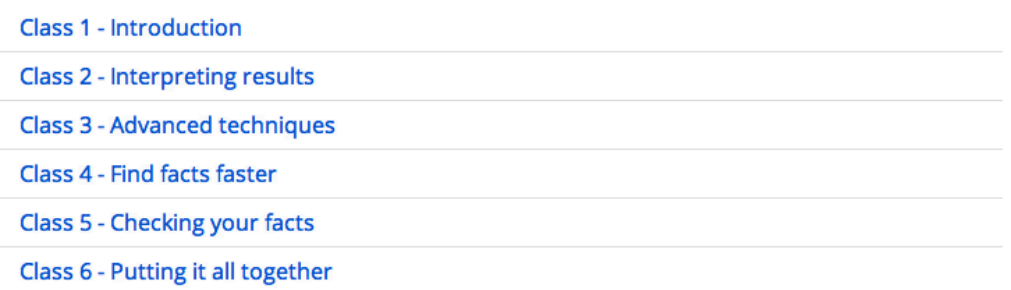

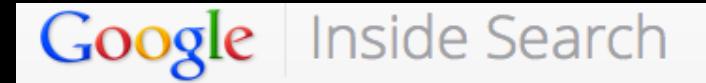

### **Search Education Online**

- Learn tips and tricks
- Improve your Google search **of the state of the state of the state of the state of the state of the state of the state of the state of the state of the state of the state of the state of the state of the state of the state** Google.
	-

Registration for Advanced Power Searching with Google is open! Sign up now, the course begins on January 23.

#### Courses

#### **Advanced Power Searching**

**Two Week Course** Starts Jan 23, 2013 Learn More

Hone your searching skills by solving complex search challenges alongside peers from around the world in this two week online class.

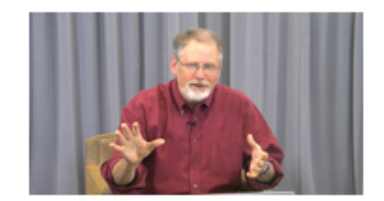

### *Google Cheat Sheet PDF file*

• http://dmrussell.net/search-education/mousepad-cheat-sheet.pdf

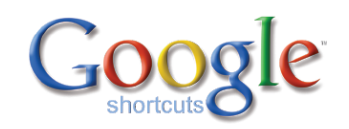

Get more tips on searching at: www.google.com/basic-search-help

**Bonus** 

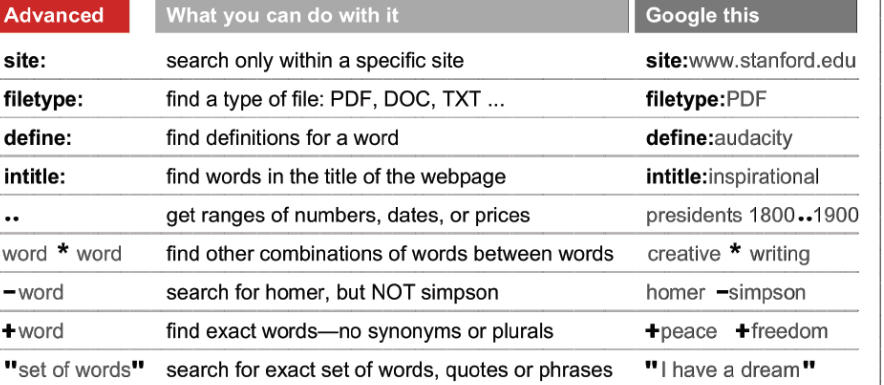

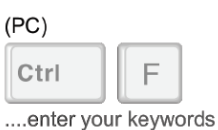

Find words on webpages, with this key combo:

(Mac)

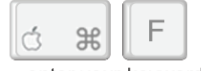

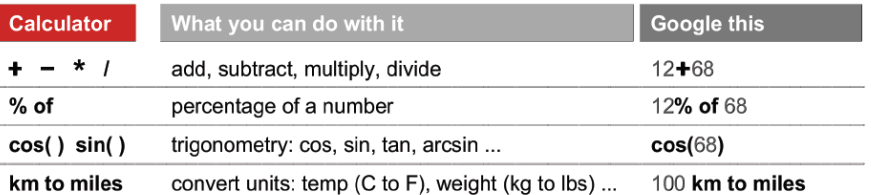

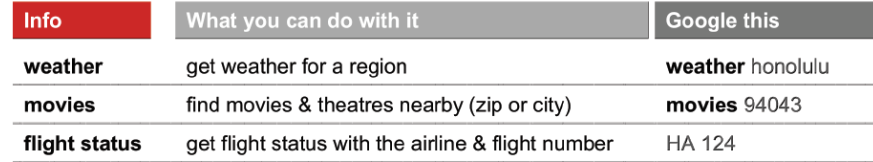

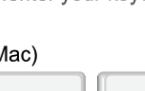

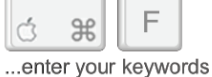

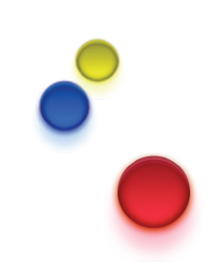

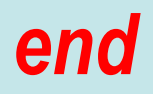

### Tipsheet: bit.ly/Dan-IRE-Tipsheet

### G+ group to follow: Google Online Education

My blog: SearchResearch1.blogspot.com